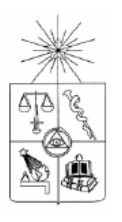

**UNIVERSIDAD DE CHILE FACULTAD DE CIENCIAS FÍSICAS Y MATEMÁTICAS DEPARTAMENTO DE INGENIERÍA ELÉCTRICA** 

#### **CONTROL INTELIGENTE DEL PROCESO DE BIOLIXIVIACIÓN EN EL BOTADERO SAN FRANCISCO DE ANGLO AMERICAN CHILE, DIVISION LOS BRONCES**

### **MEMORIA PARA OPTAR AL TÍTULO DE INGENIERO CIVIL ELÉCTRICISTA**

### **GONZALO ALAIN KAEMPFE KAEMPFE**

### PROFESOR GUÍA: MANUEL DUARTE MERMOUD

MIEMBROS DE LA COMISIÓN: HÉCTOR AGUSTO ALEGRÍA JESÚS CASAS DE PRADA

> SANTIAGO DE CHILE NOVIEMBRE 2008

RESUMEN DE LA MEMORIA PARA OPTAR AL TÍTULO DE INGENIERO CIVIL ELECTRICISTA POR: GONZALO KAEMPFE K. FECHA: 17/10/2008. PROF. GUIA: DR. MANUEL DUARTE M. COMISIÓN: SR. HÉCTOR AGUSTO. DR. JESÚS CASAS.

## **"CONTROL INTELIGENTE DEL PROCESO DE BIOLIXIVIACIÓN EN EL BOTADERO SAN FRANCISCO DE ANGLO AMERICAN CHILE, DIVISIÓN LOS BRONCES".**

En la actualidad, existe un gran interés en desarrollar técnicas para optimizar y controlar el proceso de biolixiviación de minerales de cobre. En ese contexto, el propósito de este trabajo es la elaboración de una propuesta de controlador inteligente supervisor autónomo, para el proceso de biolixiviación que se lleva a cabo en el botadero San Francisco de la mina Los Bronces de Anglo American Chile. El objetivo del controlador es satisfacer las referencias fijadas para la recuperación o producción de cobre del botadero completo, en base a la adecuada manipulación de la temperatura de la solución de refino de éste, lo que se consigue mediante la utilización y control de equipos de calentamiento inductivo.

Para el desarrollo del controlador, se programó en MATLAB una serie de módulos entre los que se cuenta la elaboración automática del programa de riego del botadero, el simulador del proceso global en base a redes neuronales, la elección técnico-económica de las referencias de temperatura de la solución y un sistema de monitoreo en línea del proceso. Además se diseñó una interfaz gráfica que coordina los programas descritos anteriormente, y que optimiza la comunicación usuario-controlador-planta. Los resultados de la simulación de la implementación del controlador diseñado y de la tecnología de calentamiento mencionada, indican que las utilidades económicas obtenidas para la operación del botadero pueden incrementarse hasta en un 35%, y que se justifica la inversión de 14,22 millones de dólares en equipos de calentamiento.

2

### **Agradecimientos**

 Para comenzar, le doy muchas gracias a mi profesor guía por haber visto en mi persona el potencial suficiente como para hacerme parte de su selecto equipo. También agradezco que me haya permitido trabajar en el proyecto FONDEF D05I10098, con todos los beneficios que eso ha conllevado, y que además, haya tenido la infinita paciencia que tuvo conmigo.

 También le doy muchas gracias a aquellas escasas personas que, con su paciencia y cariño, se preocuparon y ocuparon de mí, permitiéndome sobrellevar todo lo que me ha significado estudiar esta carrera.

# **ÌNDICE**

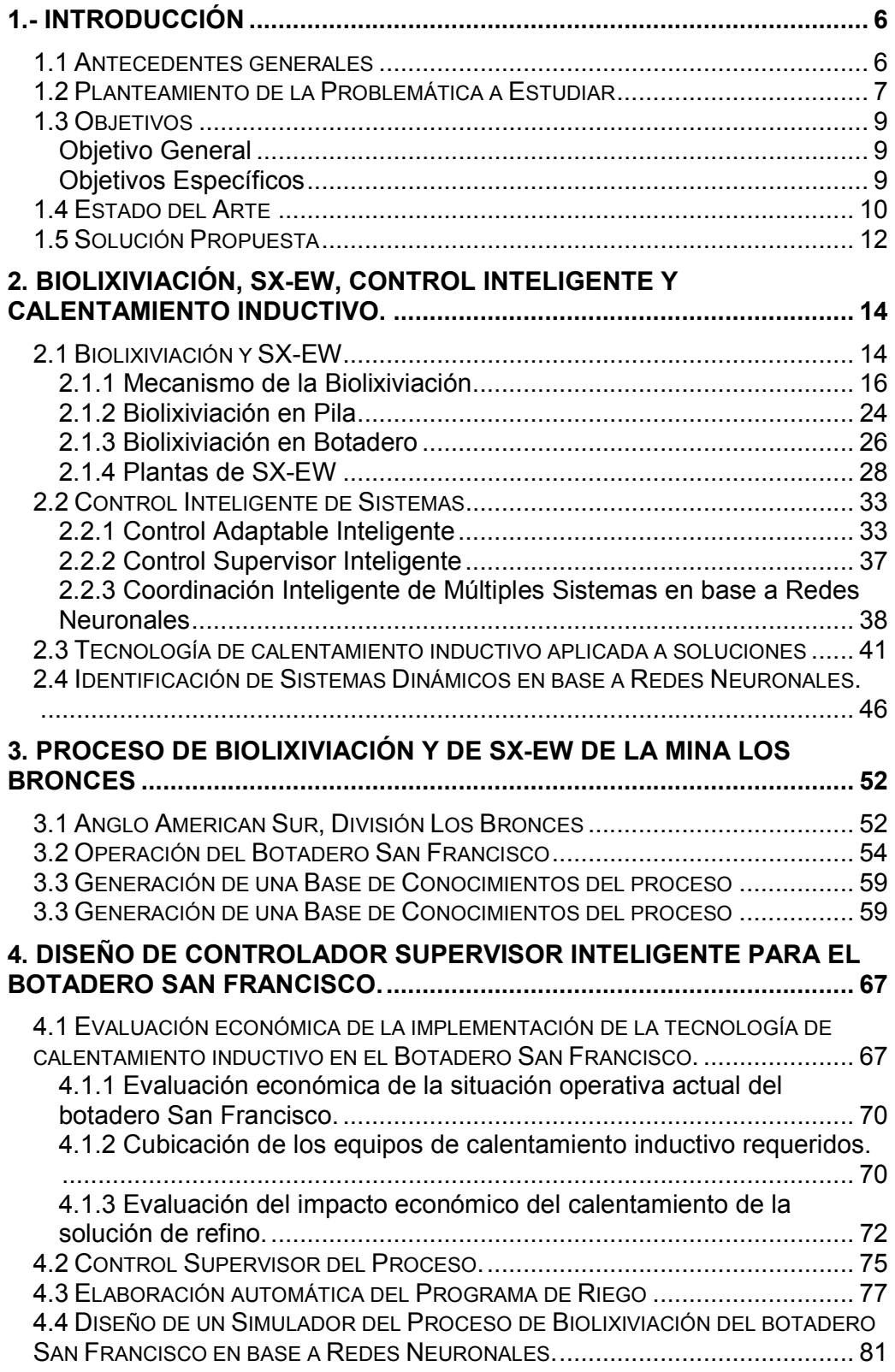

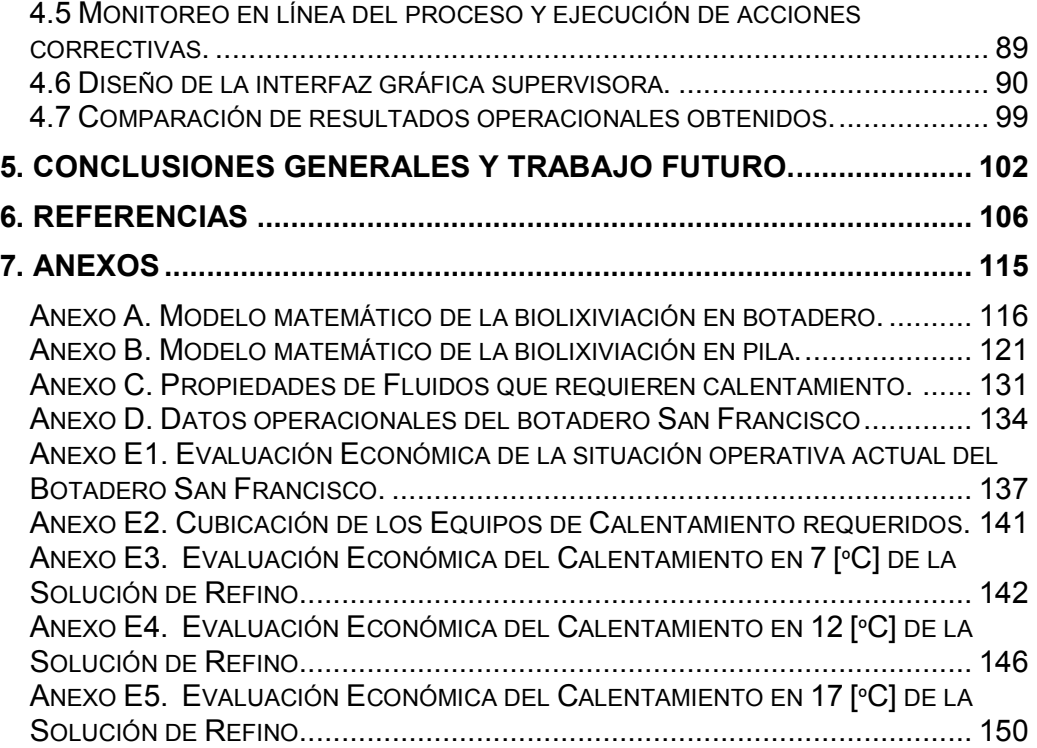

#### **1.- Introducción**

En el presente capítulo, se presentan los antecedentes que motivan el desarrollo de este trabajo. También se plantea el objetivo general y el objetivo específico de éste, junto con el estado del arte y la solución propuesta para el problema planteado.

#### **1.1 Antecedentes generales**

En los últimos años, hasta mediados del presente año<sup>1</sup>, el precio al que se transa la libra de cobre en el mercado mundial se ha mantenido en niveles históricamente altos, como puede observarse en la Figura 1. Debido a la situación anterior, motivada por el gran crecimiento de la demanda mundial por el metal rojo, existe un gran interés por parte de las compañías mineras cupríferas chilenas en expandir su capacidad de producción. En la Tabla 1, se puede apreciar la inversión, proyectada a Junio del 2008, en proyectos mineros, a llevarse a cabo en el país, en los próximos años [39].

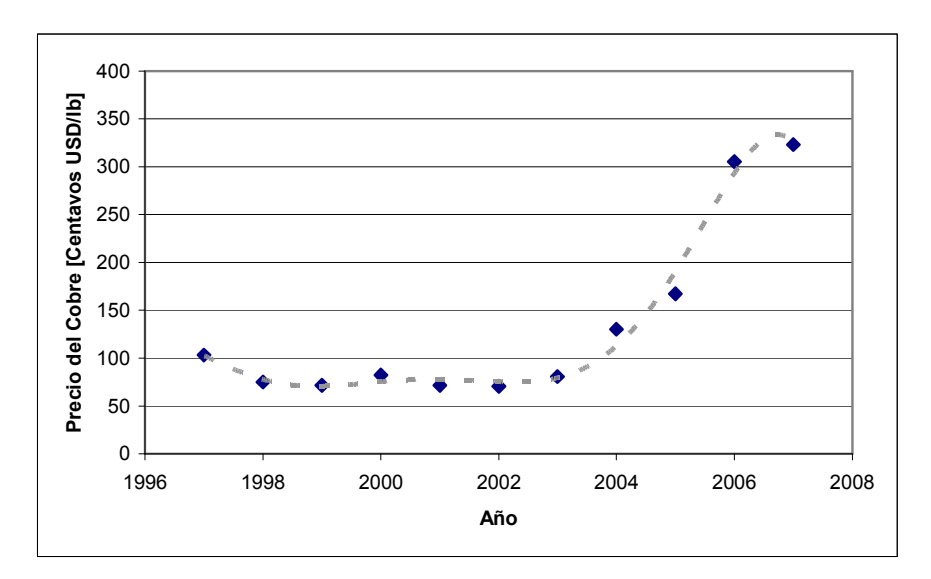

Figura 1. Precio del cobre en los últimos años<sup>2</sup>.

 1 En la segunda mitad del año 2008, el precio del cobre ha ido a la baja, debido a la recesión económica mundial.

<sup>&</sup>lt;sup>2</sup> Fuente: Sitio Web Comisión Chilena del Cobre (COCHILCO) **www.cochilco.cl** 

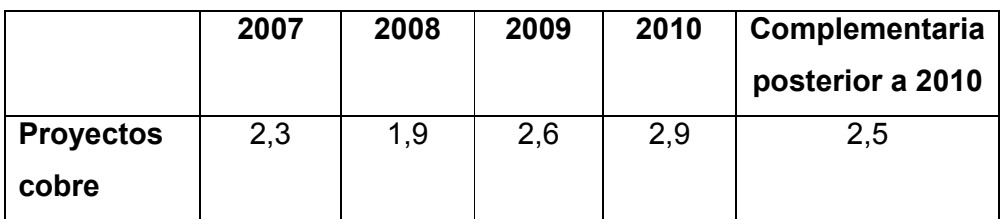

**Tabla 1.** Inversión proyectada 2007-2010 en miles de millones de dólares $^3$ .

 Dentro de los procesos mineros cuya fenomenología es altamente no lineal, destaca el de biolixiviación. Aquel es el nombre que se le entrega al conjunto de reacciones químicas que tienen como resultado la disolución (lixiviación) de minerales sulfurados y de óxidos de cobre de baja ley, por parte de bacterias, a expensas de sustancias inorgánicas y de las impurezas presentes. Actualmente, cerca del 10% de la producción nacional de cobre se obtiene mediante esta técnica, y a medida que la demanda mundial por el metal rojo se incremente y que la ley del mineral que se extrae de los yacimientos cupríferos disminuya, este porcentaje irá en aumento. Existe una gran cantidad de minerales de baja ley en los complejos mineros, esperando por ser procesados.

#### **1.2 Planteamiento de la Problemática a Estudiar**

 Debido a la relevancia que ha adquirido el proceso de biolixiviación en los últimos años, investigadores de todo el mundo han realizado numerosos trabajos de investigación sobre el tema, los que han sido resumidos por algunos autores, como Walting [51]. Recientemente, ha surgido un gran interés por aplicar al proceso técnicas de control avanzado de sistemas al proceso de biolixiviación, que habitualmente se maneja en lazo abierto, con el objetivo de optimizar su rendimiento.

 3 Fuente: www.cochilco.cl

 La necesidad de estrategias de control inteligente surge cuando se requiere que la operación de un sistema complejo, como un sistema biolixiviante, sea manejado en forma autónoma, mediante la toma de decisiones y maniobras que un operador humano utilizaría [38]. Se ha comprobado que la aplicación de estrategias de control de este tipo en sistemas no lineales da a lugar a mejores resultados que lazos puramente regulatorios (lineales).

Este trabajo es parte del Proyecto FONDEF Código D05I10098 denominado "Mejoramiento de Operaciones de Biolixiviación de Minerales de Cobre y Electro-Obtención en Plantas a Gran Altura Mediante Calentamiento De Soluciones Por Inducción Magnética", por lo que se enfocará principalmente en el estudio y control de la influencia positiva que tiene sobre el mecanismo de la biolixiviación el incremento de la temperatura de la solución de refino, mediante la utilización de la tecnología de calentamiento inductivo. Adicionalmente, se estudiará el impacto adicional de la manipulación de otras variables de entrada en la evolución del proceso, como el flujo de la solución mencionada y la concentración de ácido sulfúrico presente en ella. Con la información recopilada, junto con la información técnico-económica obtenida desde el proceso real, se diseñará y programará un controlador inteligente que gobierne el proceso de biolixiviación en forma global, de modo de manipular las entradas del proceso para obtener referencias definidas de recuperación de cobre o de producción del metal. Además, se diseñará una interfaz gráfica, que permita la comunicación efectiva entre el operador humando y el controlador a diseñar, de modo de que ambos puedan compartir información sobre entradas y salidas del proceso global.

Para el desarrollo de esta memoria, se cuenta con la cooperación de la empresa Anglo American Chile, propietaria de la mina Los Bronces, ubicada en la Región Metropolitana. Este estudio se centrará en el Botadero San Francisco, el más grande del complejo, y la planta de cátodos asociada.

8

#### **1.3 Objetivos**

#### **Objetivo General**

Contribuir a la mejora del Proceso de Biolixiviación que se desarrolla en la Mina Los Bronces a través de la elaboración de una propuesta de Controlador Inteligente Supervisor Autónomo para la operación del Botadero San Francisco.

#### **Objetivos Específicos**

- Estudiar los beneficios económicos que se pueden conseguir al manipular las variables de entrada relevantes del proceso de biolixiviación del Botadero San Francisco de la mina Los Bronces, y su efecto en la producción de cátodos de cobre. En el caso de la temperatura de la solución, determinar las ventajas y utilidades económicas de la utilización de la tecnología de calentamiento inductivo.
- Estudiar la estructura general de las diversas estrategias de control inteligente en la literatura. Pre-seleccionar la más adecuada para el proceso de biolixiviación del botadero en estudio.
- Mediante el uso del software de simulación HeapSim®, reajustado a la realidad operacional del Botadero San Francisco, generar una base de conocimientos de modo de obtener la información operacional suficiente para el diseño del controlador.
- Diseñar un simulador estático, en base a redes neuronales, del proceso global de biolixiviación del botadero San Francisco.
- Determinar acciones de control correctivas en base a criterios técnicoeconómicos, de modo de establecer un monitoreo en línea del proceso.
- Diseñar una interfaz gráfica supervisora, que utilice la base de conocimientos del proceso y el simulador diseñado, para simular y controlar la dinámica del botadero San Francisco, de modo de permitir al operador del botadero controlar el proceso de biolixiviación.
- Comparar las utilidades económicas obtenidas de la implementación simulada del controlador en la planta en estudio, con las utilidades económicas actuales del proceso.

#### **1.4 Estado del Arte**

 Numerosas son las publicaciones que se han realizado sobre la modelación matemática de todos los procesos que engloba la biolixiviación [14] [30] [31], entre los que destacan diversas reacciones químicas catalizadas por microorganismos acidofílicos y diversos fenómenos de transporte de gases y de sustancias [13]. Los modelos matemáticos realizados destacan por su complejidad y por la dependencia de muchísimos parámetros de sintonización, debido la numerosa cantidad de fenómenos involucrados. Uno de los modelos más aceptados hoy en día es el diseñado por Ogbonna, Petersen y Dixon, creadores de un simulador del proceso de biolixiviación en pila HeapSim ® [37]. En base a simplificaciones, se han desarrollado modelos sencillos para el porcentaje de recuperación del cobre [34], la relación entre variables importantes del proceso, como la temperatura media de la pila y el grado de aireación, la concentración de ácido sulfúrico, el flujo y la temperatura de la solución de refino<sup>4</sup> [22], entre otros [17].

 $\overline{\phantom{a}}$ <sup>4</sup> Para que el proceso de biolixiviación se lleve a cabo, a la pila se le debe ingresar la solución de refino.

Se han aplicado estrategias de control inteligente en procesos de biolixiviación del Hierro, catalizados por bacterias acidofílicas y termofílicas, fenómeno bastante similar al del cobre [48]. Con este fin, se diseñó un software (BioExpert) capaz de analizar y seleccionar datos de la planta, determinar el mejor conjunto de condiciones de entrada para optimizar la biolixiviación del Hierro, y aprender de la experiencia. Se sugiere que condiciones elevadas de temperatura y un pH moderadamente ácido, incrementan la velocidad del proceso de biolixiviación del Hierro [48].

También se sabe que un régimen oxidativo de lixiviación con microorganismos termófilos de alta temperatura proporciona la mayor extracción de cobre y el menor consumo de ácido. En base a lo anterior, se han desarrollado diseños de pilas demostrativas mejoradas, mediante la utilización de barreras de contención de calor (para acelerar la transición desde la lixiviación ácida inicial a la oxidación autotérmica que ocurre en la fase avanzada) y de un manejo térmico de la pila en base a algoritmos de control de las razones de aireación e irrigación [11] [29].

 Godoy, Braslavsky y Agüero, en el 2007, publicaron un paper sobre control del proceso de biolixiviación en pila [22]. Para realizar este estudio, se utilizó un software proporcionado por BHP-Billiton, que permite la simulación de proceso de biolixiviación en pila. De ese modo, se obtuvieron los datos necesarios para realizar un análisis de sensibilidad del proceso global. Se concluyó que las entradas más influyentes de la planta (pila) en lazo abierto son [22]:

- Flujo de entrada de solución de refino.
- Concentración de ácido sulfúrico de la solución.
- Tasa de aireación de la pila.

En base a la información anterior, se propuso un algoritmo de control indirecto del proceso de biolixiviación en base a la regulación de la temperatura interna promedio de la pila, en base a la manipulación de las entradas mencionadas previamente. Se desarrolló un modelo lineal simple de la relación entre la temperatura y las entradas previamente determinadas, en base a la utilización del método de máxima similaridad [22].

Por otro lado, se ha descubierto que otro objetivo de control que debe tenerse en cuenta en los sistemas biolixiviantes es mantener controlada la concentración de sólidos en suspensión en la solución de refino, los que provienen principalmente de procesos mineros previos y del proceso de extracción por solventes. Este problema es bastante serio, ya que limita la vida útil del sistema de goteo de la solución de refino de la pila biolixiviante. Una opción para evitar el taponamiento descrito es elevar la presión del sistema de cañerías de la solución, junto con la utilización de goteros más eficientes [32].

#### **1.5 Solución Propuesta**

Se diseñará y simulará un controlador supervisor inteligente autónomo para el proceso de biolixiviación del botadero San Francisco de la Faena Los Bronces. El controlador tendrá la capacidad de determinar los valores óptimos de las entradas relevantes del sistema en estudio, con el objetivo de alcanzar, al menor costo posible, las referencias de recuperación o de producción de cátodos definidas por el operador.

Se seguirá la siguiente metodología:

- i. Recopilación de información existente sobre biolixiviación, estrategias de control inteligente y la operación del botadero en estudio.
- ii. Generación de una base de conocimientos sobre la dinámica del proceso, en base a la utilización del software HeapSim ® reajustado.
- iii. Diseño de un programa que permita la elaboración automática del programa de riego del botadero.
- iv. Diseño de un simulador del proceso, en base al software anterior y a redes neuronales, que permita la simulación de la evolución de la curva de concentración de cobre de la solución PLS.
- v. Pre-selección de las estrategias de control adecuadas para el proceso.
- vi. Diseño del software necesario para que sea posible el monitoreo en línea del proceso real.
- vii. Determinación de costos y beneficios económicos asociados a la manipulación de cada variable de entrada del proceso, considerando la implementación de la tecnología de calentamiento inductivo.
- viii. Elaboración de una interfaz gráfica para optimizar la comunicación usuario-controlador.

Para el desarrollo del antepenúltimo punto, se sabe que existe la tecnología adecuada como para implementar un sistema de monitoreo en línea del proceso, es decir, es es posible la implementación de un sistema automatizado de medición de variables como el flujo, temperatura y composición química de la solución de refino, temperatura promedio y grado de aireación de la pila, entre otras, ya que existen los sensores adecuados para tal efecto [23]. También se han propuesto técnicas para medir in situ la variación de la concentración de oxígeno, lo que permite medir la tasa de oxidación de la biolixiviación [8].

## **2. Biolixiviación, SX-EW, Control Inteligente y Calentamiento Inductivo.**

 El presente capítulo introduce al lector a las características, modelación fenomenológica y mecanismos de la biolixiviación, en general. También resume, a grandes rasgos, el funcionamiento de una planta de SX- $EW<sup>5</sup>$ , junto con los aspectos más básicos a considerar de controladores inteligentes, la tecnología de calentamiento inductivo aplicado a soluciones y la modelación de sistemas dinámicos en base a redes neuronales.

#### **2.1 Biolixiviación y SX-EW**

La biolixiviación corresponde a un proceso de extracción del metal contenido en el mineral acopiado en un recinto impermeable. Las bacterias acidófilas juegan un papel importante, ya que catalizan el mecanismo del proceso, generando las condiciones ácidas y oxidantes que aceleran la disolución del cobre presente en el mineral [21] [13] . Se trata de un proceso lento, debido a que la gran mayoría de minerales de cobre son sulfurados, lo que implica que solo pueden ser disueltos en soluciones ácidas en presencia de un agente químico fuertemente oxidante, como el ión férrico  $(Fe<sup>2+</sup>)$ , proceso que tarda meses en completarse. Como resultado, se obtiene una solución con una alta concentración de cobre, la que es convertida en cátodos de cobre en una planta de SX-EW [9].

<sup>-</sup> $5$  SX: Solvent Extraction (Extracción por solventes). EW: Electro Winning (Electro-obtención)

La biolixiviación es una solución tecnológica al problema de extracción de cobre de minerales de baja ley (sulfuros y óxidos de cobre, por lo general), ya que cumple con los siguientes requerimientos [51]:

- Costo de inversión moderado.
- **Costo operacional bajo.**
- Recuperación de cobre apropiada.
- **Equipamiento básico.**
- **Procedimientos de operación sencillos.**
- Abundancia de minerales de cobre de baja ley.

 Existen 2 formas básicas de realizar biolixiviación de minerales: en botadero o en pila. La primera, se utiliza si la ley del mineral es menor a 0.6% en cobre, y la segunda, si la ley es superior a 0.6%. Para la construcción de una pila de biolixiviación, el mineral se debe chancar hasta un tamaño óptimo, y luego, se debe aglomerar por 1 o 2 días (periodo de curado) con agua y ácido sulfúrico. En el caso de biolixiviación en botadero, la baja ley no justifica el tratamiento anterior, por lo que solo se deposita el material a rajo abierto, en un lugar conveniente [13].

 La biolixiviación en pila se utiliza para minerales de cobre recientemente explotados, como óxidos de mediana ley y sulfuros secundarios. Por otro lado, la biolixiviación en botadero utiliza minerales de desecho (lastre) de muy baja ley, sin chancar ni aglomerar [1] [50].

#### **2.1.1 Mecanismo de la Biolixiviación**

 El proceso de Biolixiviación engloba un gran conjunto de otros procesos, entre los que destacan [13] [16] [18] [25] [42]:

- Transporte, adherencia, crecimiento y acción catalítica de las bacterias.
- Diversas reacciones químicas.
- Hidrólisis, complejación y precipitación de compuestos de hierro y aluminio.
- Difusión y convección natural de aire.
- Calentamiento o enfriamiento del lecho del mineral, producto de las reacciones exotérmicas de lixiviación y por transferencia de calor hacia y desde el medio ambiente.

 Se sabe que la interacción entre todos estos procesos es sumamente compleja, por lo que un entendimiento completo de todas las etapas es necesario para una correcta modelación matemática [37].

 A nivel de grano de mineral, el proceso de lixiviación de los sulfuros de cobre ocurre por la acción oxidante de los iones de hierro presentes en la solución. La oxidación mencionada es dependiente en forma directa de la temperatura existente en la solución, y a la vez, de la concentración de iones de hierro existente. Debido a que el proceso ocurre fundamentalmente en la superficie del mineral de la pila, la topología de la misma presenta otro grado de complejidad para el proceso, ya que pueden presentarse diversas estructuras de grano y porosidad [37] [40].

A nivel de cúmulos de partículas, ocurren 3 procesos [37]:

 Flujo de oxígeno y dióxido de carbono de la fase gaseosa a la fase líquida de la pila. Este proceso también es dependiente directamente por la temperatura de la pila.

- Crecimiento y reproducción bacterial; Oxidación del ión ferroso ( $Fe^{2+}$ ) al férrico ( $Fe<sup>3+</sup>$ ) y de sulfuros a sulfatos. Ambos procesos son también dependientes de la temperatura de la pila. El principal aporte de las bacterias acidofílicas al proceso de biolixiviación es su papel catalizador en las oxidaciones mencionadas, lo que las convierte en un motor del proceso.
- Difusión intra e inter-partícula. Este fenómeno de transporte permite el paso de los componentes disueltos a través de la solución y de los poros de las partículas de mineral.

 A nivel macro, se deben considerar además otros fenómenos de transporte, como el flujo de la solución, el flujo de calor y el de aire. Estos procesos son dependientes del flujo de inyección de solución de refino y de la tasa de aireación de la pila.

 En la Tabla 2, se pueden apreciar las reacciones químicas y biológicas de lixiviación y oxidación de diferentes minerales de cobre [51]. En negrita, en la columna 2, aparece el símbolo químico de la especie correspondiente de cobre en la columna 1.

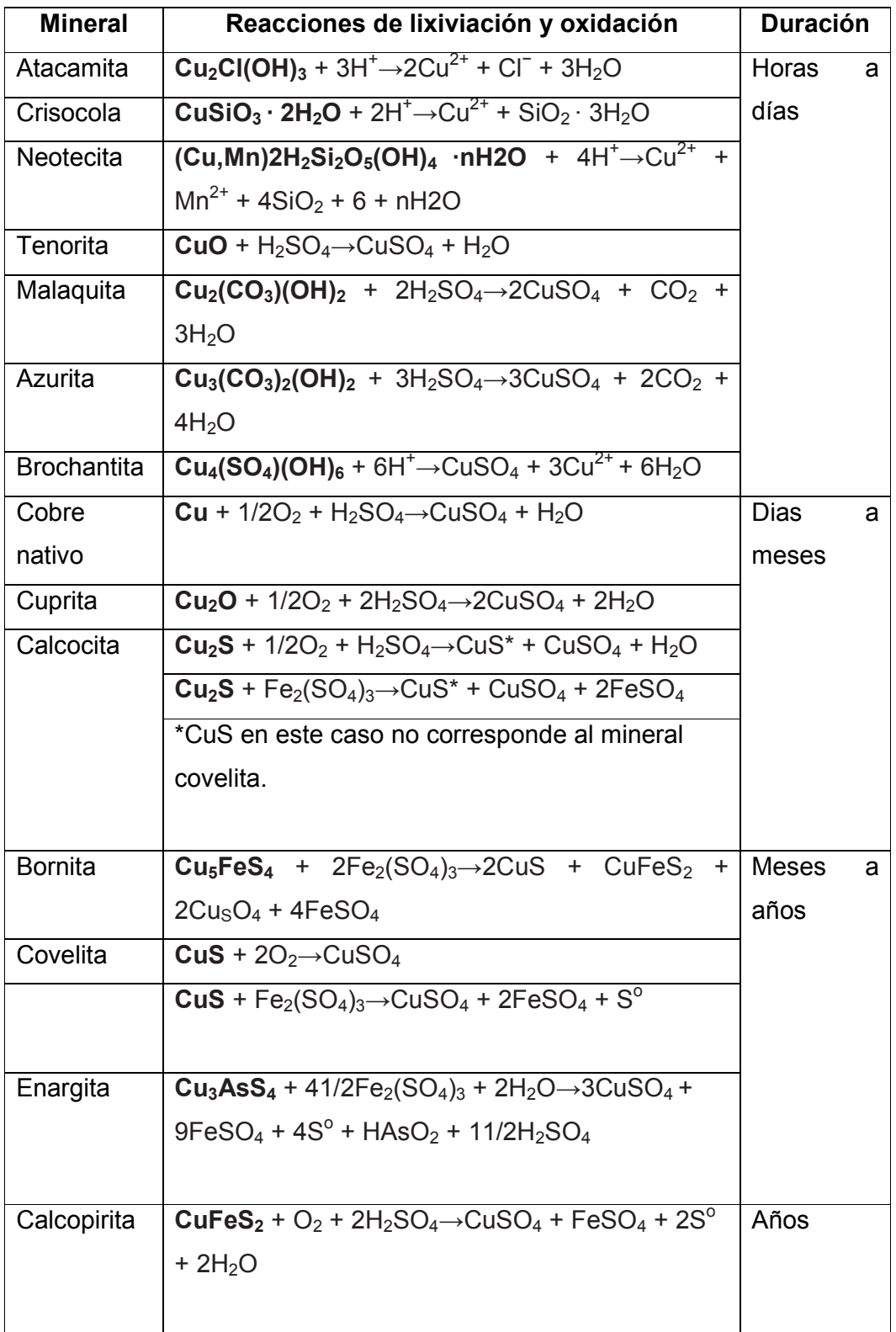

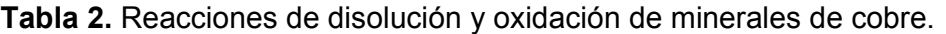

Otras reacciones que consumen ácido sulfúrico [13]:

 Oxidación bacteriana del ión ferroso al ferroso se muestra a continuación [51]:

$$
2 \, \text{Fe}^{2+} + 2\text{H}^+ + 0.5\text{O}_2 \rightarrow 2 \, \text{Fe}^{3+} + \text{H}_2\text{O} \tag{1}
$$

Disolución de calcita (Carbonato de Calcio):

$$
CaCO_{3(s)} + 2H^{+}_{(ac)} \rightarrow Ca^{2+}_{(ac)} + H_{2}O + CO_{2(g)}
$$
 (2)

Disolución de la biotita (componente de la ganga o impurezas):

$$
KMg_{1.5}Fe_{1.5}AlSi_3O_{10}(OH)_{2(s)} + 7H^{\dagger}_{(ac)} + 0.5 H_2O \rightarrow
$$
  
\n
$$
K^{\dagger}_{(ac)} + 1.5Mg^{2+} + 1.5Fe^{2+}_{(ac)} + Al_2Si_2O_5(OH)_{4(s)} + 2H_4SiO_{4(s)}
$$
\n(3)

 En el proceso también existen reacciones que generan ácido sulfúrico, como las que se muestran a continuación [13]:

 Oxidación bacteriana de sulfuro a sulfato, se muestra a continuación [51]:

$$
2 S^0 + 3 O_2(a) + 2 H_2O \rightarrow 2 H_2SO_4
$$
 (4)

Disolución de la pirita

$$
FeS_{s (s)} + 14 Fe^{3+}_{(ac)} + 8H_2O \rightarrow 15Fe^{2+}_{(ac)} + 16H^+_{(ac)} + 2SO^{2-}_{(ac)}
$$
 (5)

Hidrólisis del ión férrico

$$
Fe^{3+}{}_{(ac)} + 3H_2O \to Fe(OH)_{3 (s)} + 3H^+{}_{(ac)}
$$
 (6)

En cuanto a las bacterias que intervienen en el proceso, se ha desarrollado numerosa investigación al respecto. Se ha comprobado que son diversos los microorganismos que pueden estar presentes en el proceso, y que cada uno, tiene condiciones limitantes y potenciadoras de su capacidad catalítica.

 En la Tabla 3, se pueden apreciar los diferentes microorganismos involucrados en el proceso de biolixiviación, junto con los substratos que aceleran su crecimiento, y sus características principales [51].

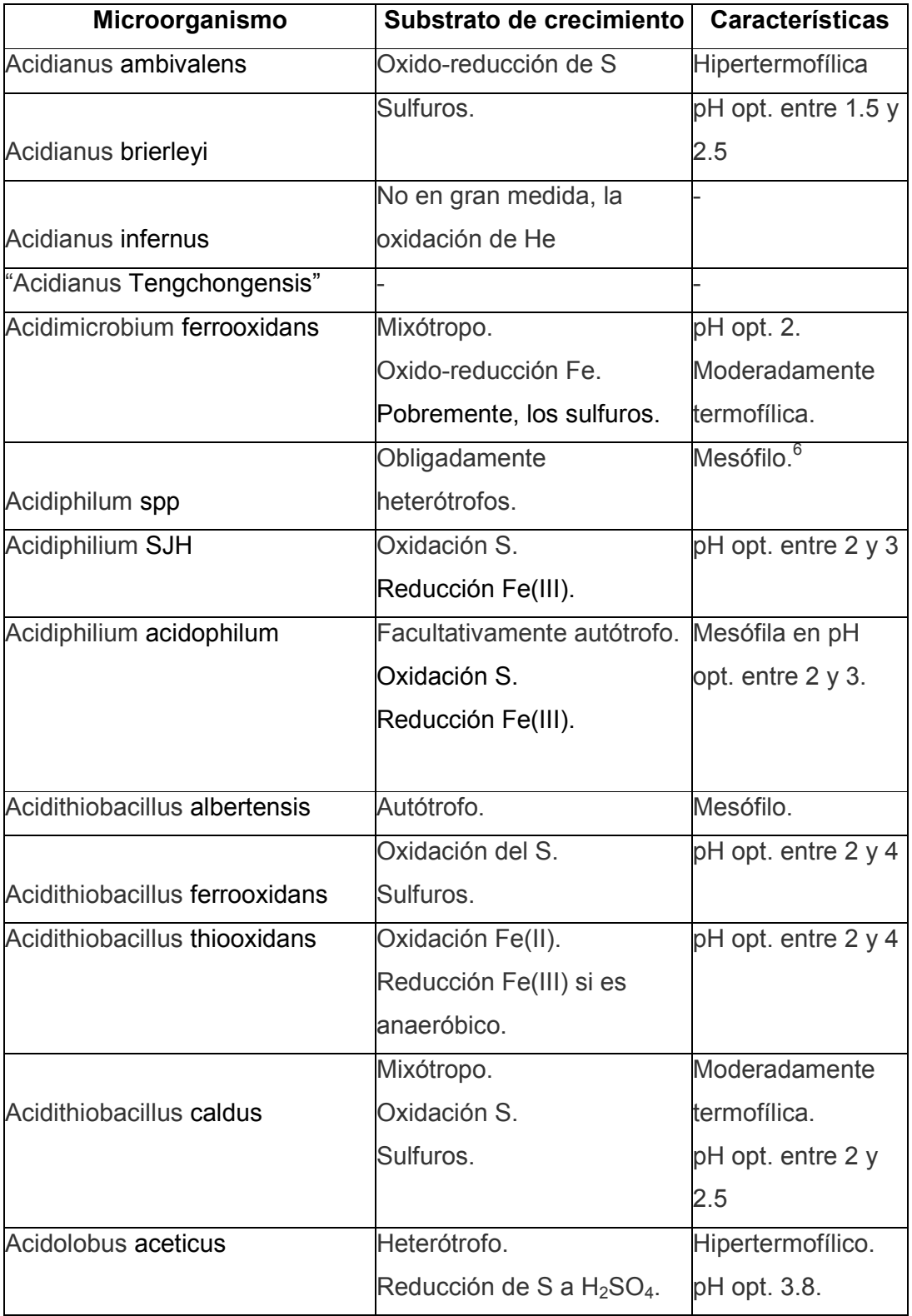

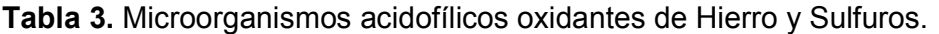

 6 Mesófilo: organismo que tiene una temperatura óptima de crecimiento comprendida entre 20ºC y 45ºC.

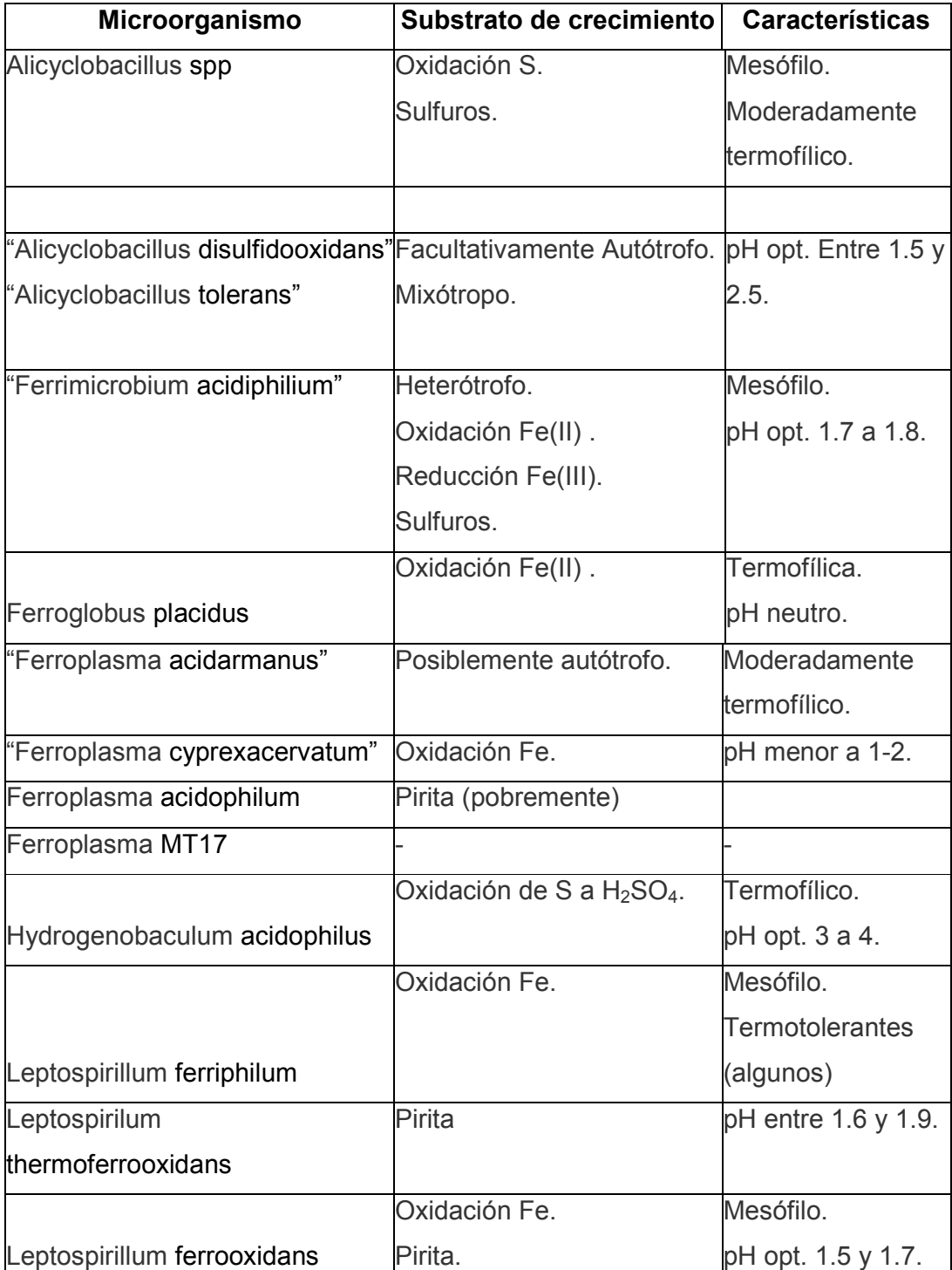

## **Tabla 3 (Continuación)**

## **Tabla 3 (Continuación)**

|                                    | Substrato de          | <b>Características</b> |
|------------------------------------|-----------------------|------------------------|
| Microorganismo                     | crecimiento           |                        |
| Metallosphaera sedula              | Oxidación S.          | Termofílico.           |
| Metallosphaera prunae              | Sulfuros.             | pH entre 1 y 4.        |
| "Metallosphaera hakonensis"        |                       |                        |
|                                    | Oxidación Fe(II).     | Moderadamente          |
|                                    | Reducción Fe(III).    | termofílico.           |
| Sulfobacillus acidophilus          | Sulfuros.             |                        |
|                                    | Oxidación S.          | pH entre 1 y           |
| Sulfobacillus thermosulfidooxidans |                       | 2.5.                   |
|                                    | Estrictamente         | Hipertermofílico.      |
| Sulfolobus metallicus              | quimicolitoautótrofo. |                        |
|                                    | Oxidación S.          | $pH$ entre 1 y 4.5     |
| "Sulfolobus rivotincti"            | Sulfuros.             |                        |
| Sulfolobus shibatae                |                       |                        |
| "Sulfolobus Tokodaii"              |                       |                        |
| Sulfolobus yangmingensis           |                       |                        |
| 'Sulfolobus" JP2 y JP3             |                       |                        |
| Sulfolobus acidocaldarius          | Heterótrofos.         | Hipertermofílico.      |
|                                    | No la oxidación de    | pH entre 2 y           |
| Sulfolobus solfataricus            | S.                    | 4.5.                   |
| Sulfurococcus yellowstonensis      | Oxidación S y Fe.     | Hipertermofílico.      |
|                                    | Oxidación S y Fe.     | Mesófilo.              |
|                                    | Sulfuros.             | Halófilo $^7$ .        |
| Thiobacillus prosperus             |                       | pH opt. 2.             |
|                                    | Oxidación S.          | Mesófilo.              |
|                                    | Sulfuros.             | pH opt. Entre 3        |
| Thiomonas cuprina                  |                       | y 4.                   |

 7 Halófilo: organismo que vive en presencia de sales.

#### **2.1.2 Biolixiviación en Pila**

Para que el proceso se lleve a cabo, se debe acopiar el mineral en un lecho impermeable, y luego, regar el tope con una solución ácida (solución de refino), la cual, percola por gravedad y va reaccionando con el mineral, obteniéndose una solución con una alta concentración de cobre o solución PLS. Posteriormente, la última solución mencionada se colecta en un estanque, y se envía a las plantas de extracción por solvente y electroobtención, donde se obtiene cobre metálico con una pureza del 99.99%, en forma de cátodos. Como subproducto, se obtiene una solución agotada, la que se recupera, reacondiciona y reutiliza en el proceso nuevamente como solución de refino.

La biolixiviación en pila ha resultado sumamente exitosa en el procesamiento de óxidos de cobre y sulfuros de cobre secundarios (como la calcocita (Cu2S)). Se espera que, en algún instante, también sea exitosa en el tratamiento de las millones de toneladas de calcopirita ( $CuFeS<sub>2</sub>$ ), que se encuentran acumuladas en los complejos mineros, cuya disolución tarda años, en vez de meses como en el caso de la calcocita [10] [51].

Puede observarse, en la Figura 2, un esquema explicativo del proceso de biolixiviación en pila.

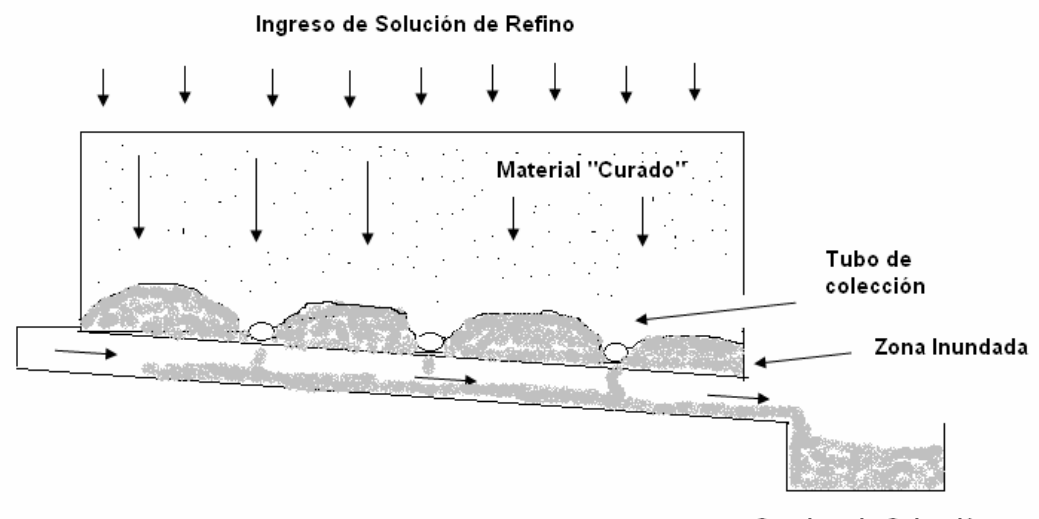

Canaleta de Colección

**Figura 2.** Diagrama de una pila de biolixiviación

Se sabe que la altura de la pila es un factor importante, ya que existe una relación inversa entre la altura de la pila y el porcentaje de extracción. La altura con la que puede construirse una pila depende de lo siguiente:

- La disponibilidad de terreno.
- La permeabilidad requerida para el escurrimiento de la solución.
- **El flujo de oxígeno requerido por las reacciones.**
- La concentración de la solución lixiviante.
- La estabilidad del talud.
- El modo de acopio del mineral.

Por otro lado, la pila puede ser estática o dinámica, dependiendo si se reutiliza o no el mismo pad<sup>8</sup>, respectivamente. [13].

Numerosos modelos matemáticos se han desarrollado con el fin de predecir el complejo mecanismo del proceso de biolixiviación [13] [24] [30] [31] [37] [51]. Casas J. fue uno de los primeros en diseñar, programar y simular un modelo representativo de todos los fenómenos presentes en la

 8 Pad corresponde al terreno sobre el cual se construye la pila. Debe ser impermeable.

biolixiviación, tanto en pila como en botadero. El modelo realizado para biolixiviación en botadero se puede encontrar en el Anexo A.

 Hoy en día, uno de los modelos más aceptados y completos es el desarrollado por Ogbonna, Petersen y Dixon, que se detalla en el Anexo B [37].

#### **2.1.3 Biolixiviación en Botadero**

 Los minerales de muy baja ley, también denominados minerales marginales, se acopian en un lugar a rajo abierto en las cercanías de las mineras, denominados botaderos. La altura de estos recintos varía entre 20 y 250 metros.

 La lixiviación en botaderos se lleva a cabo en forma similar que la lixiviación en pila, excepto en que la baja ley de los minerales marginales no justifica un pre-tratamiento de curado del mineral. Por lo tanto, el mineral se deposita sobre un cañón previamente impermeabilizado, y se deja lixiviar entre 1 y 2 años, manteniendo durante ese intervalo de tiempo un régimen de regado semi-permanente o permanente.

 Si la mina genera nuevos minerales marginales, estos se agregan sobre el mineral ya existente en el botadero en forma de capas de entre 5 y 10 metros de espesor, previa preparación y ripeado del mismo.

 Los botaderos pueden generar beneficios a gran escala si se elige cuidadosamente el método de emplazamiento, la geometría, la localización (inclinación e impermeabilidad del terreno), el procedimiento de riego y una precisa regulación de los parámetros operacionales.

 La cinética de operación de un botadero es muy lenta: el proceso de biolixiviación permite lograr recuperaciones de cobre de entre el 15 y el 50%

26

en un periodo de 1 a 5 años, dependiendo de sus características, lo que lo convierte en una opción menos eficiente que la biolixiviación en pila [13].

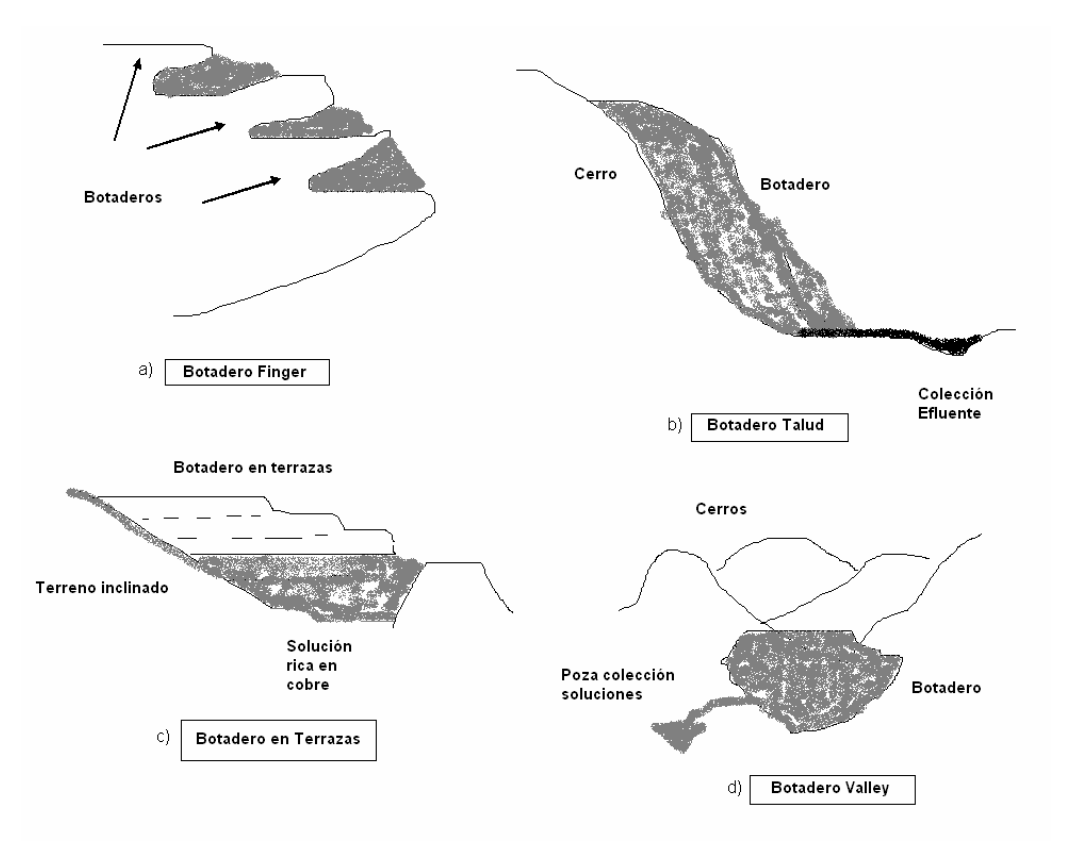

En la Figura 3 se pueden apreciar los diferentes tipos de botadero.

**Figura 3.** Tipos de botadero.

#### **2.1.4 Plantas de SX-EW**

 Como producto de la biolixiviación se obtiene una solución con una alta concentración de cobre, que se denomina solución PLS. La solución mencionada es recolectada y dirigida a una planta de SX-EW $9$ , en donde es purificada, concentrada y convertida finalmente en cátodos de cobre [12]. Finalmente, la solución que se obtiene como desecho, se reaprovecha y se optimiza, y se dirige nuevamente a biolixiviación, como solución de refino.

 Debe destacarse que los procesos de purificación y/o concentración de soluciones PLS, que corresponden a la primera etapa del proceso de extracción del cobre desde la solución mencionada, son muy variados, y dependen de la naturaleza del elemento deseado, de las impurezas presentes, del tipo de proceso de recuperación y del grado de pureza deseado para el producto final. Un esquema general del proceso puede observarse en la Figura 4.

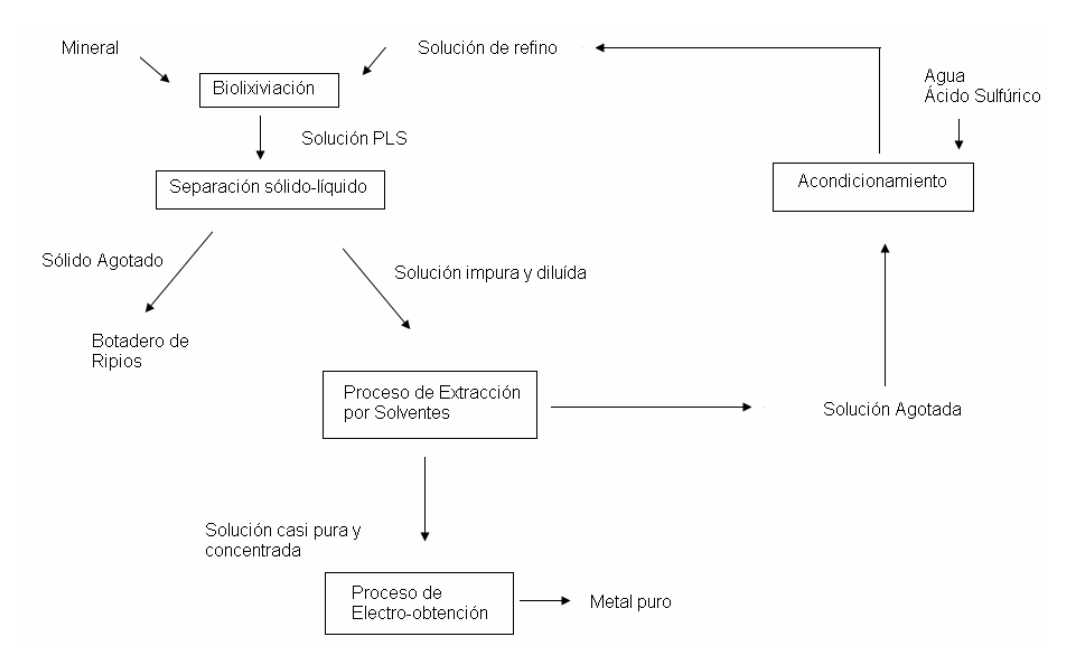

**Figura 4.** Esquema general del tratamiento hidrometalúrgico de un mineral.

 9 SX: Solvent Extraction (Extracción por solventes). EW: Electro Winning (Electro-obtención)

 El proceso de extracción por solventes consiste en la extracción selectiva del cobre contenido en la soluciones de lixiviación mediante un solvente orgánico, para luego transferirlo a una solución de sulfato de cobre pura y concentrada, denominada electrolito rico. Por otro lado, el orgánico también es puesto en contacto con el electrolito pobre proveniente del proceso final de electro-obtención, de alta acidez, de modo que el cobre pasa de la fase orgánica a la fase acuosa, obteniéndose una fase orgánica descargada que se recicla y reutiliza en la etapa de extracción, y un electrolito rico que avanza nuevamente hacia la electro-obtención.

 Este proceso se basa en la siguiente reacción química reversible, en la que el sentido de la reacción se controla mediante el pH o acidez de la solución acuosa:

$$
Cu(ac)2+ + 2RH(o) \Leftrightarrow R2Cu(o) + 2H(ac)+
$$
 (7)

 En la etapa de extracción (reacción hacia la derecha), el reactivo orgánico (usualmente kerosene) se contacta con la solución acuosa impura, y extrae selectivamente los iones de cobre, incorporándolos en la fase orgánica. En este medio, el ión cúprico reacciona el extractante (oximas), formando un compuesto organometálico insoluble en agua pero si en el solvente orgánico. De este modo, cada ión de cobre se intercambia con 2 de hidrógeno, los que pasan a la fase acuosa, regenerándose así ácido sulfúrico, en una proporción de 1.54 Kg de ácido por Kg de cobre.

 La etapa inversa (reacción hacia la izquierda) ocurre por efecto del cambio de acidez.

 Las plantas de extracción por solvente tienen una, dos o tres etapas de contacto de las fases acuosa y orgánica, con el objetivo de aumentar el tiempo de contacto entre ambas fases, mejorando la transferencia de cobre. En la **Figura 5**, puede observarse un diagrama de bloques de una planta Standard. Se sabe que la planta de Los Bronces sigue este modelo.

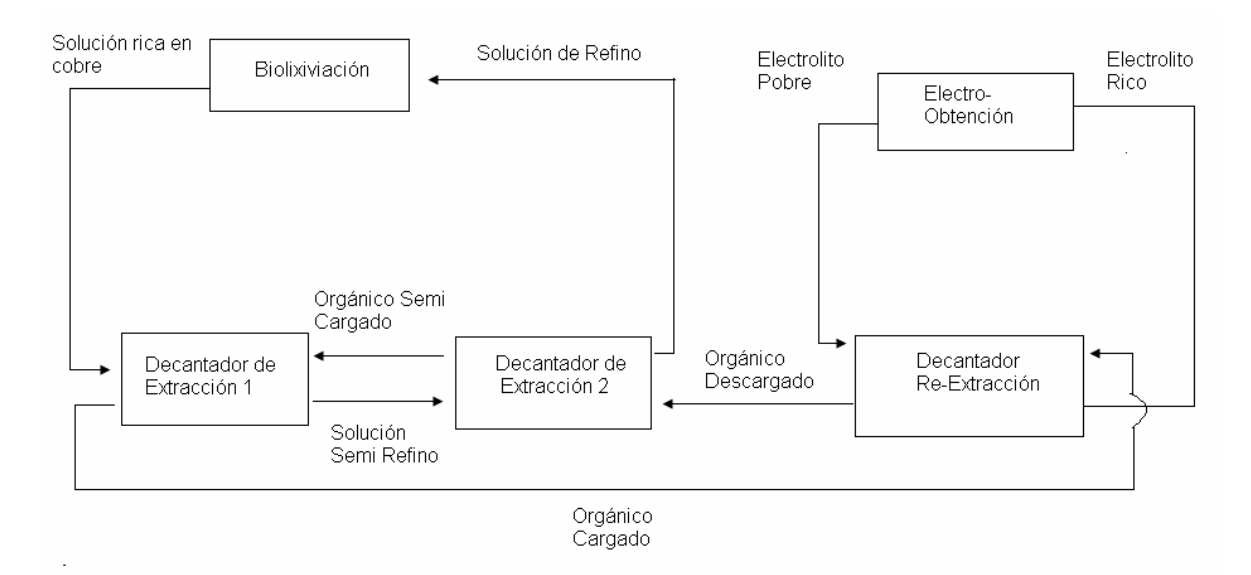

**Figura 5.** Planta SX-EW de 2E – 1S. E: Extracción, S: Re-extracción.

 Se sabe que la extracción se ve afectada por el pH de la solución. Se sabe que para la extracción de cobre, este no debe ser mayor a 2, ya que de lo contrario, pueden aparecer iones de níquel, cobalto o zinc en el orgánico [12].

Por otro lado, el proceso de Electro-Obtención consiste en la extracción de metales (como el cobre) a partir de soluciones, en forma de depósitos metálicos puros, densos y compactos.

 El proceso de electro-obtención del cobre consiste básicamente en la transformación electroquímica del cobre disuelto en un electrolito rico depositado en un cátodo, mediante la utilización de energía eléctrica. Específicamente, el cobre iónico  $(Cu^{2+})$  del electrolito es depositado sobre la superficie del cátodo, mientras que la solución se descompone en agua y en ácido sulfúrico en la superficie de los ánodos de plomo. En la **Figura 6**  puede observarse un esquema general del proceso.

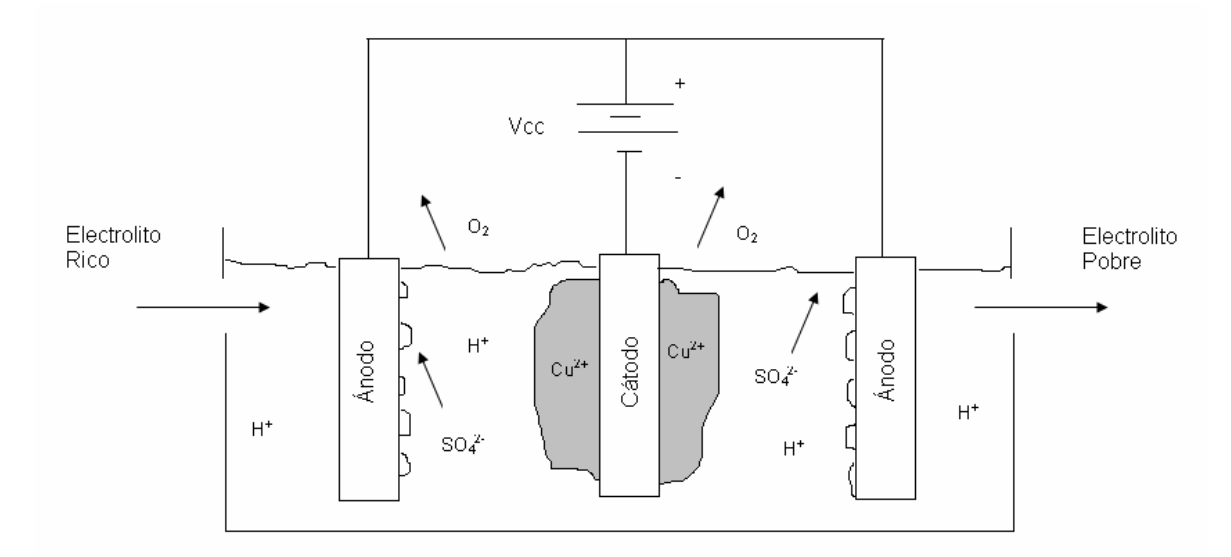

**Figura 6.** Electro-Obtención de Cobre.

Debido a que el cobre es un metal noble  $(E = 0.34 \text{ V})$ , este proceso es relativamente simple, ya que no existe el peligro de desprendimiento de hidrógeno.

A continuación se describe el mecanismo de la electro-obtención [27]:

Reacción anódica: descomposición del agua.

$$
H_2O \to \frac{1}{2}O_2 + 2H^+ + 2e^- \qquad E = 1.23V \tag{8}
$$

Reacción catódica: precipitación del cobre.

 $Cu^{2+} + 2e^{-} \rightarrow Cu$   $E = 0.34V$  (9)

Reacción de celda:

$$
Cu^{2+} + H_2O \to Cu + \frac{1}{2}O_2 + 2H^* \qquad \Delta E = 1.57V
$$
 (10)

 El proceso de electro-obtención se lleva a cabo en una celda electrolítica, donde circula sulfato de cobre (CuSO4) y ácido sulfúrico  $(H<sub>2</sub>SO<sub>4</sub>)$ .

En resumen, en el proceso de electro-obtención:

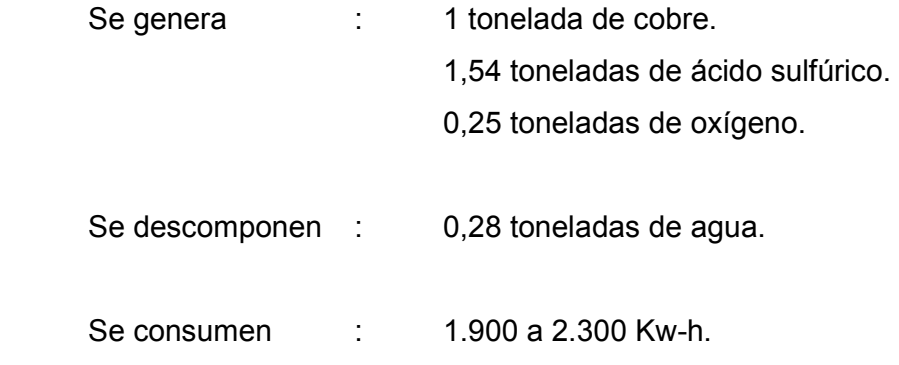

 El desarrollo del proceso completo requiere las siguientes condiciones:

- El electrolito debe tener entre 30 y 50 g/L de Cu<sup>2+</sup>, junto con entre 130 y 160 g/L de  $H_2SO_4$ .
- La temperatura de la solución es del orden de los 40 °C.
- Pueden agregarse aditivos como el sulfato de cobalto y el guarfloc para optimizar el proceso.
- **La densidad de corriente se debe mantener entre 250 y 300 A-h/m<sup>2</sup>.**
- Se debe dejar entre 6 y 7 días operar la celda. Se obtiene entre 45 y 55 Kg de cobre catódico. Los cátodos cosechados se someten a operaciones de lavado, despegue y encerado antes de retornarse a la celda.

Como se sabe, en los Bronces, el proceso de biolixiviación se lleva a cabo en botaderos, ya que se procesan óxidos y sulfuros de muy baja ley. Además, las condiciones geográficas impedirían la construcción de pilas. Por otro lado, la planta de SX-EW asociada al botadero San Francisco, en el que se enfocará este trabajo, cuenta con 2 etapas de extracción, y con una de re-extracción, y tiene una producción anual de 32.000 Kton de cátodos de cobre de alta pureza.

#### **2.2 Control Inteligente de Sistemas**

 Un controlador inteligente es aquel que debe tomar decisiones y asumir responsabilidades normalmente asumidas por seres humanos, animales o sistemas biológicos, en forma autónoma. El desarrollo de metodologías que emulan el pensamiento humano ha revolucionado las diversas técnicas de control existentes [2] [5].

#### **2.2.1 Control Adaptable Inteligente**

 No hay duda del gran avance que se ha logrado en la investigación de controladores adaptables en 2 direcciones básicas: control mediante autosintonización (estimación en línea de parámetros del modelo) y control en base a modelo de referencia. En la Figura 7 y en la Figura 8, pueden apreciarse, en forma respectiva, los diagramas de bloque del esquema de control adaptable por modelo de referencia y del esquema de control adaptable mediante estimación de parámetros del modelo [3].

 La aparición de algoritmos genéticos, técnicas de aprendizaje basado de reglas, redes neuronales y de la lógica difusa ha motivado numerosos trabajos de investigación en la posible aplicación de estas técnicas en el control adaptable de sistemas dinámicos, debido a la necesidad de añadir a las técnicas de control la capacidad de tomar decisiones en forma inteligente, es decir, como lo realizaría un operador humano [52].

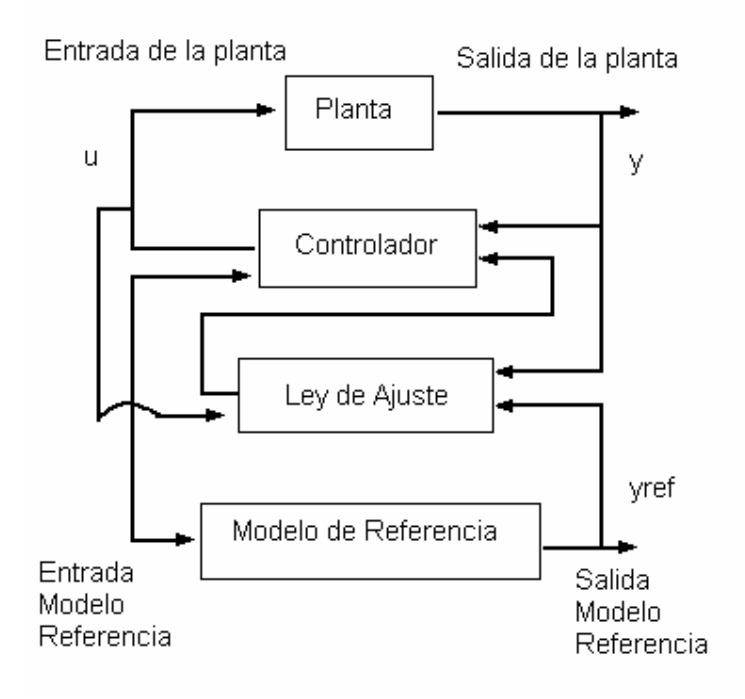

**Figura 7.** Control Adaptable por Modelo de Referencia.

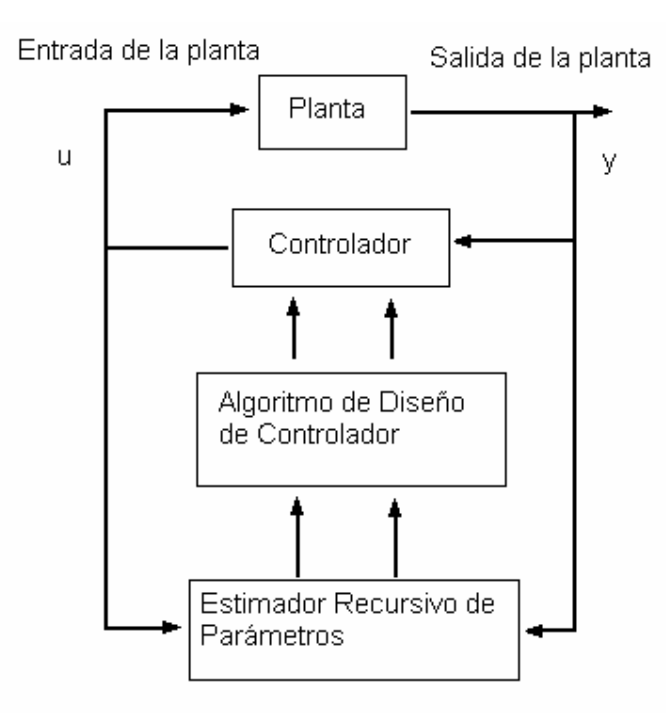

**Figura 8.** Control Adaptable mediante Estimación de Parámetros del Modelo.

 Un algoritmo genético puede ser utilizado como una herramienta de optimización en el control adaptable mediante auto-sintonización, ya que permite lidiar con puntos de operación globales en vez de locales. El esquema general de funcionamiento de un algoritmo de esta naturaleza se puede observar en la Figura 9. La interfaz de bajo nivel se encarga de la estimación recursiva de los parámetros de una estructura en particular, dada por la interfaz de alto nivel, en base a los datos recogidos de la planta. Para determinar la estructura óptima del modelo representativo de los datos de la planta en estudio, la interfaz de alto nivel contiene una cantidad pequeña de modelos iniciales, de los cuales, va escogiendo cuál es el mejor para ser utilizado en cada momento. El conjunto de modelos puede ser optimizado mediante la generación de nuevos modelos, mediante técnicas como la mutación o el crossover, desechándose a la vez los peores, en base a funciones objetivo definidas al principio y a la retroalimentación existente de la salida de la planta en análisis [52].

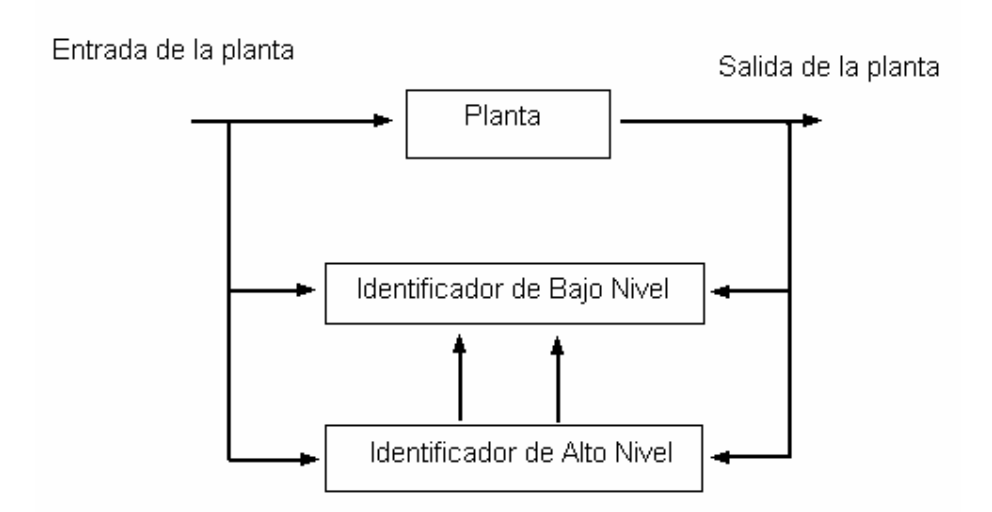

**Figura 9.** Esquema de identificación en base a un algoritmo genético.

Los sistemas adaptables basados en reglas son aquellos cuya operación es definida por un controlador adaptable experto, que se basa en un conjunto de reglas que se van optimizando vía retroalimentación de la salida de la planta real en base a una función objetivo definida previamente [52]. En la Figura 10, puede observarse el diagrama de bloques de esta metodología de control de sistemas.

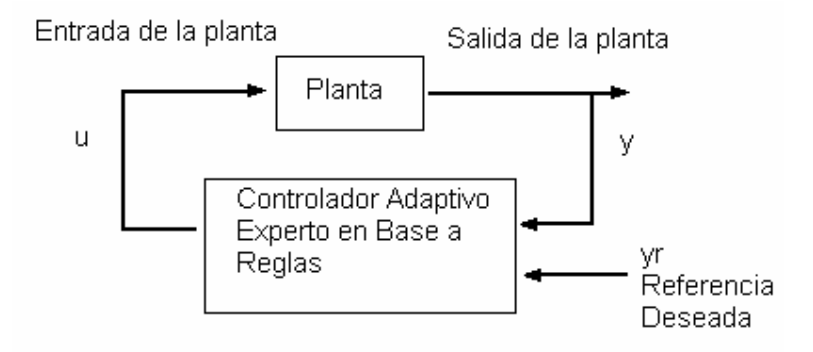

**Figura 10.** Controlador Experto en Base a Reglas.

 Por otro lado, se sabe que las entradas y salidas de la planta pueden ser utilizadas para entrenar una red neuronal, la que puede ser utilizada como modelo dinámico en un lazo de control por retroalimentación. También se han comenzado a utilizar controladores difusos adaptables, en los cuales, se realiza una modelación intermedia del proceso para el diseño del controlador, o bien, modificaciones del set de reglas del controlador en forma directa, en base a las observaciones de la salida de la planta [7] [20] [52].
## **2.2.2 Control Supervisor Inteligente**

 El diseño de controladores para sistemas dinámicos complejos de funcionamiento autónomo puede requerir funcionalidades no existentes en la teoría de control de sistemas clásica. Se suelen necesitar métodos heurísticos para la sintonización de parámetros de una ley de control adaptiva, el aprendizaje de la experiencia de la planta para optimizar diferentes estrategias de control, la detección de fallas, etc., es decir, se requiere que el controlador tome decisiones como lo haría un operador humano. Para que el controlador pueda realizar tareas como las descritas anteriormente, requiere tener en su programación técnicas de toma de decisiones de alto nivel y métodos autónomos de resolución de problemas diversos [4].

 La arquitectura de los sistemas de control autónomos se divide en tres niveles. En el nivel más bajo, el de Ejecución, existe la interfaz entre el sistema de control y la planta objetivo, mediante sensores y actuadores. En el nivel más alto, el de gestión y organización, existe una interfaz de comunicación con el operador, para que sea posible definir objetivos de control de la planta. El nivel intermedio, o de coordinación, se encarga de la comunicación entre el nivel de gestión y organización, y el de Ejecución [4] [44].

 Un esquema de los sistemas de control autónomos puede observarse en la Figura 11.

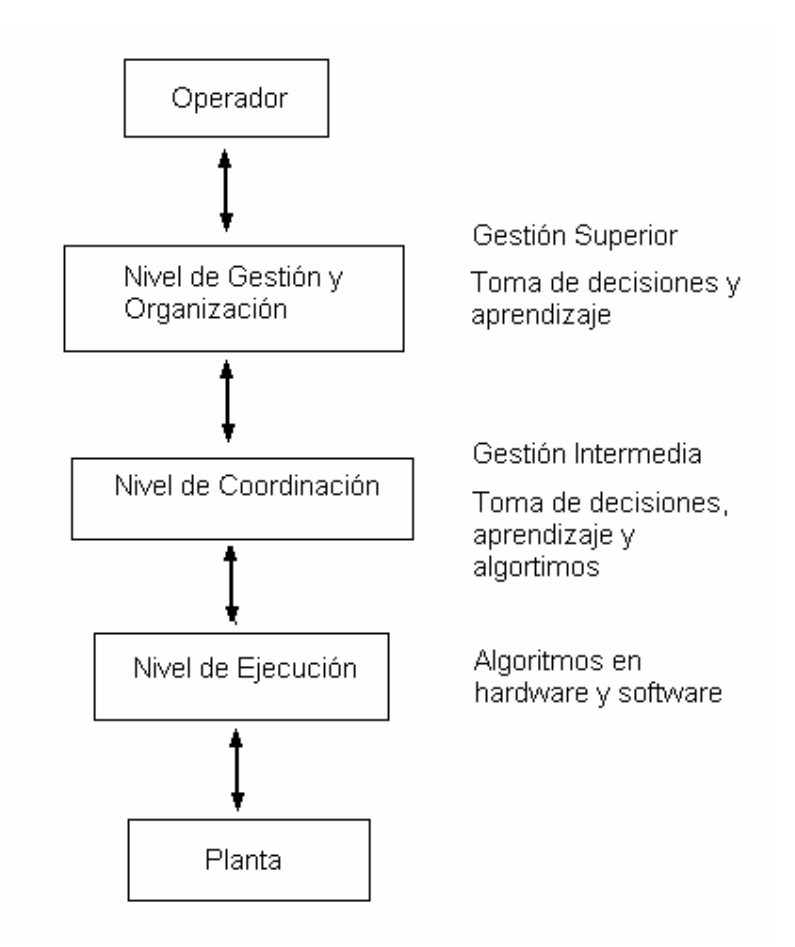

**Figura 11.** Arquitectura funcional de sistemas de control autónomos.

# **2.2.3 Coordinación Inteligente de Múltiples Sistemas en base a Redes Neuronales**

 Muchas aplicaciones requieren la cooperación de 2 o más subsistemas separados físicamente, independientemente diseñados, cuyas operaciones se afectan mutuamente. Para el funcionamiento óptimo del conjunto de sistemas, se requiere una coordinación efectiva [15].

 El problema de coordinación de múltiples sistemas, que corresponde a un problema de optimización, puede solucionarse, por ejemplo, en base al método de coordinación de modelos, si se considera la interacción entre un sistema y otro corresponde a una salida del segundo al primero, y viceversa, para todos los sistemas del conjunto. Un ejemplo de lo previamente explicado puede observarse en la Figura 12. El objetivo del método de coordinación de modelos es minimizar una función de costos predefinida y representativa del conjunto de sistemas, sujeto a la restricción de que cada sistema opere en el punto de operación deseado [15].

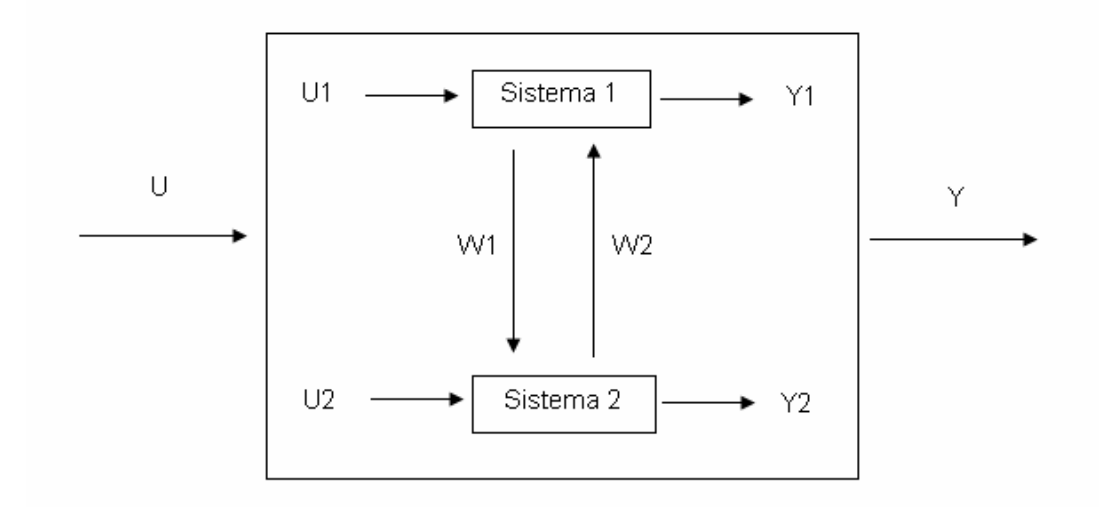

**Figura 12.** Interacción de 2 sistemas.

 Para solucionar el problema de coordinación de múltiples sistemas se plantea el diseño de un programa coordinador basado en una base de conocimientos [15]. La estructura del coordinador incluye, en su capa de alto nivel, al programa coordinador en si, el que se apoya en una base de conocimientos, que es capaz de aprender de la experiencia de la planta, junto con un predictor de la dinámica del sistema basado en redes neuronales. En su capa de bajo nivel, el coordinador incluye los subsistemas a coordinar. El objetivo del coordinador es modificar las referencias de los subsistemas de modo que sus salidas alcancen los valores deseados. Un diseño conceptual del coordinador inteligente puede observarse en la Figura 13.

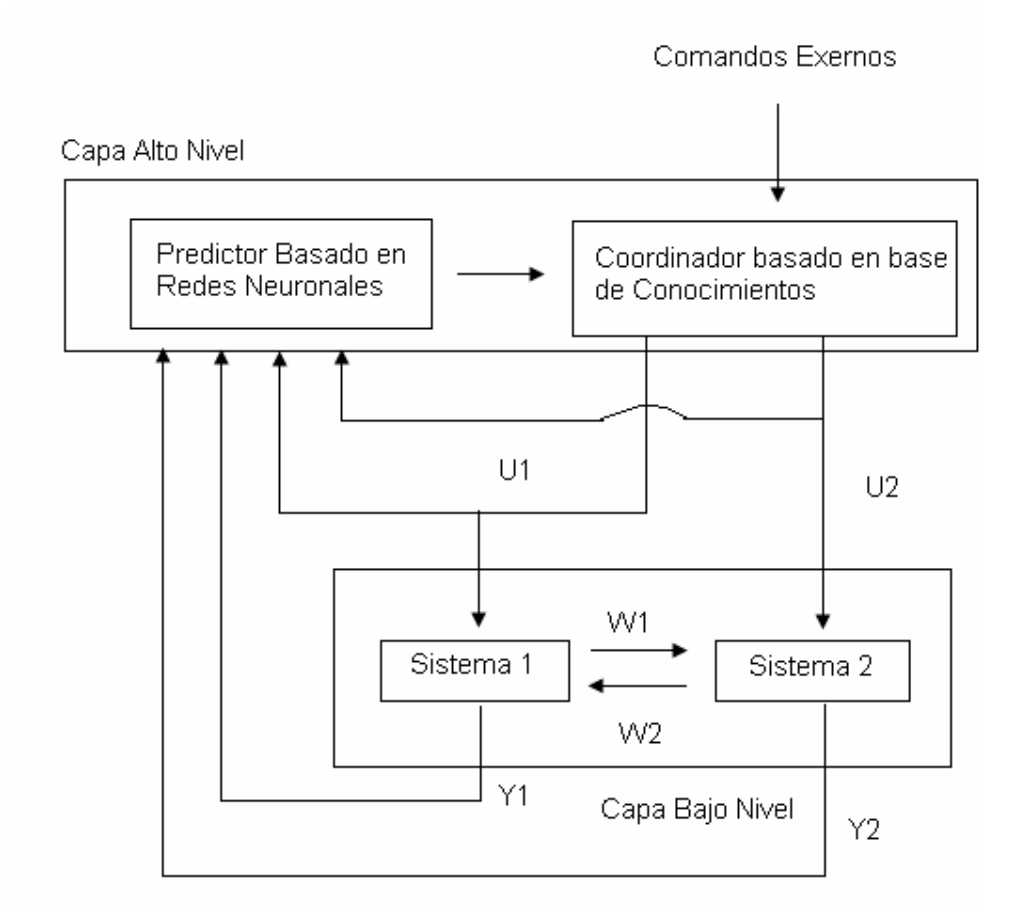

**Figura 13.** Diagrama de Bloques del Sistema de Coordinación de múltiples sistemas basado en una base de conocimientos.

 De las diversas técnicas mostradas en esta sección, se consideró prudente la utilización de redes neuronales como herramienta para modelar la dinámica del botadero San Francisco, y de la estructura general y características mencionadas sobre controladores inteligentes, para el desarrollo del controlador para el proceso de biolixiviación que se lleva a cabo en el botadero en estudio.

#### **2.3 Tecnología de calentamiento inductivo aplicada a soluciones**

 Un sistema de calentamiento de soluciones mediante inducción magnética es un equipo que permite calentar un flujo de alguna solución química mediante el uso de energía eléctrica. El sistema descrito se compone de un enrollado metálico o bobina inductora, de 1 o varias capas, por el que circula una corriente proveniente de la fuente eléctrica y, de un suceptor magnético o pieza conductora, que se inserta en el interior de la tubería en la que circula la solución, en donde cumple el rol de bobina inducida [43] [46] [53].

 La tecnología se basa en la inducción de corrientes en el suceptor, debido al campo magnético externo y variable en el tiempo que induce en él la corriente de la bobina inductora. Estas corrientes, debido a la resistencia óhmnica intrínseca del material conductor que compone el suceptor, generan un flujo de potencia eléctrica proporcional al cuadrado de la magnitud de la corriente, lo que se traduce en calor, el que calienta la solución en tránsito.

 Deben destacarse las múltiples ventajas de la tecnología de calentamiento inductivo, con respecto a las otras tecnologías de calentamiento [6]:

- Dado que la tecnología de calentamiento inductivo posee una alta densidad de potencia por unidad de superficie, puede ser utilizada para calentar soluciones de pasada, a diferencia de las tecnologías de calentamiento resistivo y por caldera. Además, se sabe que la tecnología de calentamiento inductivo es la que posee el mayor grado de controlabilidad de la temperatura de la solución objetivo.
- Debido al diseño modular y compacto que poseen los equipos de la tecnología en estudio, no requiere la utilización de estanques de calentamiento, a diferencia de las otras tecnologías de calentamiento.

41

- Posee una eficiencia global y un rendimiento mejores que la tecnología de calentamiento resistivo o la de calentamiento por caldera.
- Como la tecnología no implica combustión, no genera dióxido de carbono, como la tecnología de calentamiento en base a combustible. Esto implica que es la mejor opción para funcionar en instalaciones a gran altura, ya que en estas instalaciones el oxígeno escasea, lo que favorece la existencia de combustiones incompletas. Esto trae como consecuencia un incremento de la concentración de dióxido de carbono en el ambiente, lo que puede ser peligroso para el personal de la planta y para el medio ambiente.
- Tarda un tiempo considerablemente menor en calentar las soluciones que cualquier otra tecnología, debido a que la inercia térmica de los equipos es muy reducida [47].

Por otro lado, se sabe que los costos de mantenimiento de los equipos de calentamiento inductivo son los más bajos entre todas las tecnologías de calentamiento existentes, y que los costos de operación y de inversión se encuentran dentro del rango de las otras tecnologías.

La principal desventaja de la tecnología de calentamiento inductiva es la contaminación armónica que introduce en la red eléctrica, la que puede ser controlada adecuadamente mediante el uso de capacitores. Aunque en poca escala, produce interferencia en la medición de señales eléctricas [46] [49].

A nivel de modelo de planta, un equipo de calentamiento inductivo consta de 2 subsistemas básicos, cuyos componentes pueden apreciarse en la Tabla 4.

**Tabla 4.** Subsistemas y componentes respectivos de un equipo de calentamiento inductivo.

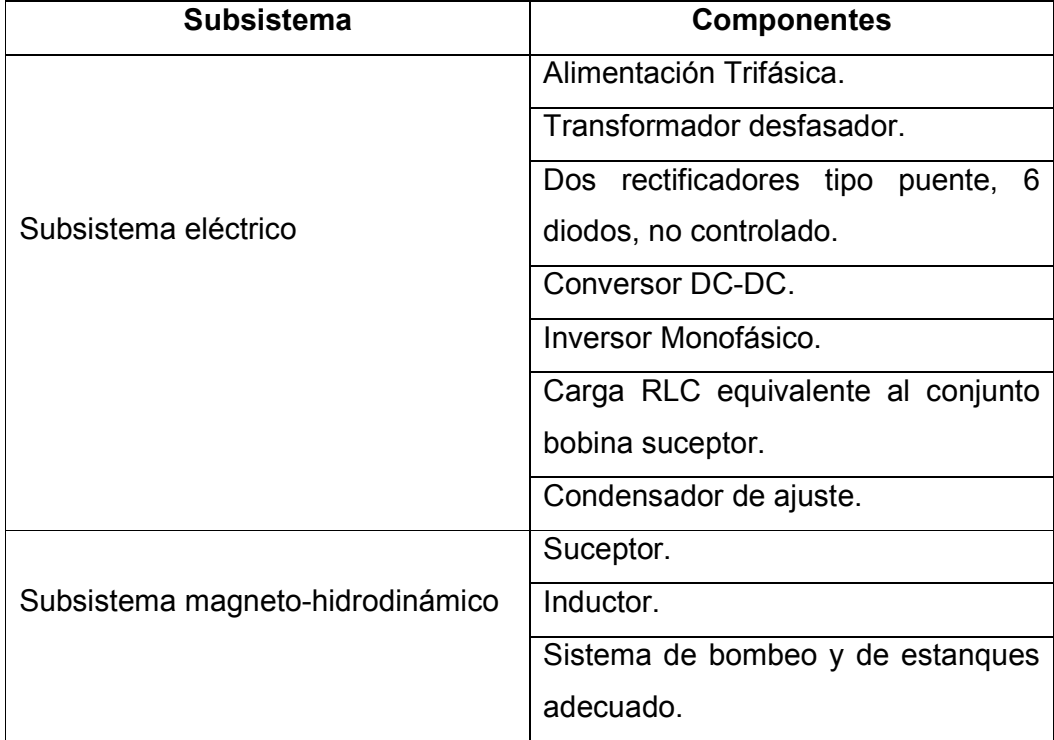

Un equipo de inducción magnética consiste básicamente de un rectificador (AC/DC), un DC Booster (CC/CC) y de un inversor resonante (CC/AC) de alta frecuencia que alimenta una carga, la que se compone de un condensador resonante y de una bobina. El inversor resonante alimenta la carga a frecuencia de resonancia, transfiriendo la energía de forma óptima. La carga rodea una pieza metálica o suceptor, quien es el encargado de transferir el calor recibido desde el sistema eléctrico a la solución por contacto sólido-fluido. Debido a lo anterior, la geometría del suceptor es fundamental. Estudios recientes han demostrado que la mejor configuración del suceptor consiste en una lámina rectangular, que se enrolla en torno a si misma formando un espiral, dejando espacios libres entre capa y capa,

hasta alcanzar un diámetro próximo al diámetro interior de la tubería que lo aloja [47].

 En la Figura 14 puede apreciarse un diagrama de bloques funcional de un equipo de calentamiento inductivo.

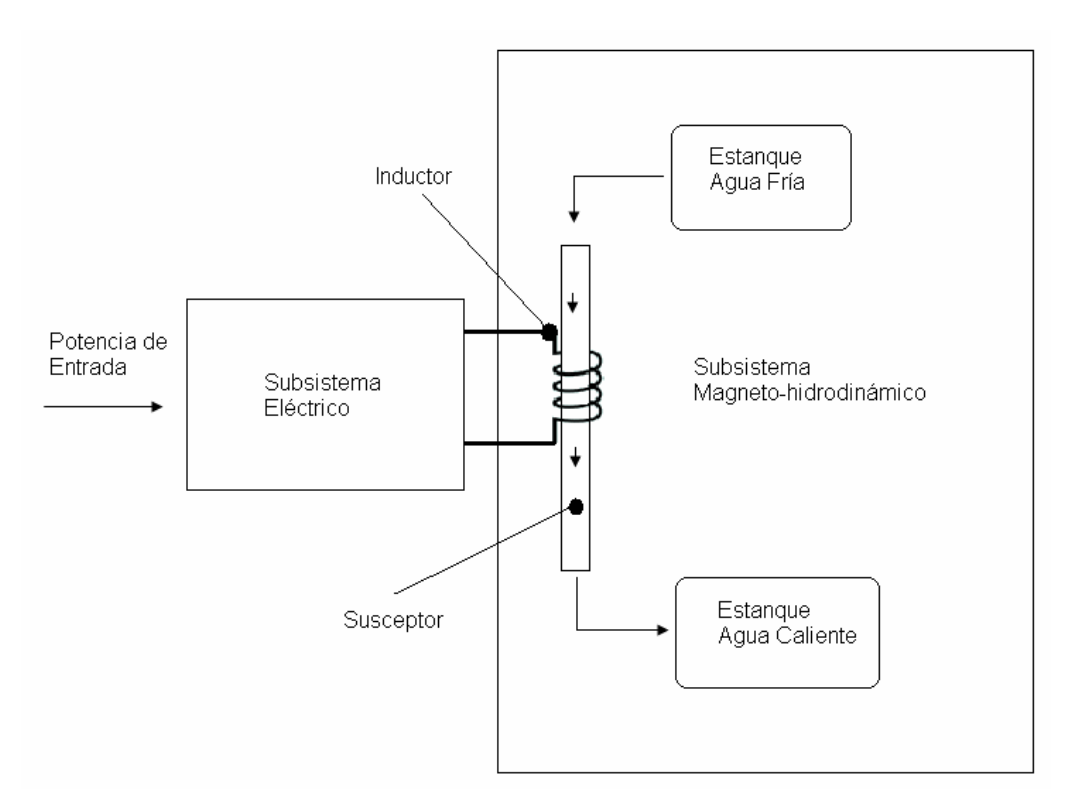

**Figura 14.** Diagrama funcional de un equipo de calentamiento inductivo.

Para el cálculo de la potencia requerida por el equipo, dadas las características de la solución a calentar, se puede utilizar la siguiente fórmula, con los parámetros en unidades MKS:

$$
T_{\text{out}} - T_{\text{in}} = \frac{\eta P_{\text{in}}}{\rho_{\text{f}} c_{\text{pf}} Q_{\text{f}}}
$$
(11)

- $T_{\text{out}}$  = temperatura final deseada en la solución en <sup>o</sup>K.
- $T_{in}$  = temperatura inicial de la solución en  ${}^{\circ}$ K.
- η = eficiencia del equipo de calentamiento.
- $P_{in}$  = potencia eléctrica de entrada del equipo en W.
- $\rho_f$  = densidad del fluido en Kg/m<sup>3</sup>.
- $c_{\text{pf}}$  = calor específico del fluido en J/Kg °K.
- $Q_f$  = caudal del fluido en m<sup>3</sup>/s.

### **2.4 Identificación de Sistemas Dinámicos en base a Redes Neuronales.**

 Debido a que se utilizarán redes neuronales para la elaboración de un simulador del botadero San Francisco, se opta por resumir a continuación las principales características de estos potentes aproximadores universales.

Una red neuronal es un procesador masivo, distribuido y en paralelo, construido por pequeñas unidades de procesamiento simple, que tiene el potencial de almacenar información tipo entrada-salida y, de mostrarla cuando sea necesario.

 Su arquitectura como función no lineal, se inspira en la forma en que el cerebro humano procesa y reconoce la información, de una forma completamente distinta a la que lo hacen los computadores digitales. El cerebro es sumamente complejo, no lineal y de procesamiento en paralelo, teniendo la capacidad de organizar sus unidades estructurales, denominadas neuronas, de la forma en que la aplicación a realizar lo necesite. Esto se debe a que tienen la capacidad de re-estructurarse, de acuerdo a sus propias reglas, de acuerdo a la "experiencia". En la Figura 15, puede observarse la estructura general de una neurona, unidad básica de una red neuronal [19] [26].

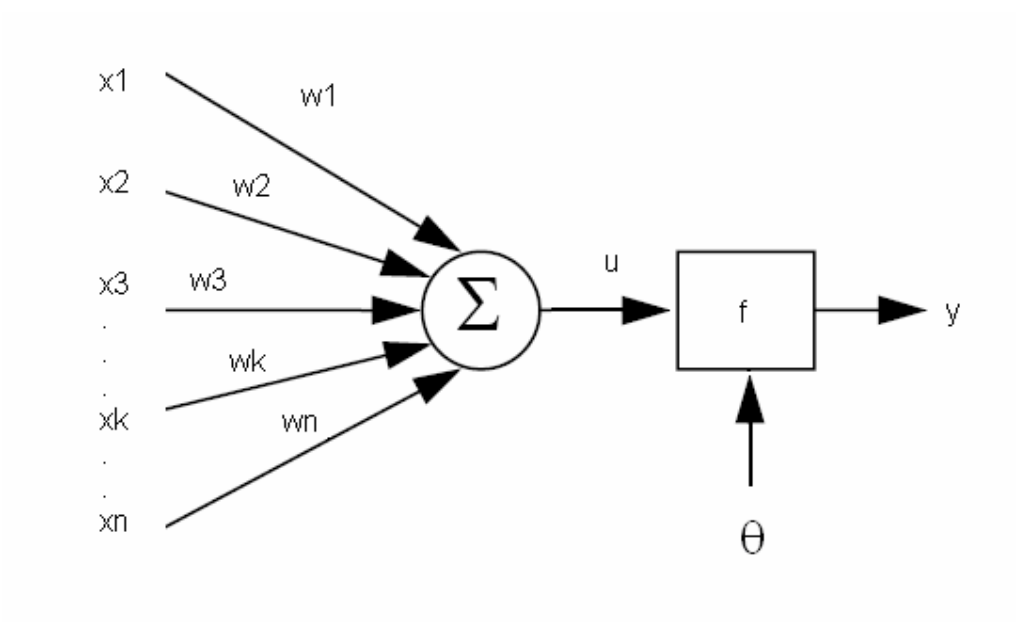

**Figura 15.** Estructura de una Neurona.

 $X_1, \ldots, X_n$  corresponden a las entradas de la neurona, mientras que W<sub>1</sub>, ..., W<sub>n</sub>, a los pesos sinápticos, y f, a la función de activación. Dentro de las funciones de activación más utilizadas, destaca la función lineal y la función tangente hiperbólica. θ representa un desplazamiento constante que afecta el rango en el que la función f es evaluada.

En general, la neurona funciona en base a la siguiente estructura:

$$
y = f(u - \theta) = f\left(\sum_{i=1}^{n} w_i x_i - \theta\right)
$$
\n(15)

El procedimiento utilizado para realizar el "aprendizaje de acuerdo a la experiencia" se denomina algoritmo de aprendizaje. Mediante este procedimiento, los pesos sinápticos de las redes neuronales se modifican, de modo de alcanza un objetivo deseado [19] [26].

 Los beneficios de la utilización de las redes neuronales son los siguientes:

- La red puede entrenarse para simular sistemas lineales o no lineales, debido a su estructura distribuida,
- Pueden ajustarse a cualquier set de datos entrada-salida,
- Las redes neuronales tienen la capacidad de re-adaptar sus pesos sinápticos a los cambios que se den en los set de datos de aprendizaje.
- Cada neurona de una red se encuentra potencialmente afectada por la actividad global de todas las otras neuronas e la red. Por lo tanto, es natural de la red el adaptarse a información que varía de acuerdo a diversos escenarios operativos.
- Debido a su estructura masiva y paralela, las redes neuronales son potencialmente rápidas para la realización de ciertas tareas, como la captura de comportamientos dinámicos complejos.

Existen varios tipos de neuronas, entre los que destacan las redes "feedforward" (pre-alimentadas) de una capa, las redes "feed-forward" multicapa y las redes recurrentes. En el caso de de las redes recurrentes, el uso de la(s) salida(s) de una neurona puede ser utilizado como entrada en una(s) neurona(s) de capas previas. Esta característica no se observa en redes "feed-forward" [19] [26]. En la Figura 16, puede observarse la estructura de una red neuronal "feed-forward" multicapa, con 1 capa oculta [19] [26].

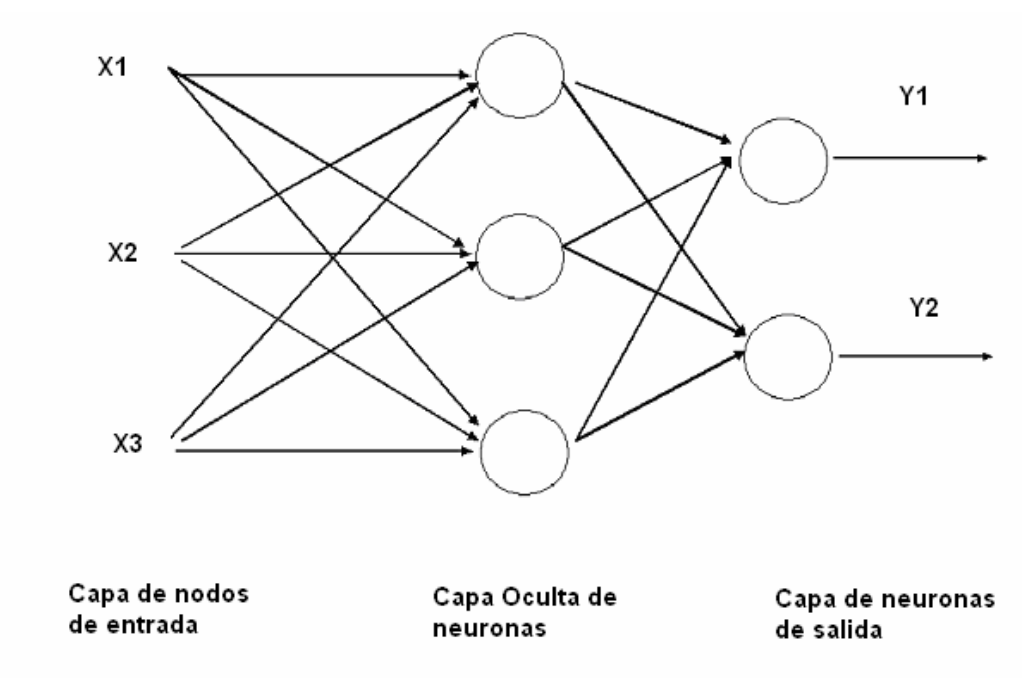

**Figura 16.** Arquitectura de una Red Neuronal "Feed-Forward" Multicapa.

 Se han desarrollado diversos estudios sobre las capacidades de aproximación de las redes neuronales "feed-forward" y recurrentes, mediante técnicas de análisis funcional, y teoremas diversos como los de Stone-Weierstrass y de Kolmogorov. En el caso de redes "feed-forward", se concluye que se puede lograr un muy buen grado de aproximación, si se realiza un procedimiento como el que sigue [28]:

- Escoger la estructura adecuada para la red neuronal, es decir, escoger bien el número de capas y el número de neuronas en cada capa.
- Escoger el algoritmo de aprendizaje adecuado.
- Utilizar los datos entrada-salida que contengan la información suficiente del proceso en estudio.

Se sabe que una red neuronal de 3 capas, una con entradas, una oculta y una de salidas, que contiene la cantidad suficiente de neuronas ocultas, puede aproximar cualquier tipo de función con un grado de precisión o error determinado. Esto se demuestra utilizando el teorema de Kolmorov, o más específicamente, el teorema de Fourier. El número de neuronas que se requieren para la capa oculta, depende de cuántos hiperplanos se requieran para separar los clusters de los datos de entrada. En el fondo, cada par de neuronas en la capa mencionada puede implementar un límite de decisión o hiperplano de separación entre los clústers de las entradas.

 Para el entrenamiento de las redes neuronales "feed-forward" multicapa se cuenta con diversos algoritmos que actúan de acuerdo al principio de máxima similaridad. Uno de los más populares es el algoritmo "backpropagation" (propagación hacia atrás), ya que se trata de un algoritmo efectivo, útil y relativamente sencillo de comprender e implementar. La idea básica del algoritmo es la siguiente [19] [26]:

- Calcular la salida de la red en entrenamiento, para alguno de los datos del vector de entradas x.
- Determinar el error cuadrático medio F(w,x), entre la salida real y la salida dada por la red neuronal, donde w corresponde al vector de pesos sinápticos de la red.
- Calcular las derivadas parciales de una función F(w,x), con respecto a todos los pesos sinápticos ajustables del vector w, dado el valor del vector de entradas x.
- Ajustar las componentes del vector w de modo de reducir el error de aproximación.
- Repetir el proceso, varias veces, con todos los datos de entrada y salida disponibles para el entrenamiento de la red.

Numerosas son las aplicaciones en las que pueden utilizarse redes neuronales. Las más importantes son las siguientes [7] [19] [36] [45]:

- **Identificación de sistemas dinámicos.**
- Aproximación de funciones.
- **Reconocimiento de patrones.**
- Clasificación de patrones.
- Son utilizadas como pieza fundamental en la arquitectura de sistemas con inteligencia artificial.
- Se utilizan para el diseño de diversos tipos de controladores inteligentes.

# **3. Proceso de Biolixiviación y de SX-EW de la Mina Los Bronces**

En el presente capítulo se describen las características particulares del proceso metalúrgico objetivo. También, se muestra el desarrollo de una base de conocimientos operativos del proceso mediante la utilización del software HeapSim ®, y las conclusiones obtenidas desde los datos obtenidos.

### **3.1 Anglo American Sur, División Los Bronces**

Anglo American es una de las compañías mineras más grandes del mundo. Su filial en Chile es dueña de las mineras Chagres, El Soldado, Los Bronces, Mantos Blancos y Mantoverde.

En particular, la División Los Bronces es una mina de cobre y molibdeno, que se explota a rajo abierto. Se encuentra a 3.500 sobre el nivel del mar, al noreste de Santiago, a 65 Km. Consta de una planta de molienda y 2 plantas de SX-EW para el procesamiento de las soluciones ricas en cobre provenientes desde los botaderos con los que se cuenta en el complejo.

Una vez que el mineral es procesado en la planta de molienda, parte de él es transportado como pulpa desde la cordillera hasta la planta concentradora Las Tórtolas (comuna de Colina) mediante un mineroducto de 56 Km. de largo, y otra parte, es procesado en los botaderos del complejo. El tranque de relaves se encuentra también ubicado en la comuna mencionada. A través de flotación, en Las Tórtolas, se obtienen concentrados de cobre y de molibdeno. La División Los Bronces tiene una producción anual de 180.000 toneladas/año en concentrado, y 40.000 toneladas/año en cátodos.

En la División Los Bronces existen tres botaderos para sulfuros de cobre: Copa, Bedoy y San Francisco. No es factible la construcción de pilas de biolixiviación debido a la baja ley del mineral, la baja temperatura del entorno de la planta y a que no se cuenta con un terreno apropiado.

El sistema de biolixiviación del botadero San Francisco se encuentra conformado por un botadero y una planta de SX-EW. El sistema se denomina LIX 2, ya que a mayor altura, se encuentra el sistema LIX 1, (conformado por Copa y Bedoy junto a otra planta de SX-EW). El botadero San Francisco, en el que se enfocará este estudio, es estático, con 3 de 4 terrazas en operación en la actualidad, cada una de aproximadamente 50 metros de altura. En la Tabla 4, pueden apreciarse los parámetros de operación del botadero.

**Tabla 4.** Parámetros operativos aproximados del botadero San Francisco.

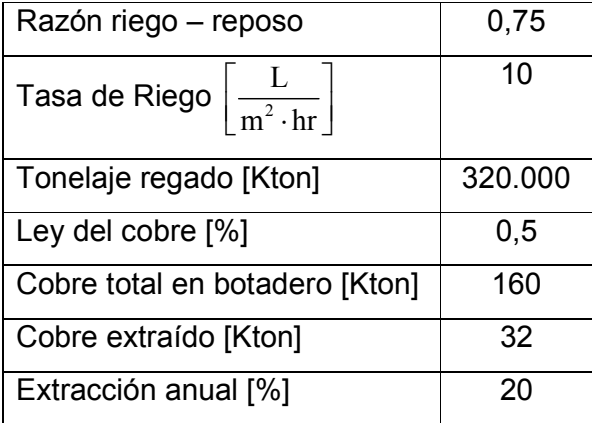

### **3.2 Operación del Botadero San Francisco**

Operacionalmente, el botadero en estudio se divide en terrazas, y estas últimas, en sectores. En la Tabla 5, se muestra un detalle de las terrazas y sectores que se encuentran actualmente en operación en Los **Bronces** 

**Tabla 5.** Sectores y terrazas actualmente en operación en botadero San Francisco.

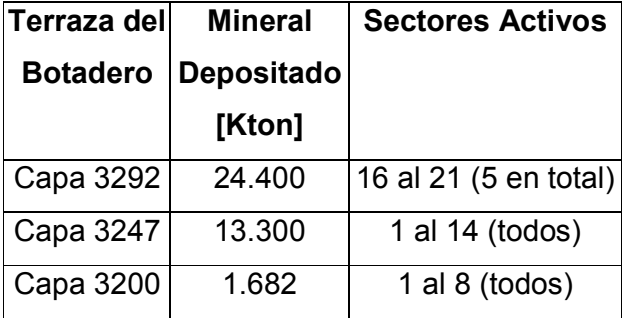

Tambíen existe una cuarta terraza, de 8 sectores, la cual, no se encuentra en operación actualmente. En el Anexo C pueden encontrarse datos generales sobre la operación del botadero San Francisco en lo que va del año 2008.

El proceso de carga del botadero San Francisco se lleva a cabo de acuerdo al plan de carguío elaborado por el departamento de planificación, el cual, es elaborado de acuerdo a los requerimientos de los clientes. En la Tabla 6, puede observarse la planificación para el botadero mencionado para el año 2008.

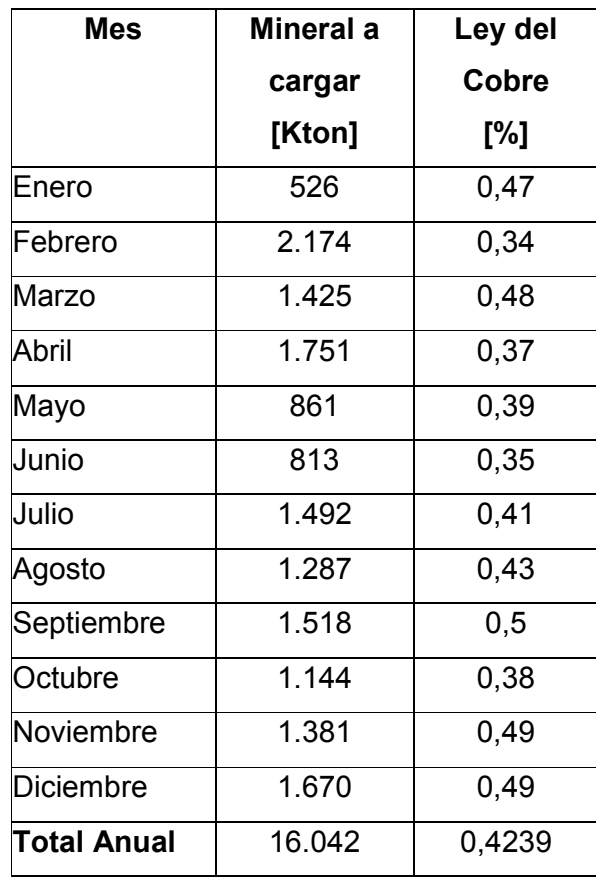

**Tabla 6.** Plan de carguío del botadero San Francisco, año 2008.

Junto con elaborar el plan de carguío, el departamento de planificación también se encarga de elaborar el programa de riego para los botaderos, el que contiene la pauta que debe seguirse para la operación de los botaderos. Especifica cuál sector, de cuál terraza debe regarse, por cuanto tiempo, y con cuál frecuencia de periodos de reposo. El programa mencionado se realiza tomando en cuenta las siguientes consideraciones:

 Flujo total máximo de solución de refino. Se puede contar, en promedio, con 1.750 [m<sup>3</sup>/h] de caudal para regar el botadero completo. Por ejemplo, si se escoge regar con tasa 13 [L/m<sup>2</sup>h], y suponiendo que cada sector de botadero tiene alrededor de 1 [ha] de superficie, solo sería posible mantener regados 11 de los 51 sectores del botadero.

- Razón riego-reposo. Se ha comprobado que al mantener regado un sector solo un 60 o 70% del tiempo, con periodos de reposo regulares, el tiempo en que se obtiene la recuperación máxima de cobre disminuye.
- Posible taponamiento del sistema de goteo. No debe dejarse de regar un sector por mucho más de 1 mes, ya que el sistema puede taponarse, debido a las impurezas que la operación de la planta de SX-EW agrega a la solución.
- Capacidad máxima de la planta de SX-EW. En la planta mencionada es posible procesar, a lo más, 2.600 [m<sup>3</sup>/h] de solución PLS. Si este valor se sobrepasa, la diferencia entre flujo real y el límite máximo mencionado, es enviada a neutralización, lo que implica un costo operativo adicional, además del desperdicio del cobre contenido.

La principal perturbación a la que se ve expuesta la operación de los botaderos es el ingreso de agua de deshielos al sistema de recolección del efluente o PLS, y al botadero propiamente tal, provenientes de quebradas aledañas al botadero (El Ángulo, Los Machos, La Perla, e Infiernillo). En el sistema mencionado existe un sistema de descarte de agua, no así en el botadero, y se sabe que el ingreso de agua fría frena la dinámica del mecanismo de la biolixiviación. Otra perturbación importante es el taponamiento que sufren los goteros que conforman el sistema de riego debido a la acumulación de desechos orgánicos provenientes de la planta de de extracción por solvente.

Otra perturbación que afecta el mecanismo del botadero es la fuga de calor, lo que implica un leve enfriamiento del mismo. Dependiendo de la época del año, esta fuga de calor se lleva a cabo de uno u otro modo, como se detalla a continuación [50]:

- En verano (Octubre a Marzo), el promedio histórico de temperatura ambiente es de 6,6 [°C], por lo que la superficie del botadero se encuentra libre de nieve. Por lo tanto, la fuga de calor transcurre principalmente, mediante radiación y mediante la evaporación de líquidos del botadero.
- En invierno (Abril a Septiembre), el promedio histórico de temperatura ambiente es de 0,3 [°C], por lo que existe una capa de nieve en la superficie del botadero de alrededor de 20 cm de espesor. Debido a lo anterior, los fenómenos radiación y de evaporación son despreciables, ya que la capa de nieve minimiza la fuga de calor.

En cuanto a los costos involucrados en la operación de SX-EW asociada al botadero San Francisco, se sabe que algunos son fijos, y otros variables. En la Tabla 7, pueden apreciarse los costos aproximados [50].

**Tabla 7.** Costos Anuales de operación de la planta de SX-EW asociada al Botadero San Francisco.

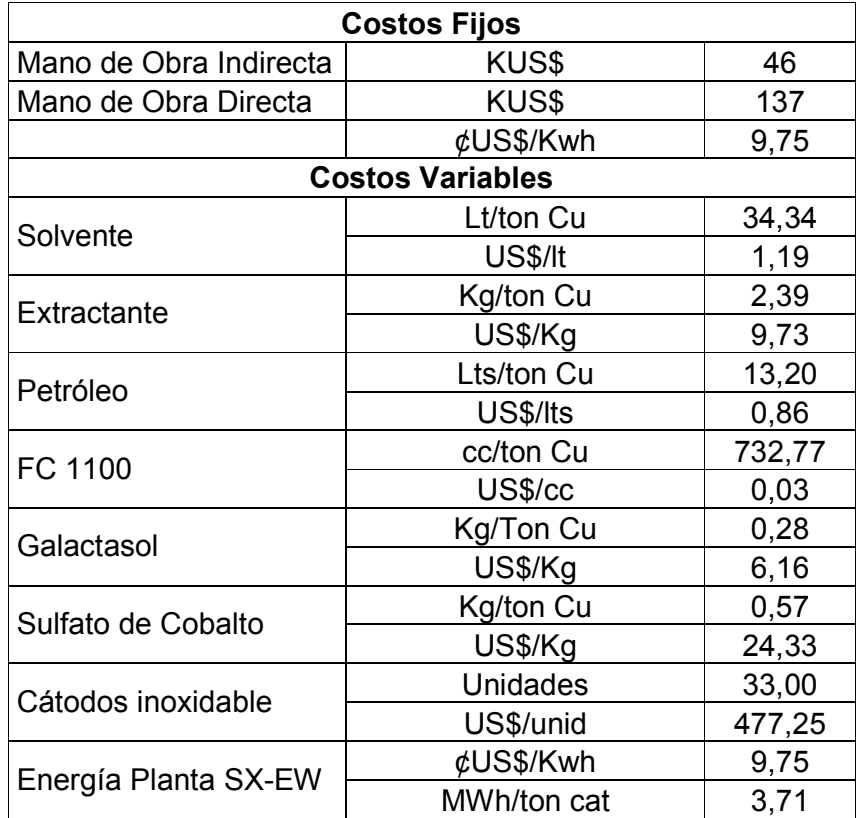

#### **3.3 Generación de una Base de Conocimientos del proceso**

Para el desarrollo de esta memoria, se cuenta con el software HeapSim ® (simulador estático), realizado por Ogbonna, Petersen y Dixon [37], el que permite simular y predecir el comportamiento de importantes variables del proceso de biolixiviación en pila, solo para minerales de mono tamaño y para un área de riego unitaria (1 [ha]). HeapSim permite, por ejemplo, simular la concentración de cobre en el efluente y el porcentaje de cobre extraído de la pila en el tiempo, ante un horizonte de tiempo definido por el usuario, considerando las entradas del proceso constantes durante el horizonte mencionado.

Por lo tanto, para que la utilización del software mencionado resultara prudente, se requiere un trabajo previo de calibración. Casas y Valerio se encargaron de realizar el trabajo de calibración del programa mencionado, para que este permitiera la simulación del proceso de biolixiviación en botadero de sulfuros de cobre similares a los que se procesan en el botadero San Francisco. El ajuste se realizó en base al estudio de la granulometría y la composición química de los minerales procesados actualmente en la división Los Bronces, el que permitió ajustar los parámetros del software en forma satisfactoria. En el estudio mencionado previamente, se determinó que el botadero en estudio contiene principalmente algunos óxidos de Cobre, además de calcopirita y calcosina, con una ley total de cobre del orden del 0.5%. HeapSim ® no cuenta con la opción de simular la biolixiviación de Calcosina, por lo que se debió realizar un ajuste en los porcentajes de los otros minerales de cobre cuya lixiviación el software permite simular (principalmente Bornita e Idaita) para que emularan el porcentaje de Calcosina presente en el botadero. También se debió manipular el porcentaje de pirita, de modo de ajustar la cantidad de hierro presente [50].

En la Figura 17, se puede apreciar un despliegue (ventana) típico del programa HeapSim.

59

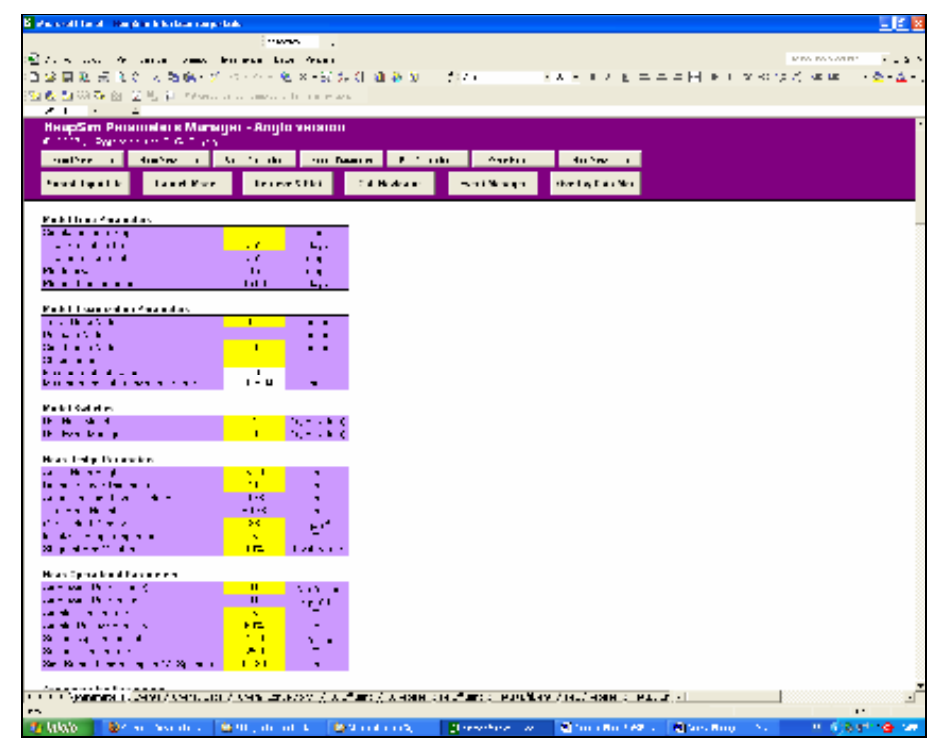

**Figura 17.** Ventana típica del programa HeapSim.

Se sabe que la temperatura y la concentración de ácido de la solución de refino entradas relevantes para el proceso de biolixiviación [13] [22], que en este caso, pueden ser manipuladas. En cuanto al flujo de solución de refino, este es determinado, periodo a periodo, por el programa de riego, por lo cual, no puede ser manipulado en forma directa. A continuación, se muestran los valores reales de las 3 variables en la actualidad:

- **Temperatura de la solución de refino: entre 14 y 16 [°C]. No se** tiene un sistema de calentamiento de la solución, ya que esta se mezcla con aguas recirculadas de la planta de SX-EW, cuya temperatura se mueve dentro del rango mencionado.
- Flujo de la solución de refino: varía entre 6 y 14 [L/m<sup>2</sup>h] por sector. Se debe repartir un flujo total de 1.750 [m<sup>3</sup>/h]. En promedio, el flujo de refino por sector es de 10 [L/m<sup>2</sup>h].

 Concentración de ácido sulfúrico de la solución de refino: la solución re-obtenida del proceso de SX-EW posee una concentración de entre 3 y 4 [g/L]. Para subir este valor, se le agrega a la solución un flujo de ácido de entre 1 a 2 [g/L], lo que implica que el valor final de la concentración de ácido en la solución mencionada, varía entre 5,5 y 6 [g/L].

Para evaluar el comportamiento de 1 sector tipo del botadero en estudio, ante distintos valores de las 3 entradas relevantes, se utilizará el programa HeapSim ® reajustado, bajo el siguiente procedimiento:

- Para la temperatura de la solución de refino, se considerarán valores extremos de 10 y 34  $\degree$ C]. Se considerará un paso $^{10}$  de 3 [ºC], mientras que para el flujo de la solución, se utilizarán valores extremos de 6 y 14 [L/m<sup>2</sup>h], y un paso de 1 [L/m<sup>2</sup>h]. Para la concentración de ácido sulfúrico en la solución de refino, se considerarán valores extremos de 4 y 8 [g/L], y un paso de 1 [g/L].
- Las simulaciones se realizarán por un periodo de tiempo de 2 años, periodo aproximado por el cual se mantienen los minerales de cobre en la actualidad, en el botadero San Francisco.
- Se registrará, para cada evolución, la evolución de la concentración de cobre en el efluente y de la recuperación de cobre del sector en el tiempo.

 $\overline{a}$  $10$  Si el enmallado es de 3[°C], entonces, se considerarán temperaturas de 10, 13, 16, 19…[ºC], etc.

Además de los datos generados mediante la utilización del programa mencionado, se utilizará la información de planta disponible sobre el comportamiento de flujos, concentraciones y tasas de riego del botadero, registrado desde enero del año 2005 a enero del año 2008. Los datos reales mencionados se pueden observar en el Anexo C y en el Anexo D.

El estudio se lleva a cabo bajo los siguientes supuestos:

- Se conocen los valores nominales de las variables de entrada en la planta en estudio.
- Todos los sectores del botadero se comportan en forma similar a un sector de área igual a 1 [há].
- La temperatura y la concentración de ácido sulfúrico de la solución de refino son constantes durante el período de evaluación.
- El sector cuyo comportamiento se simula se supone recién cargado.
- Se desprecia el efecto de minerales de cobre más antiguos que pudiesen encontrarse debajo del mineral fresco.
- Se supone que el ingreso de agua fría proveniente de deshielos locales no es suficiente como para detener el mecanismo del botadero.
- Se supone que el botadero es perfectamente impermeable.

Considerando los supuestos anteriores, y las tasas de muestreo definidas para cada variable de entrada relevante, se construyó una base de conocimientos de 406 puntos de operación del botadero en estudio. Esta base de conocimientos es la base de este trabajo, ya que, al incluir una buena aproximación de la forma en que reacciona un sector del botadero ante la cantidad suficiente de puntos de operación, es posible el diseño de 1 simulador estático de la operación de 1 sector del botadero.

De los resultados obtenidos, se puede obtener una aproximación de la evolución de la recuperación del cobre presente en el sector recién cargado a medida de que se incrementa la temperatura de la solución de refino, y el resto de las variables relevantes del proceso se mantienen en su valor nominal. La variación descrita puede observarse en la Figura 18.

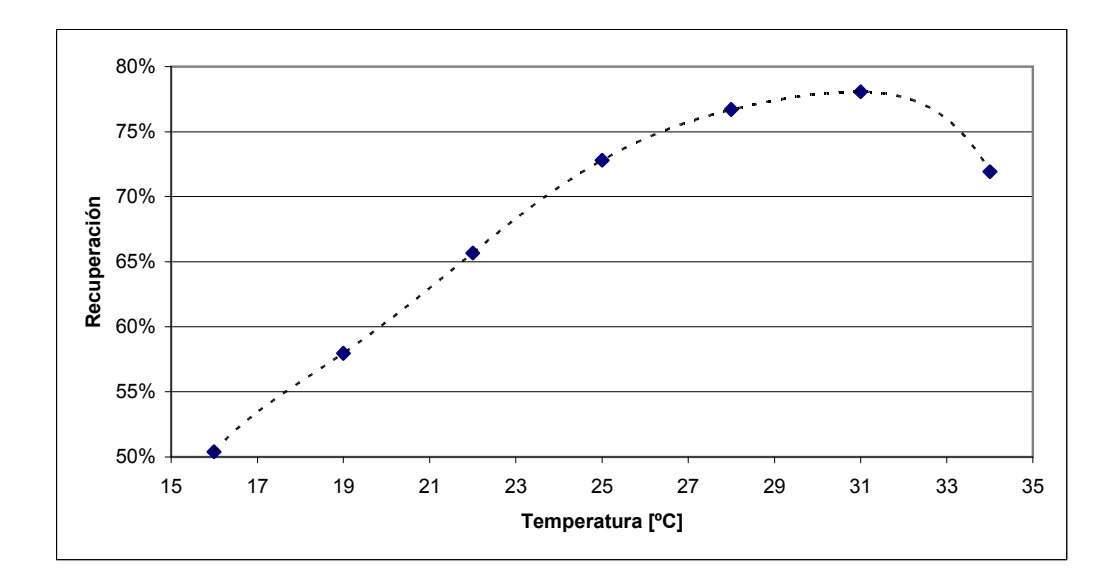

**Figura 18.** Evolución de la recuperación del cobre de un sector a medida de que se incrementa la temperatura de la solución de refino, si se deja el resto de las entradas en su valor nominal, a un horizonte de 2 años.

Se concluye que la recuperación de cobre de un sector del botadero, con un horizonte de evaluación de 2 años, puede ser incrementada aproximadamente desde un 50% hasta un 78%, si se llegase a incrementar la temperatura de la solución de refino que llega al botadero desde su valor nominal (16 [ºC]) hasta 32 [ºC]. También se concluye que el sector del botadero presenta una dinámica estrictamente real positiva ante el incremento de cualquiera de las 3 entradas del proceso.

Por otro lado, se demuestra que si se disminuye el valor de alguna de las entradas por debajo de un valor mínimo, la dinámica del botadero se desacelera en forma considerable. Los valores detectados para cada una de las variables son los siguientes:

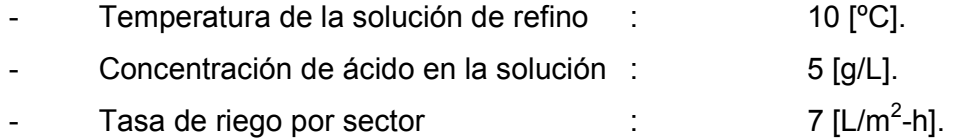

Sin embargo, si se mantienen siempre las variables de entrada por sobre estos valores mínimos durante un periodo de alrededor de 4 meses, se comprueba la complejidad de intentar manipularla la evolución de la dinámica del botadero. Se concluye esto luego de realizar simulaciones en que el flujo o la concentración de ácido de la solución de refino, cambian de valor en medio del horizonte de evaluación escogido<sup>11</sup>. Esto último se explica debido a la composición de los minerales de cobre que se lixivian en el botadero: su procesamiento toma varios meses.

También se concluye que un incremento de la concentración de ácido de la solución de refino no significa un gran incremento en la recuperación de cobre de un sector. En la Figura 19, se puede apreciar la diferencia de operar en el valor nominal de la entrada mencionada, y de incrementarla a su máximo, a medida de que se incrementa la temperatura de la solución de refino, en un horizonte de tiempo de 1 año. La curva de más arriba, es la obtenida si se incrementa hasta su máximo el valor de la concentración de ácido en la solución (8 [g/L]), y la de más abajo, es la que se obtiene si se deja el valor de esta variable de entrada en su valor nominal (5.5 [g/L]).

-

 $11$  El programa no permite cambiar la temperatura de la solución de la forma en que se explica previamente.

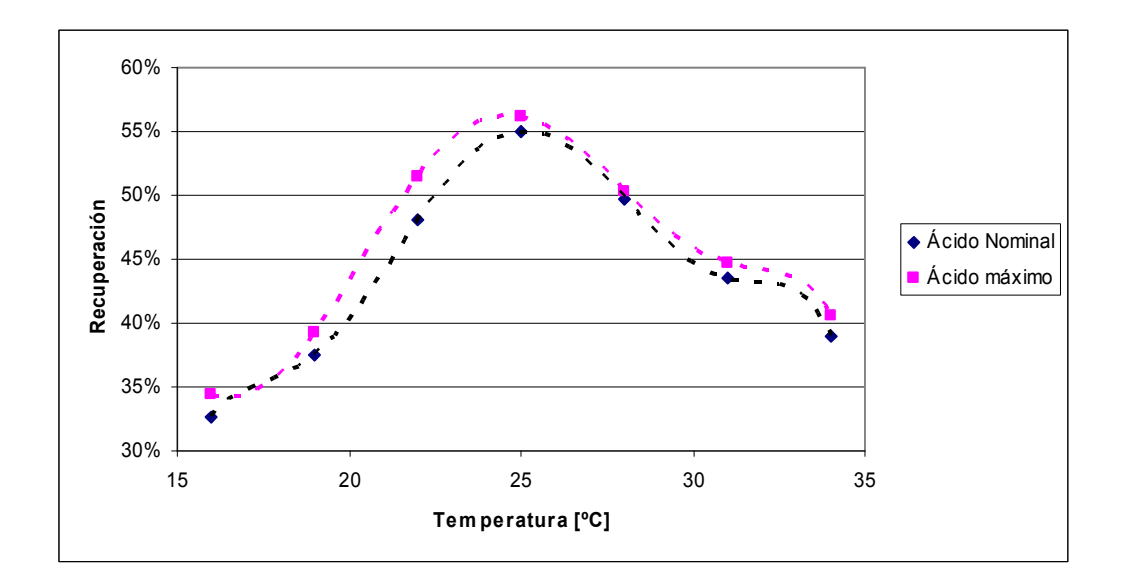

**Figura 19.** Efecto de la concentración de ácido en la solución de refino sobre la recuperación de cobre de un sector, a medida que se incrementa la temperatura de la solución de refino, a un horizonte de un año.

Lo último que puede concluirse, en esta parte del trabajo, es que no es posible una manipulación sencilla de la tasa de riego de los sectores del botadero, ya que la tasa mencionada es previamente fijada en el programa de riego, que se desarrolla de modo de cumplir con las necesidades de los clientes de Anglo American.

# **4. Diseño de Controlador Supervisor Inteligente para el Botadero San Francisco.**

 En este capítulo, se presenta una evaluación del impacto económico que tendría la implementación de la tecnología de calentamiento inductivo en el proceso productivo de cátodos de cobre asociado al botadero San Francisco. También se presenta el desarrollo de 1 simulador de la operación de todo el botadero, junto con el desarrollo del controlador supervisor inteligente, y de una interfaz gráfica de comunicación entre el operador y el controlador.

# **4.1 Evaluación económica de la implementación de la tecnología de calentamiento inductivo en el Botadero San Francisco.**

 Para realizar en forma correcta este estudio económico, debe realizarse primero una evaluación de la situación operativa actual del botadero San Francisco y la planta de SX-EW asociada a él. Posteriormente, debe analizarse el impacto de calentar la solución de refino, **una vez que abandona la planta de SX-EW**, en 7, 12 y 17 [ºC], mediante la implementación de sistemas de calentamiento inductivo. Lo anterior, permitiría que la temperatura de la solución que se deposita directamente en el botadero se incremente en 5, 10 y 15 [ºC] respectivamente, ya que existe una pérdida aproximada de 2 [ºC] en el trayecto entre la planta de SX-EW y el botadero. Esta pérdida se debe a que ambos complejos se encuentran unidos mediante una línea de 4,1 [Km] de largo y de 541 [mm] de diámetro interno, que se encuentra enterrada en casi toda su longitud. Esta línea, que se compone mayoritariamente de hierro al carbono, como se encuentra enterrada, intercambia calor por conducción con el suelo [50].

 En esta parte del trabajo, se deben realizar diversos flujos de caja. Todos ellos, se realizarán utilizando las siguientes consideraciones $12$ :

- Horizonte de evaluación de 10 años.
- **Tasa de descuento de 8 y 10%.**
- El indicador seleccionado para las comparaciones será el Valor Actual Neto (VAN), debido a que se ha comprobado que es el mejor indicador para la evaluación de proyectos [41].

Para la realización de este estudio, debieron reunirse diversos valores de parámetros y variables descriptivos del proceso de biolixiviación en estudio. Los datos se resumen en la Tabla 8.

| Dato                                     | <b>Unidad</b>    | Valor |
|------------------------------------------|------------------|-------|
| Precio del cobre a largo plazo           | US\$/lb          | 1,8   |
| Cantidad de cobre total en terrazas en   | Kton             | 160   |
| operación                                |                  |       |
| Energía eléctrica consumida por          | <b>KW</b>        | 5.995 |
| unidades de bombeo de solución           |                  |       |
| Precio de la energía eléctrica           | US\$/MW-h        | 80    |
| Precio del ácido sulfúrico a largo plazo | US\$/lb de cobre | 0,06  |
| Costo total proceso SX-EW                | US\$/lb          | 0,12  |
| Costo total proceso neutralización       | US\$/lb          | 0.15  |
| Costo de comercialización y carguío      | US\$/lb          | 0,04  |

**Tabla 8.** Datos operativos.

 $\overline{a}$  $12$  Los criterios utilizados en las evaluaciones económicas discutidas en este trabajo, fueron aportados por el Sr. Ricardo Godoy, Senior Process Engineer de Anglo American.

 En el caso del precio de la energía eléctrica, se utilizarán también las cifras de 60 y 100 [US\$/MW-h], mientras que en el caso del ácido, también se considerará un costo de 0,08 [US\$/lb de cobre]. Además, en el caso del costo total del proceso de SX-EW, se utilizará también el valor de 0,2 [US\$/lb], así también el valor de 0,2 [US\$/lb] para el costo total del proceso de neutralización, y el valor 0,05 [US\$/lb] para el costo de comercialización y carguío<sup>13</sup>.

 Los valores anteriormente mencionados corresponden a precios y costos de largo plazo. Para el diseño de los flujos de caja que se realizarán a continuación, se realizará una evaluación económica base, considerando primero los valores promedio de precios y costos, y luego, se realizará una evaluación del peor caso, considerando los valores más desfavorables. En ambas situaciones anteriores, se utilizarán las 2 tasas de descuento previamente especificadas para el cálculo de los VAN correspondientes (Valores actuales netos).

-

 $13$  Todos estos valores se utilizarán para evaluar la sensibilidad del análisis económico ante posibles perturbaciones en el mercado local originadas por cambios en el panorama económico mundial.

# **4.1.1 Evaluación económica de la situación operativa actual del botadero San Francisco.**

 Los resultados obtenidos se resumen en la Tabla 9. El análisis completo, puede consultarse en el Anexo E1.

**Tabla 9.** Situación económica actual del botadero San Francisco.

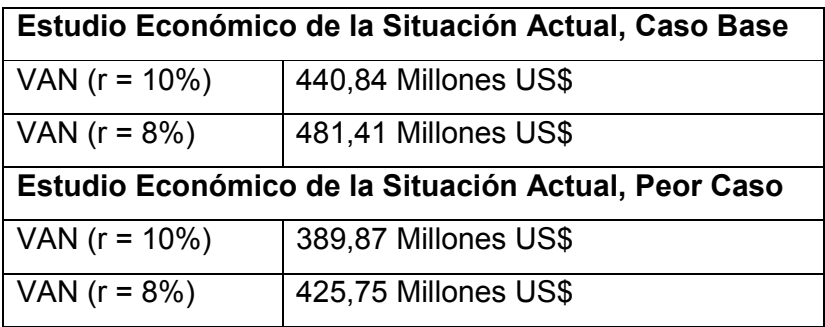

## **4.1.2 Cubicación de los equipos de calentamiento inductivo requeridos.**

 Se recomienda realizar la instalación de los equipos de calentamiento inductivo para la solución de refino en el trayecto entre la planta de SX-EW y el botadero San Francisco. Se requiere que la instalación de un filtro adecuado, aguas arriba del sistema de calentamiento, ya que la presencia de impurezas orgánicas en la solución de refino puede provocar un taponamiento del susceptor, lo que causaría que éste se quemara.

Se plantea el calentamiento de la solución en 7, 12 o 17 [ºC], cerca de la salida de la solución de refino de la planta de SX-EW, de modo que al botadero, llegue hasta con 5, 10 o 15 [ºC] adicionales. Para los 3 casos anteriores, debe cubicarse el equipo de calentamiento necesario. Este procedimiento se lleva a cabo con la fórmula (11).

 Utilizando los datos de planta del botadero San Francisco, junto con los incrementos de temperatura planteados, se logra determinar la cantidad de MW que requerirían los equipos de calentamiento inductivo para cada caso. Los resultados obtenidos, se muestran en la Tabla 10. El análisis completo, se encuentra en el Anexo E2.

 **Tabla 10.** Potencia necesaria para alimentar los equipos de calentamiento requerido.

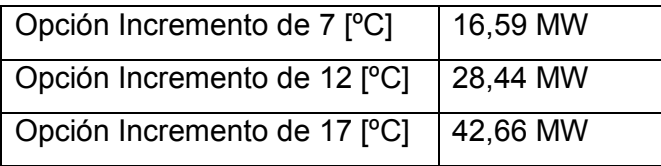

 Se debe indagar la factibilidad de la expansión de la capacidad de la línea de 66 kV que alimenta el complejo Los Bronces, y de la re-negociación del contrato de energía eléctrica vigente, ya que no se cuenta con la capacidad suficiente en las líneas de transmisión ni con la potencia disponible suficiente como para implementar en la planta un equipo de calentamiento de alguna de las potencias que se pueden observar en la Tabla 10.

# **4.1.3 Evaluación del impacto económico del calentamiento de la solución de refino.**

 Con los datos operativos reunidos, y los criterios económicos recomendados, se opta por realizar la evaluación de los siguientes 3 proyectos, en forma independiente:

- Proyecto 1: instalar un equipo de calentamiento de 16,59 MW, e incrementar la temperatura de la solución de refino del Botadero San Francisco en 7 [ºC], justo después de que abandona la planta de SX-EW, de modo que la solución mencionada ingrese al botadero con un incremente de temperatura de 5 [ºC].
- Proyecto 2: instalar un equipo de calentamiento de 28,44 MW, e incrementar la temperatura de la solución de refino del Botadero San Francisco en 12 [ºC], justo después de que abandona la planta de SX-EW, de modo que la solución mencionada ingrese al botadero con un incremente de temperatura de 10 [ºC].
- Proyecto 3: instalar un equipo de calentamiento de 42,66 MW, e incrementar la temperatura de la solución de refino del Botadero San Francisco en 17 [ºC], justo después de que abandona la planta de SX-EW, de modo que la solución mencionada ingrese al botadero con un incremente de temperatura de 15 [ºC].

Los resultados obtenidos se resumen en la Tabla 11.
**Tabla 11.** Resultados de la evaluación de los proyectos de calentamiento 1, 2 y 3.

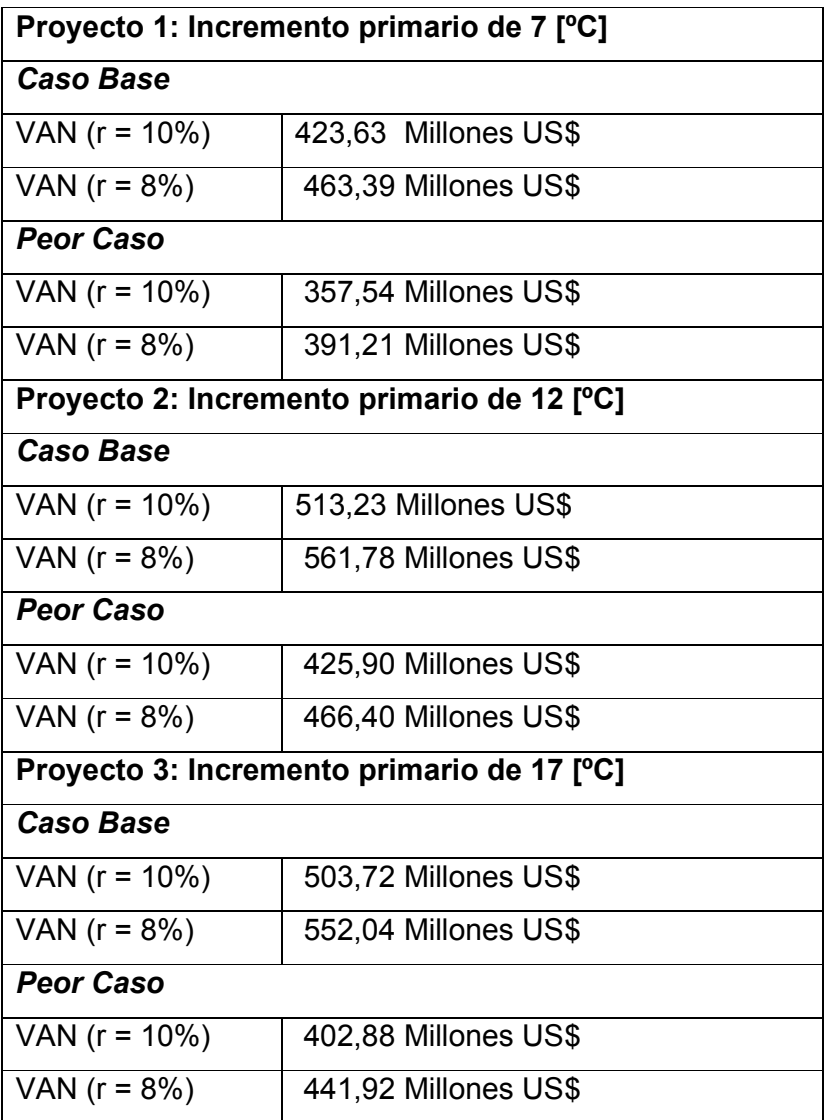

Para calcular el VAN de las utilidades adicionales que implica el calentamiento de la solución de refino, se debe determinar la diferencia entre los VAN obtenido para cada proyecto y el VAN de la situación operativa actual del botadero. Los resultados obtenidos se muestran en la Tabla 12.

**Tabla 12.** Resultados del cálculo de la diferencia entre el VAN de la situación operativa del Botadero en estudio, si se calienta la solución de refino, y el VAN d la situación operativa actual.

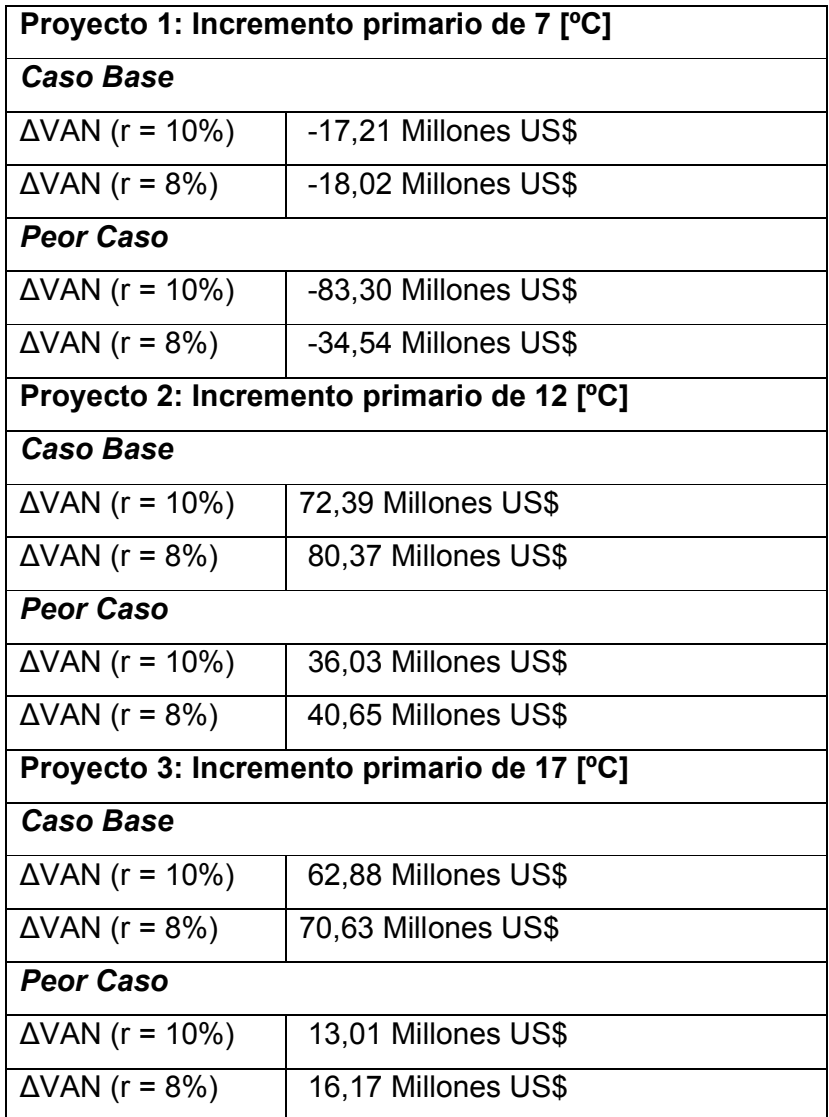

 De los resultados que se pueden apreciar en la Tabla 12, se concluye que el proyecto más rentable de los analizados es el número 2.

## **4.2 Control Supervisor del Proceso.**

 Se requiere que el controlador sea capaz de escoger las referencias adecuadas para la temperatura de la solución de refino, dada una referencia de recuperación de un sector, o bien, de producción de cátodos de cobre. En cuanto a los valores límites de las referencias indicadas, se sabe que la recuperación del botadero San Francisco, a 2 años plazo, puede variar entre un 50 y un 80%, lo que se traduce en una producción de 65 y 100 [Kton] de cátodos de cobre en la plata de SX-EW asociada al botadero<sup>14</sup>, si se considera un botadero equivalente de sulfuros de cobre, que contiene un máximo extraíble de mineral rojo de 100 [Kton] y una pérdida de aproximadamente un 10%.

 Para la elección óptima de la referencia de la temperatura de refino, se diseña un programa específico en MATLAB, que realiza el cálculo de los valores óptimos en base a los siguientes datos de entrada:

Entradas:

 $\overline{a}$ 

- Temperatura máxima posible de la solución de refino.
- Concentración de ácido sulfúrico máxima posible en la solución de refino.
- Referencia de recuperación de cobre de un sector.
- Base de conocimientos de la operación de un sector del Botadero San Francisco, generada mediante HeapSim ®.

 En base a la información técnica-económica recopilada sobre el proceso y, considerando los valores base de costos y precios, se pueden determinar los valores operaciones anuales promedio del incremento de las 2 variables de entrada manipulables del proceso. Los valores determinados son los siguientes:

 $14$  Lo anterior se concluye del estudio de la base de conocimientos del proceso generada mediante la utilización del software HeapSim ®, el que puede apreciarse en la Sección 3.3.

- Costo anual de incrementar en 1 [g/L] la concentración de ácido en la solución de refino: 1,26 millones de US\$.
- Costo anual de incrementar en 1 [ºC] la temperatura de la solución de refino: 1,67 millones de US\$.

 El programa, desde la base de conocimientos, determina cuales temperaturas de la solución de refino permiten que un sector tipo, del botadero en análisis, alcance la referencia de recuperación de cobre, definida en forma directa por el usuario, o calculándola en forma previa, si el usuario define una referencia de producción de cátodos. Posteriormente, el programa determina los costos anuales adicionales que significaría que el botadero opere con cada uno de los valores de temperatura, considerando siempre la concentración de ácido en su valor nominal (5 [g/L]) y la tasa de riego por sector igual a 10 [L/m<sup>2</sup>-h].

 Finalmente, devuelve como salida la referencia de temperatura que permite alcanzar la referencia definida, a mínimo costo, con una tolerancia máxima de un 3% de error en la recuperación.

El software diseñado se denomina "**busca\_entradas.m**".

## **4.3 Elaboración automática del Programa de Riego**

 En la actualidad, la operación del botadero en análisis se lleva a cabo mediante un programa de riego, elaborado por el área de operaciones de Anglo American. Un extracto de este programa puede observarse en la Figura 18.

| <b>FECHA</b>  |                | San Francisco Capa 3292<br>24.400 kton |       |       |       |                  |                  |       |       |       |
|---------------|----------------|----------------------------------------|-------|-------|-------|------------------|------------------|-------|-------|-------|
|               |                | 1,04                                   | 1,15  | 1,31  | 1,35  | 1,42             | 1,37             | 1,33  | 1,47  | 1,37  |
| <b>INICIO</b> | <b>TERMINO</b> | Sec 1                                  | Sec 2 | Sec 3 | Sec 4 | Sec <sub>5</sub> | Sec <sub>6</sub> | Sec 7 | Sec 8 | Sec 9 |
| 01-ene-05     | 06-feb-05      | 0                                      | 0     | 0     | 0     | 0                | 0                | 0     | 0     | 0     |
| 06-feb-05     | 25-feb-05      | 0                                      | 0     | 0     | 0     | $\Omega$         | 0                | 0     | 0     | 0     |
| 25-feb-05     | 28-feb-05      | 0                                      | 13    | 13    | 13    | 13               | 13               | 13    | 13    | 13    |
| 28-feb-05     | 11-mar-05      | 0                                      | 11    | 11    | 11    | 11               | 11               | 11    | 11    | 11    |
| 11-mar-05     | 21-abr-05      | 0                                      | 12    | 12    | 12    | 12               | 12               | 12    | 12    | 12    |
| 21-abr-05     | 29-abr-05      | 0                                      | 12    | 12    | 12    | 12               | 12               | 12    | 12    | 12    |
| 29-abr-05     | 03-may-05      | 0                                      | 13    | 13    | 13    | 13               | 13               | 13    | 13    | 13    |
| 03-may-05     | 16-may-05      | 0                                      | 9     | 9     | 9     | 9                | 9                | 9     | 9     | 9     |
| 16-may-05     | 17-jun-05      | 0                                      | 10    | 10    | 10    | 10               | 10               | 10    | 10    | 10    |
| 17-jun-05     | 05-jul-05      | 0                                      | 0     | 0     | 10    | 10               | 10               | 10    | 10    | 10    |
| 05-jul-05     | 26-jul-05      | 0                                      | 0     | 0     | 11    | 11               | $\Omega$         | 11    | 11    | 11    |
| 26-jul-05     | 22-ago-05      | 0                                      | 11    | 11    | 11    | 11               | 11               | 0     | 0     | 0     |
| 22-ago-05     | 25-ago-05      | 0                                      | 10    | 10    | 10    | 10               | 10               | 0     | 0     | 0     |
| 25-ago-05     | 29-ago-05      | 0                                      | 0     | 10    | 0     | 10               | 0                | 0     | 10    | 10    |

**Figura 18.** Extracto del Programa de Riego del Botadero San Francisco.

Como se aprecia en la Figura 18, el programa de riego indica qué sector, de cuál terraza, debe regarse, y por cuánto tiempo. La tasa de riego por sector, se calcula para cada período de evaluación, dividiendo la capacidad de riego disponible entre el número total de sectores en operación.

Con el objetivo de que el programa controlador pueda funcionar autónomamente, se diseña un software que permita la elaboración automática del programa de riego para el botadero completo. Para desarrollar esta rutina en forma correcta, se debió analizar detalladamente la información histórica disponible sobre programas de riego, de modo de determinar los criterios en base a los cuales estos programas son elaborados. Los criterios detectados se detallan a continuación:

- Siempre se mantiene un conjunto de sectores antiguos, uno de sectores no tan antiguos, y otro de sectores nuevos en operación. El objetivo de esto es conseguir una concentración de cobre en la solución PLS lo más alta y constante posible.
- Los conjuntos de sectores se mantienen cerca de 2 años en operación.
- Se deben mantener menos de 26 sectores en operación, ya que no pueden regarse más de 15 sectores simultáneamente (manteniendo los otros sectores activos en reposo). Esto implica que la razón riego-reposo<sup>15</sup> del botadero es de cerca de 0,75.
- Se espera un tiempo de alrededor de 8 meses para comenzar a regar un nuevo conjunto de sectores, y desarmar el conjunto de sectores en operación más antiguo.
- Siempre deben mantenerse operativos la mayor cantidad de sectores posible.
- La tasa de riego por sector, se determina por período, dividiendo la capacidad total de riego del botadero entre todos los sectores activos.

 $\overline{a}$ 

<sup>&</sup>lt;sup>15</sup> Razón riego-reposo es el cuociente entre el tiempo promedio en que se mantiene en riego un sector operativo, y el tiempo total.

**La tasa de riego promedio por sector es de 10 [L/m<sup>2</sup>-h].** 

Con el objetivo de simplificar el diseño del software, se optó por realizar las siguientes simplificaciones del problema:

- El usuario deberá ingresar las edades de todos los sectores en operación, junto con los sectores tentativos que deben comenzar a regarse.
- El software tomará la decisión de cuál sector regar o dejar en reposo, dependiendo de la información ingresada por el usuario. Se planificará el programa considerando periodos regulares de 1 mes de riego o reposo, dependiendo del caso.
- El software solo soportará las siguientes opciones posibles:
	- o 1 terraza en operación y 1 terraza futura.
	- o 1 terraza en operación y 2 terrazas futuras.
	- o 2 terrazas en operación y 1 terraza nueva.

La programación de otras opciones resulta ser sumamente compleja, y se aleja de la realidad operacional del botadero en estudio.

 La incorporación de la razón riego-reposo al programa de riego se realizará siguiendo el siguiente patrón, que cumple con todos los requerimientos necesarios descritos anteriormente:

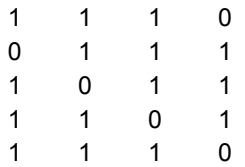

Es decir, el sector en operación se regará ininterrumpidamente durante 3 meses. Posteriormente, se dejará en reposo durante 1 mes. También se intercalarán los periodos de reposo de los diferentes sectores, para evitar que demasiados sectores se encuentren en operación o en reposo en forma simultánea, lo que provocaría una caída o una subida muy brusca de la tasa de riego por sector, respectivamente, situación que pretende evitarse.

Finalmente, con las simplificaciones y criterios descritos, se desarrolló un software en MATLAB denominado "**elabora\_programa\_riego.m**", que entrega el programa de riego óptimo para el botadero completo, en base a los siguientes datos de entrada:

- Número e identificadores de las terrazas y sectores en operación, junto con las edades en meses correspondientes.
- Número e identificadores de las terrazas y sectores que se planean poner en operación.
- **Capacidad de riego disponible para el botadero, en m**<sup>3</sup>/h.

Los datos de terrazas y sectores deben ser ingresados por el usuario. Se utilizó como dato, para la capacidad de riego para el botadero, la cifra de 1.750  $[m^3/h]$ .

# **4.4 Diseño de un Simulador del Proceso de Biolixiviación del botadero San Francisco en base a Redes Neuronales.**

 En base a la base de conocimientos generada mediante del software HeapSim ®, reajustado a la realidad operativa del Botadero San Francisco, División Los Bronces, se entrenaron 46 redes neuronales, con el objetivo de capturar la dinámica de operación de un sector del botadero, ante distintas entradas estáticas en un horizonte de tiempo de 2 años. De las 46 redes, 23 se utilizaron para capturar las curvas de concentración de cobre en el efluente del sector, y las otras 23, para capturar la evolución de la recuperación total del cobre lixiviado. En las Figuras 20 y 21, pueden observarse las curvas de concentración de cobre en el efluente y de recuperación de cobre del sector, respectivamente, ante entradas nominales<sup>16</sup>.

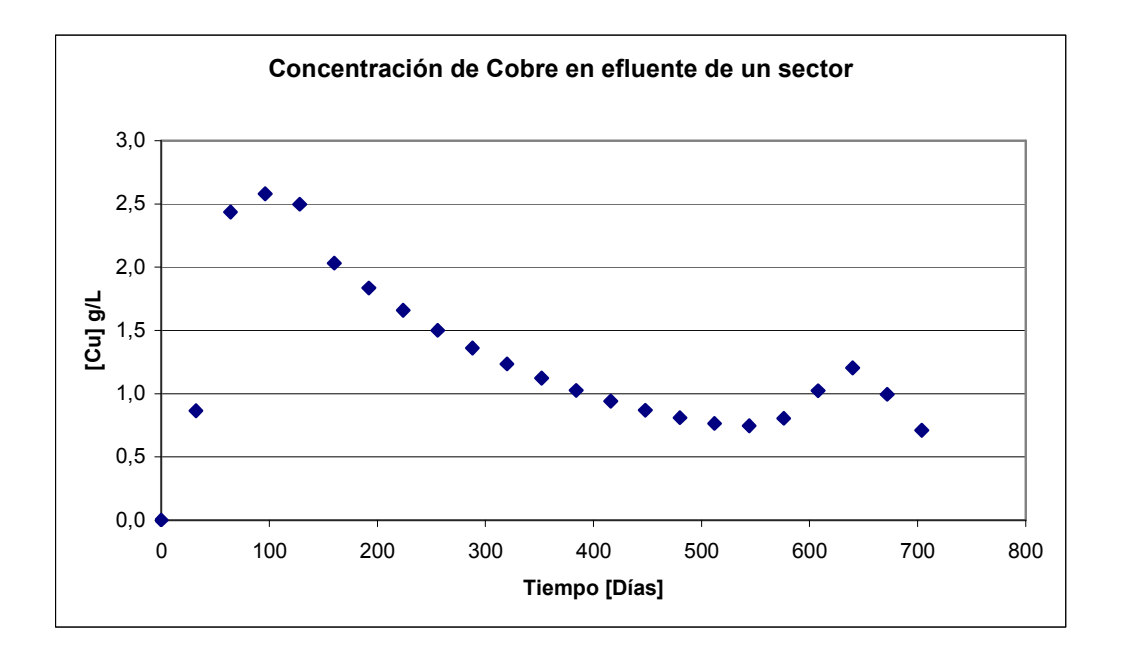

**Figura 20.** Evolución de la concentración de cobre en el efluente en el tiempo.

 $\overline{a}$ 

<sup>&</sup>lt;sup>16</sup> Temperatura de la solución de refino = 15 [°C]. Concentración de ácido de la solución = 5 [g/L]

Flujo de solución por sector = 10 [L/m<sup>2</sup>-h].

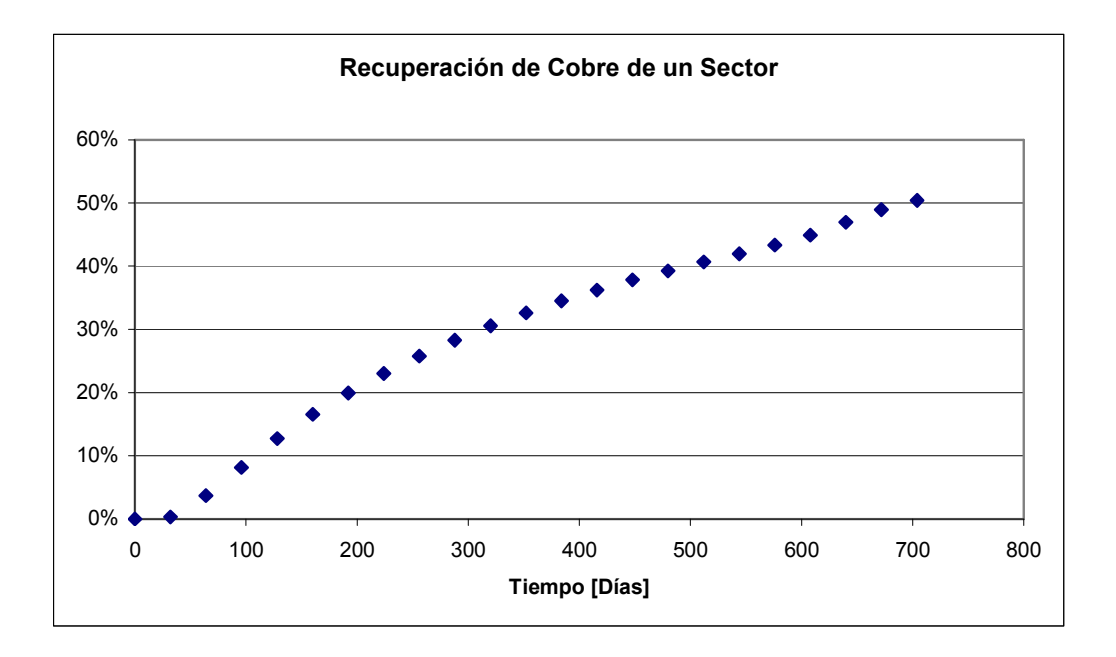

**Figura 21.** Evolución de la recuperación de cobre del sector en el tiempo.

 Como solo es posible generar las curvas mencionadas manteniendo constantes las entradas relevantes del proceso durante todo el horizonte de simulación, se debió utilizar 2 redes neuronales para cada uno de los instantes de tiempo en los que el software mencionado discretiza el horizonte de tiempo escogido, de modo que una registrará la concentración de cobre en el efluente, y en otra, la evolución de la recuperación de cobre del sector. En la Tabla 13, se puede apreciar el detalle de las redes neuronales escogidas.

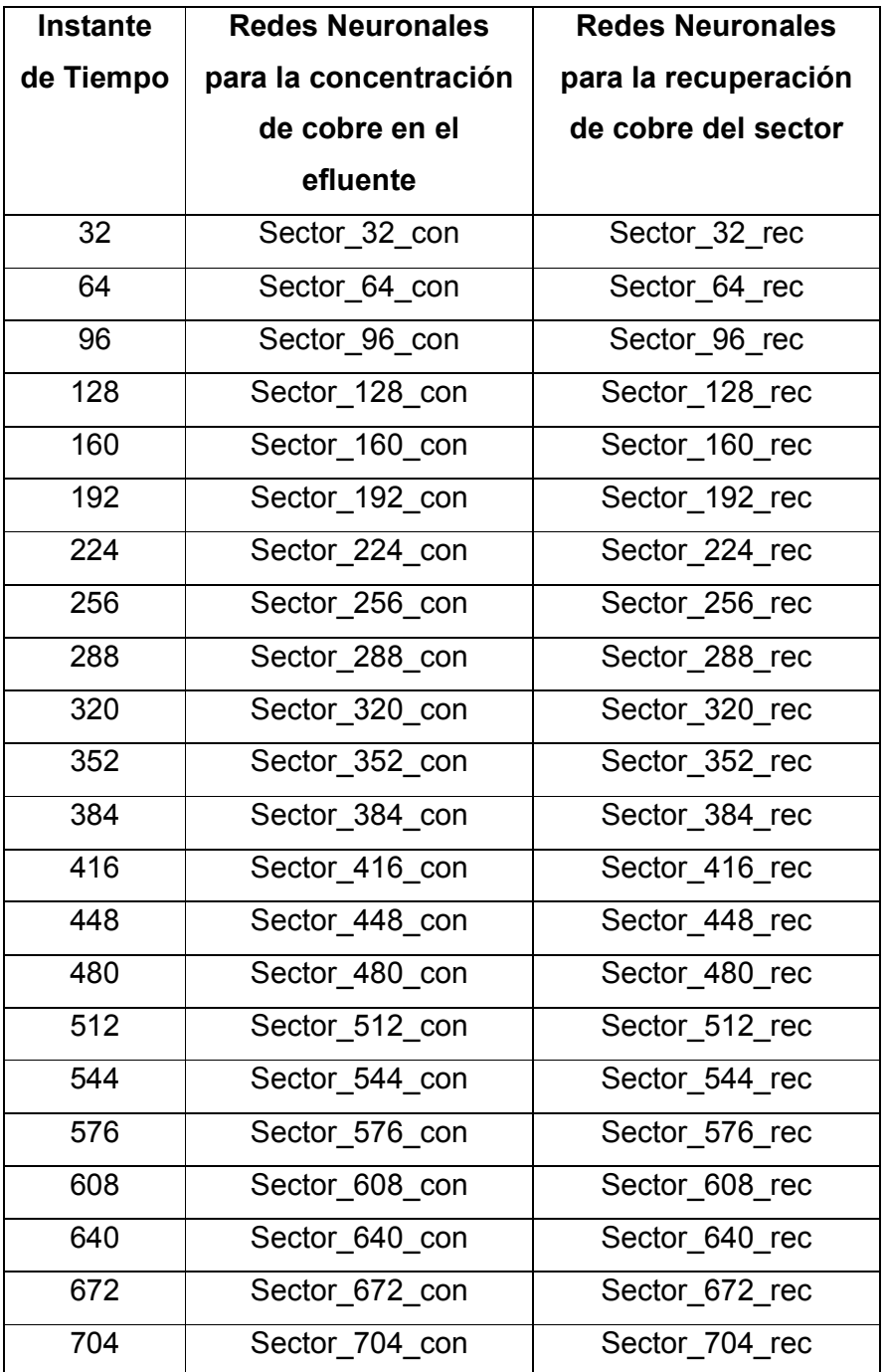

**Tabla 13.** Detalle de las Redes Neuronales Escogidas.

 Para este trabajo, se escogió utilizar redes tipo "feed-forward" de 1 capa oculta, las que se sabe, pueden ajustarse a cualquier set de datos entrada-salida, mediante la utilización del algoritmo "backpropagation", si se selecciona un número adecuado de neuronas en la capa oculta.

Para el entrenamiento de las redes neuronales, tanto de concentración como de recuperación, se realizó un análisis de sensibilidad de la eficiencia del error RMS<sup>17</sup> de prueba de la red con respecto al número de neuronas de la capa oculta. En las Figuras 22 y 23, puede apreciarse la evolución del error mencionado con respecto al número de neuronas, con respecto a la concentración de cobre en el efluente y a la recuperación de cobre del sector, respectivamente.

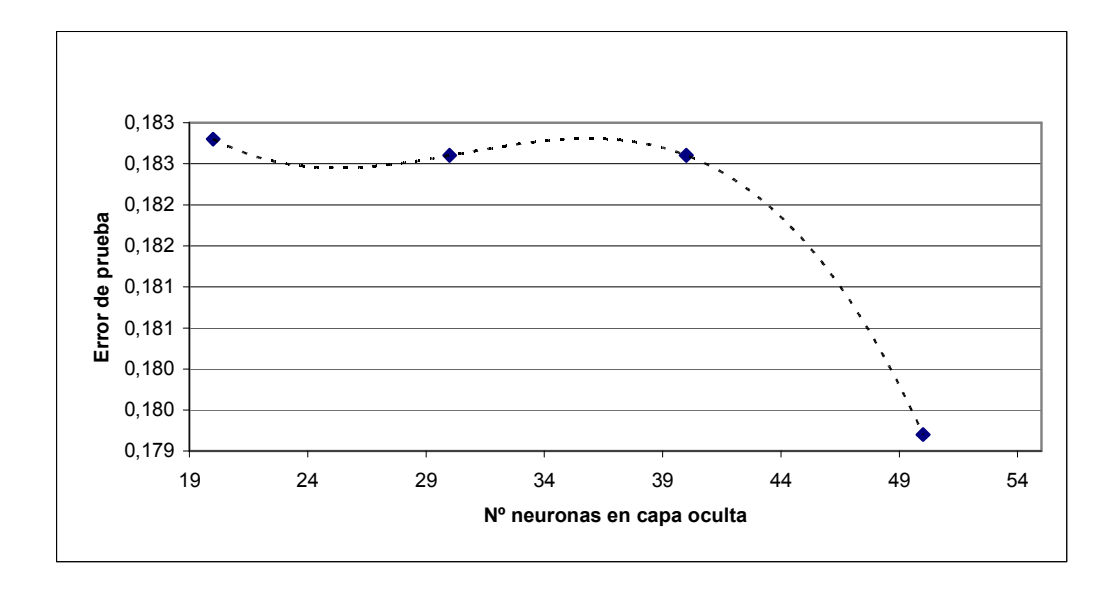

**Figura 22.** Evolución del error de prueba de las redes de concentración con respecto al número de neuronas en la capa oculta.

 $\overline{a}$ <sup>17</sup> RMS: Root Mean Square. Error cuadrático medio.

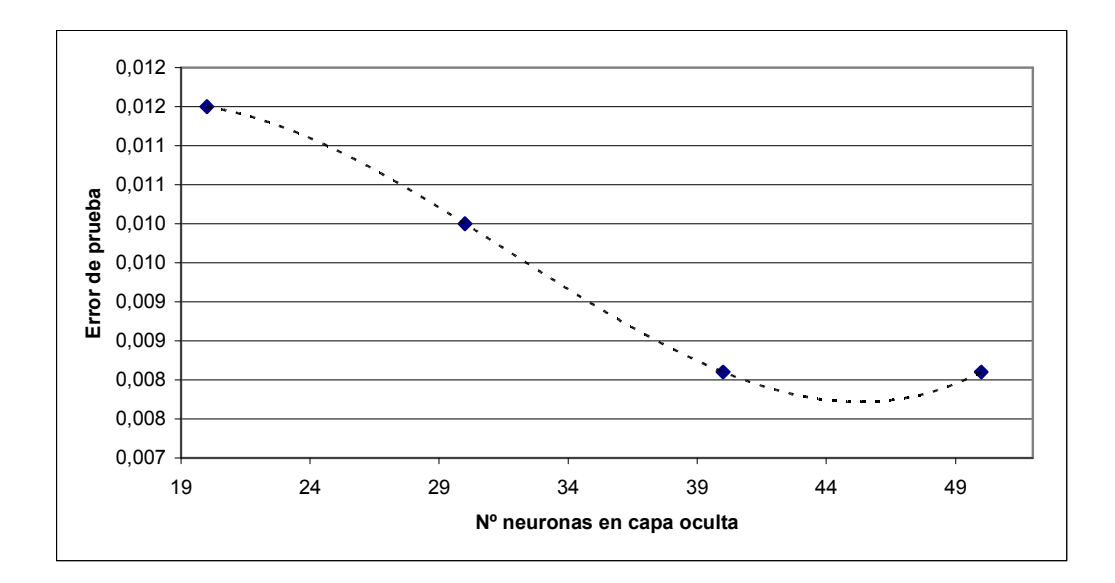

**Figura 23.** Evolución del error de prueba de las redes de recuperación con respecto al número de neuronas en la capa oculta.

 Del análisis de sensibilidad realizado, se concluye que el número más adecuado de neuronas en la capa oculta es de 50, por lo que, de ahora en adelante, se entrenarán redes neuronales, tanto de recuperación como de concentración, con ese número de neuronas en capa oculta.

 Para el desarrollo del simulador del botadero, cuyo objetivo primordial es la simulación de la curva que contiene la evolución temporal de la concentración de cobre en la solución PLS (mezcla del efluente de todos los sectores en operación), se utilizarán las redes neuronales escogidas como base fundamental. Teniendo en mente el objetivo anterior, se diseñaron 2 rutinas en MATLAB, denominadas "**ver\_curva\_con.m**" y "**ver\_curva\_rec.m**", que permiten simular en forma rápida la evolución de la curva de concentración de cobre en el efluente, y la curva de recuperación de cobre, respectivamente, ante diferentes valores de temperatura, flujo y concentración de ácido de la solución de refino. En otras palabras, ambos programas conforman un simulador de la dinámica de 1 de los 50 sectores del botadero.

Se debe contar con los siguientes datos de entrada para el funcionamiento del software simulador del botadero:

- **Programa de riego del botadero.**
- Edades de los sectores en operación del botadero.
- Concentración de cobre inicial de la solución de refino.
- **Información sobre los flujos de deshielos que ingresan al botadero.**
- Áreas de los sectores del botadero.
- **Temperatura de la solución de refino.**
- Concentración de ácido de la solución de refino.
- Redes Neuronales de la concentración de cobre en el efluente, y rutina "**ver\_curva\_con.m**".

Como supuesto primordial, se asumirá que todos los sectores del botadero se comportan en forma similar al sector cuya dinámica se estudió, mediante la utilización del software HeapSim ®.

De la elaboración del programa de riego, se encargará el software "**elabora\_programa\_riego.m**". En cuanto a la concentración inicial de cobre, a los flujos de deshielo y a las áreas de los sectores del botadero, se utilizarán valores promedio extraídos desde los datos históricos de la planta. La temperatura y concentración de la solución de refino serán definidas por la rutina "**busca\_entradas.**m". La edad de los sectores en operación debe ser ingresada por el usuario, al momento de activar el software elaborador del programa de riego.

El software, que se denominó "**con\_PLS.m**", realizará los siguientes pasos para la obtención de la curva de concentración de cobre del todo el botadero:

- Se determinará el flujo total real en  $[m^3/h]$  que se utilizará para el regadío de todo el botadero, en los 23 meses definidos como horizonte de tiempo. Se le sumará el flujo de deshielos correspondiente.
- Se determinará la tasa de riego efectiva para cada sector, durante el horizonte de tiempo definido. Para lo anterior, calcula el promedio de todas las tasas de riego que ha tenido el sector durante todos los meses incluidos en el horizonte de evaluación definido, y la multiplica por 0,75 (razón riego-reposo).
- Se simulará la evolución en el tiempo de la concentración de cobre en el efluente, utilizando la rutina "**ver\_curva\_con.m**".
- Se realizará la corrección de los datos de concentración que se requieren para la simulación, en base a las edades de cada sector, ya que no interesa la información que no corresponde a la edad.
- Se efectuarán las correcciones de los flujos iniciales de efluente que emanan de cada sector, debido a la humectación a los que deben someterse éstos. Se consideró que en el primer mes no existe flujo de efluente, independiente del flujo de riego, mientras que en el segundo y tercer mes, se considera que el flujo de efluente es un 50 y un 90% del flujo de riego, respectivamente.

 Se calculará la concentración de cobre de la solución PLS del botadero, utilizando la siguiente fórmula, donde i corresponde a los sectores del botadero:

$$
[Cu]_{PLS}|_{\text{Mes }t} = \frac{\sum_{i=1}^{50} (Flujo \text{ efluente}(i)) ([Cu \text{ efluente}](i))}{\sum_{i=1}^{50} Flujo \text{ efluente}(i)}
$$
(16)

Finalmente, el programa entrega 3 columnas de datos de salida. La primera, contiene los días en los que se discretizó el horizonte de evaluación de 2 años definido, mientras que la segunda y la tercera, contienen los flujos totales y las concentraciones de la solución PLS, respectivamente.

 Adicionalmente, y con el objetivo de que el sistema de control inteligente en diseño pueda aprender de su experiencia, se diseñó una rutina que permite el re-entrenamiento de las redes neuronales, con respecto a la base de conocimientos del proceso. El programa se denomina "**Generador\_NN\_concentracion.m**".

 Lamentablemente, se desconoce la forma de medir en planta la recuperación de los sectores del botadero, ya que requiere el conocimiento de variables y valores que solo los operadores de la planta conocen en detalle. Sin embargo, se compararon los resultados obtenidos de la simulación de la operación del botadero completo con los datos de planta reales, y se obtuvo un error RMS de menos de un 10%.

88

#### **4.5 Monitoreo en línea del proceso y ejecución de acciones correctivas.**

 Una vez que se haya conseguido la simulación de la curva que muestra la evolución en el tiempo de la concentración de cobre en la solución PLS, mediante la utilización de todos los softwares descritos previamente, el programa controlador se encargará de realizar un monitoreo en línea del proceso, con el objetivo de lograr que la respuesta de la planta real se asemeje a la curva simulada.

 Debido a la compleja dinámica del proceso y a la imposibilidad de utilizar HeapSim ® con ese fin, no se sabe con certeza como evolucionará la concentración real de cobre en la solución PLS (salida relevante del boteadero) ante el incremento de alguna de las variables de entrada influyentes en medio del horizonte de evaluación, pero se sabe que en cualquier caso, el botadero tiene una dinámica estrictamente real positiva con respecto a sus variables de entrada. Adicionalmente, se sabe que debe pasar alrededor de 1 mes para observar cambios en la salida relevante del botadero.

 Por lo tanto, cada 1 mes, el programa evaluará la diferencia entre la concentración de cobre de la solución PLS simulada y el valor real medido en el botadero. Si la diferencia es mayor que un 15% del valor real medido, y el valor real medido es menor que el valor simulado, el programa ejecutará acciones correctivas. Primero, se incrementará en 1 [g/L] la concentración de ácido en la solución de refino, y luego, se irá incrementando el valor de la temperatura de la solución mencionada, de a 1 [ºC], hasta que el valor real alcance al valor simulado. Los costos anuales adicionales de estas acciones de control pueden observarse en la Sección 4.2.

# **4.6 Diseño de la interfaz gráfica supervisora.**

Con el objetivo de facilitar y optimizar la comunicación entre el operador del Botadero y el controlador diseñado, se programó en MATLAB una interfaz gráfica, cuya función es coordinar el funcionamiento del controlador inteligente diseñado en base a los datos ingresados por el usuario [33]. El controlador supervisor se encuentra contenido en la interfaz que se puede apreciar en la Figura 24.

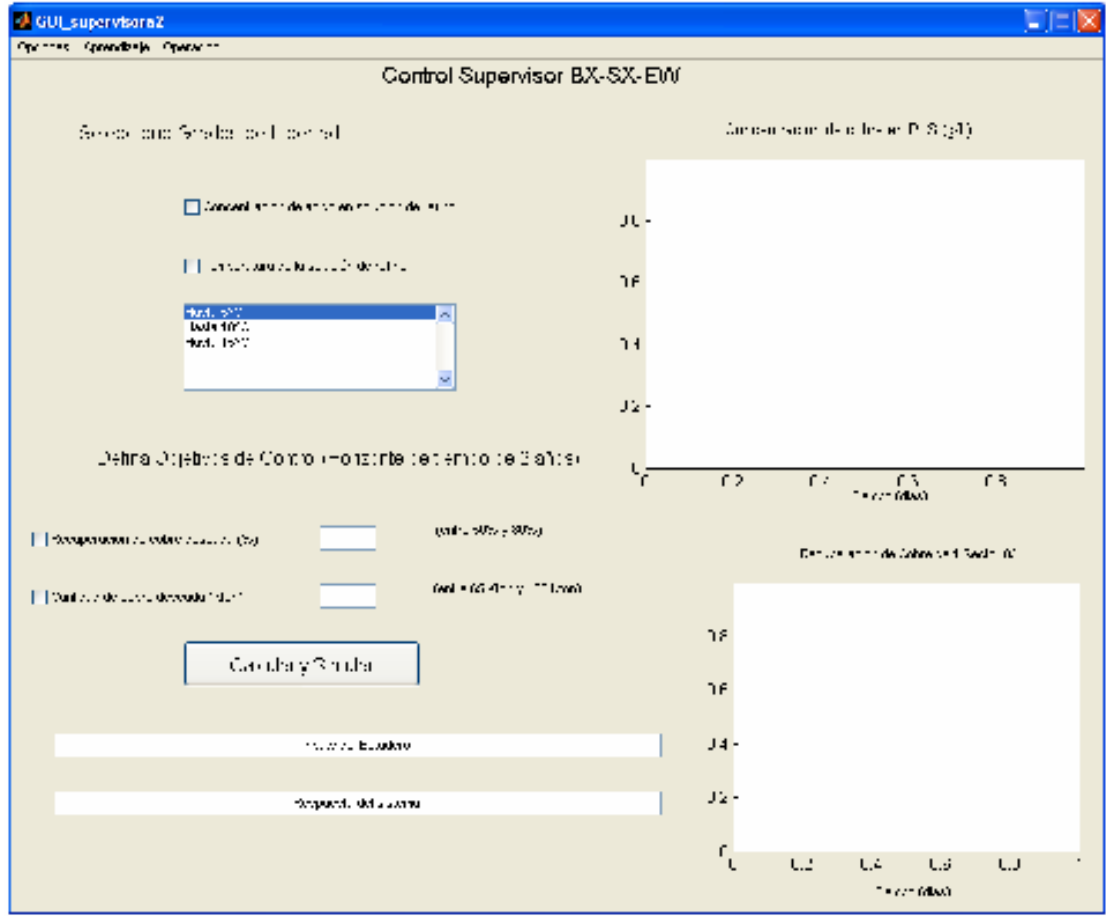

**Figura 24.** Interfaz gráfica asociada al controlador supervisor global del botadero San Francisco.

 Antes de comenzar a utilizar la interfaz supervisora, el usuario debe desplegar el menú "Opciones", y seleccionar la opción "Terrazas y Sectores…". De ese modo, se podrá ver otra interfaz gráfica, mediante la cual, pueden especificarse las terrazas y sectores en operación, junto con las edades correspondientes, además de las terrazas y sectores prontos a ponerse en operación. La interfaz gráfica programada para el fin anterior puede observarse en la Figura 25.

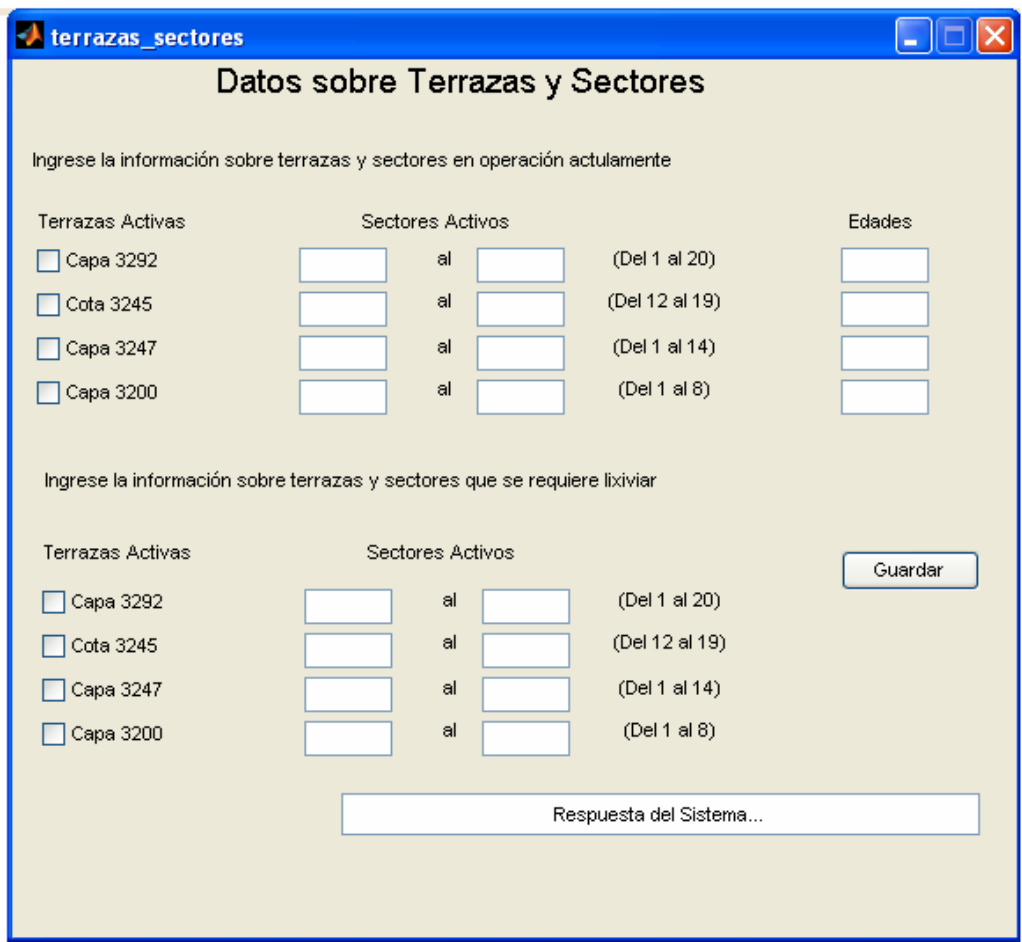

**Figura 25.** Interfaz gráfica que permite el ingreso de datos operaciones del botadero San Francisco.

Luego de agregar correctamente la información requerida sobre las terrazas y sectores del botadero en estudio, el usuario debe presionar el botón guardar, y luego, cerrar la ventana, y dirigirse nuevamente a la interfaz gráfica supervisora. Allí, se debe especificar cuáles son los grados de libertad con los que se puede controlar el proceso, es decir, se debe indicar si es posible manipular la concentración de ácido de la solución de refino, y si es posible calentar la solución mencionada, y si lo es, hasta que temperatura<sup>18</sup>.

Posteriormente, el usuario debe ingresar una referencia de recuperación o de producción de cátodos de cobre, a un horizonte de 2 años, y presionar el botón "Calcular y Simular". En un tiempo aproximado de 10 segundos, la interfaz gráfica coordinará los softwares descritos en las secciones previas, para realizar las siguientes tareas:

- Elaborar el programa de riego del botadero.
- Determinar la referencia de temperatura de la solución de refino de modo de que el botadero alcance la recuperación de cobre deseada<sup>19</sup>, y la muestra en la interfaz gráfica.
- Calcular la curva de concentración de cobre en la solución PLS del botadero completo ante las entradas seleccionadas.
- Calcular la curva de recuperación de cobre de 1 sector del botadero ante las entradas seleccionadas.
- Graficar las curvas anteriores, en color azul, en la interfaz gráfica, de modo que el usuario pueda verlas.

 $\overline{a}$ <sup>18</sup> En este caso, la interfaz gráfica muestra los límites de incremento de temperatura de la solución que llega al botadero. En realidad, se calienta siempre 2 [ºC] de lo indicado, debido a las pérdidas de la línea que une la planta de SX-EW y el botadero.

<sup>&</sup>lt;sup>19</sup> Si el usuario ingresa una cifra de producción de cátodos de cobre, el programa hace la transformación requerida, para convertirla en una referencia de recuperación equivalente.

- Graficar en verde la curva de concentración de cobre en el PLS, y tomar las acciones correctivas necesarias para que alcance la curva simulada.
- Registrar las entradas escogidas, la referencia definida, el programa de riego, las curvas de concentración de cobre en el PLS simulada y real y las acciones de control realizadas en un archivo Excel.

En la Figura 26, puede apreciarse la interfaz supervisora, una vez que ya finalizó su trabajo, mientras que en la Figura 27, un extracto del archivo Excel que queda como registro de la operación del controlador sobre el proceso de biolixiviación del botadero en estudio.

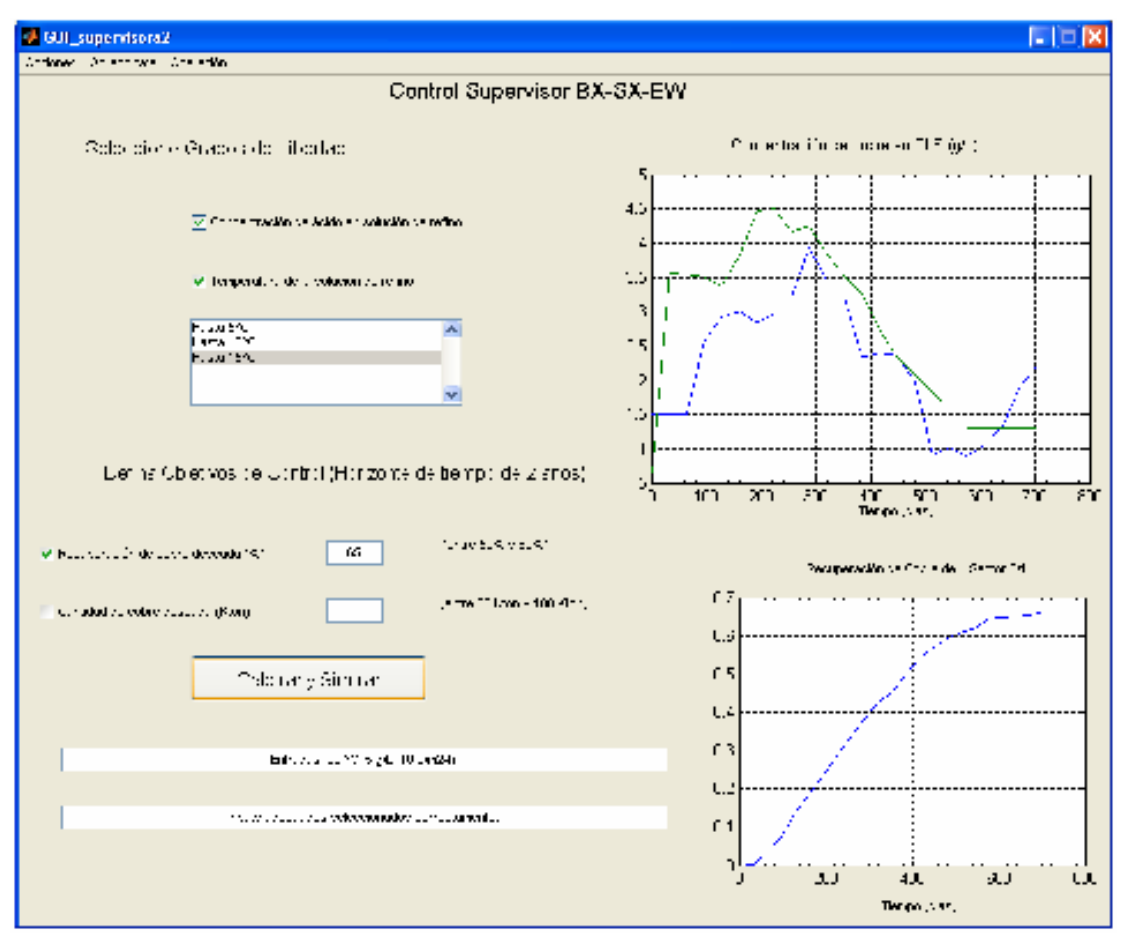

**Figura 26.** Interfaz Supervisora con los resultados obtenidos, ante una referencia de 65% de recuperación.

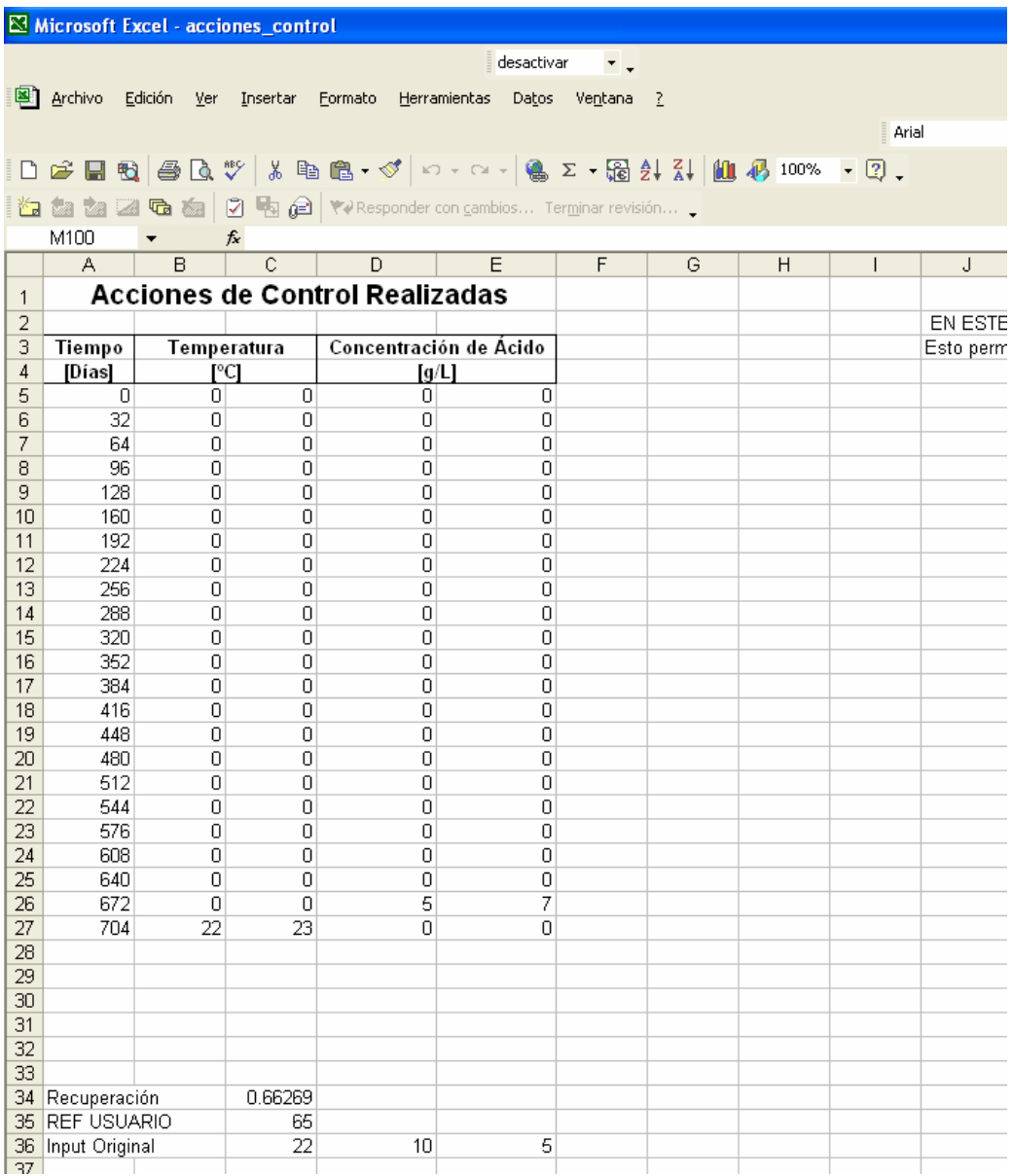

**Figura 27.** Archivo Excel que queda como registro de la operación del botadero San Francisco, las acciones de control, las simulaciones y las acciones de control realizadas.

Con estos datos, en el futuro, cuando se sepa como calcular la recuperación real de un sector del botadero ante las entradas definidas, se podrá modificar la base de conocimientos operativos en la que se basó este trabajo, y re-entrenar las redes neuronales correspondientes, de modo que el controlador pueda "aprender de la experiencia".

Otras opciones que permite la interfaz gráfica supervisora son las siguientes:

- Permite la elaboración de un archivo Excel que contenga el programa de riego ordenado por terrazas y sectores. Basta desplegar el menú "Operación", y presionar el botón "Ver programa de riego…". Un ejemplo se puede observar en la Figura 28.
- Permite el re-entrenamiento de las redes neuronales base del simulador del botadero, dada la "experiencia" del controlador. Para realizar lo anterior, basta con hacer clic en el menú "Aprendizaje", y presionar el botón "Re-entrenamiento NN…". Un ejemplo se puede observar en la Figura 29.

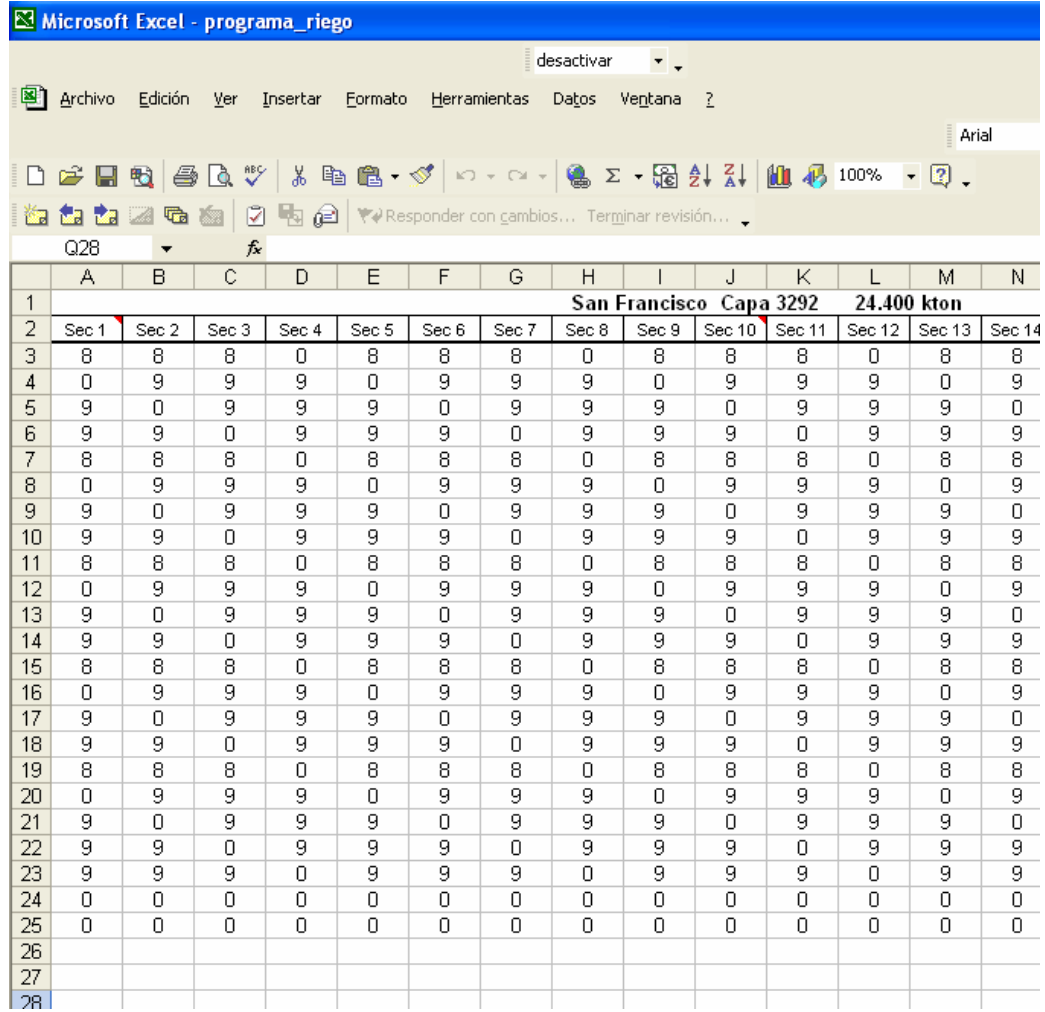

**Figura 28.** Puede observarse un ejemplo del programa de riego que entrega el software supervisor, como un archivo Excel.

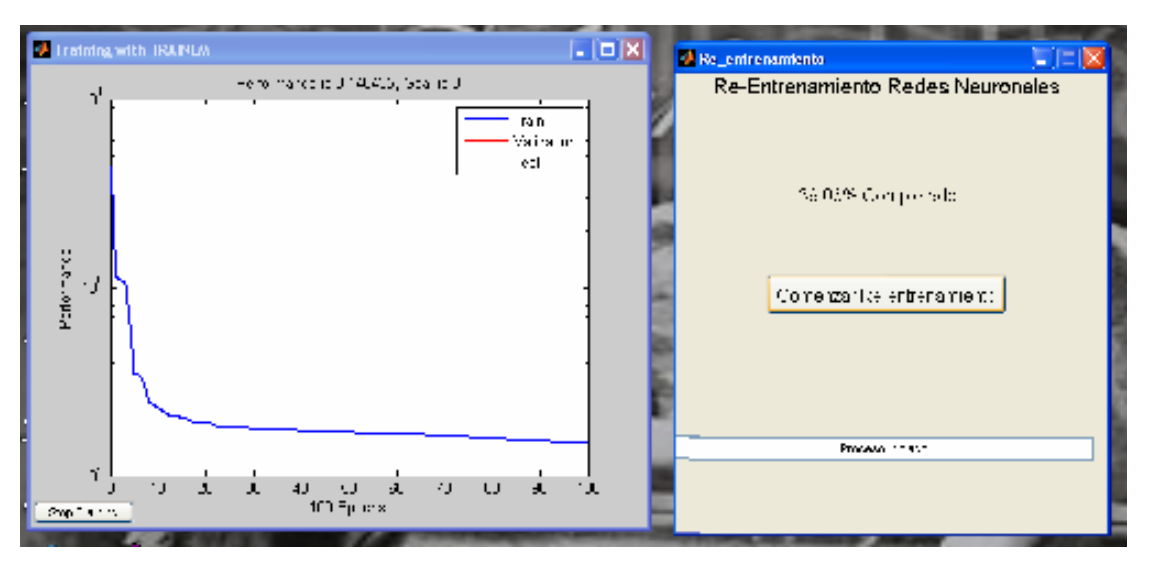

**Figura 29.** Interfaz gráfica diseñada para el re-entrenamiento de las redes neuronales base del simulador del botadero San Francisco.

En la Figura 30, se puede apreciar un diagrama de bloques del controlador diseñado.

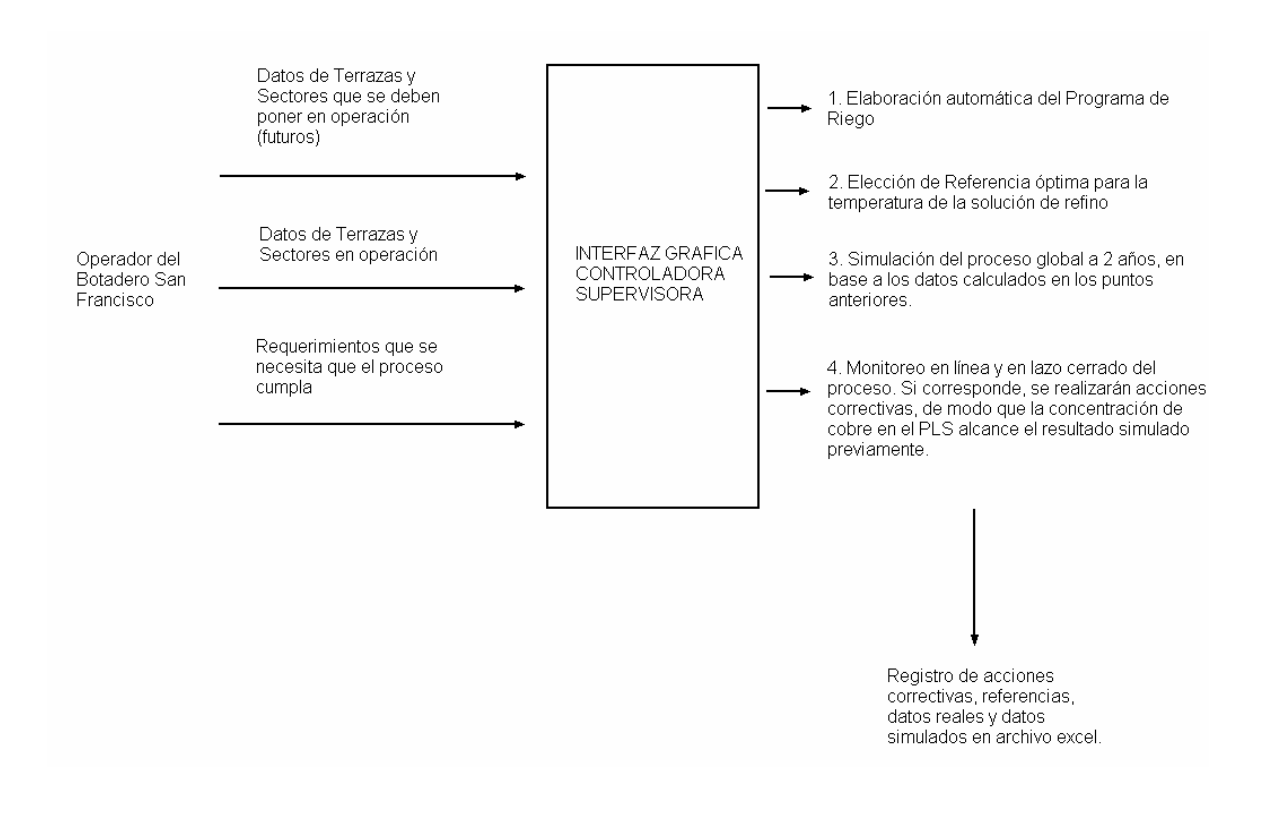

**Figura 30.** Diagrama de bloques funcional del controlador diseñado.

### **4.7 Comparación de resultados operacionales obtenidos.**

 A continuación, en la Tabla 14, se muestran los resultados económicos obtenidos para diferentes referencias de recuperación de cobre, suponiendo que, debido al monitoreo en línea, se tuvieron que realizar solo las 2 acciones de control más básicas $^{20}$  durante el horizonte de evaluación de 2 años. También se consideraron, en este caso, un caso base y un peor caso, como se realizó en la Sección 4.1., y no se consideraron costos de inversión en calentamiento ni el valor del dinero en el tiempo.

 Como puede apreciarse, en la Tabla 14, la primera fila, en ambos casos, corresponde a los resultados operacionales aproximados que se tienen hoy en día en el botadero San Francisco. En la Tabla 15, se puede apreciar las utilidades netas después de impuestos adicionales a obtener si se calienta la solución de refino.

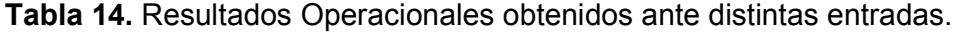

| Caso Base                              |                                            |                                            |  |  |  |  |  |  |
|----------------------------------------|--------------------------------------------|--------------------------------------------|--|--|--|--|--|--|
| Referencia de<br>recuperación de cobre | Temperatura de<br>Referencia <sup>21</sup> | <b>Utilidades netas</b><br>menos impuestos |  |  |  |  |  |  |
| [%]                                    | [°C]                                       | [Millones US\$]                            |  |  |  |  |  |  |
| 50%                                    | 16                                         | 117,18                                     |  |  |  |  |  |  |
| 55%                                    | 19                                         | 122,08                                     |  |  |  |  |  |  |
| 65%                                    | 22                                         | 139,53                                     |  |  |  |  |  |  |
| 70%                                    | 25                                         | 144,43                                     |  |  |  |  |  |  |
| 75%                                    | 28                                         | 149,34                                     |  |  |  |  |  |  |
| 80%                                    | 31                                         | 154,24                                     |  |  |  |  |  |  |
| Peor Caso                              |                                            |                                            |  |  |  |  |  |  |

<sup>&</sup>lt;sup>20</sup> Incrementar la concentración de ácido de la solución de refino en 1 [g/L], y subir 1 [°C] la temperatura de la solución mencionada de la referencia calculada.

 $\overline{a}$ 

<sup>&</sup>lt;sup>21</sup> Temperatura a la cual debe llegar la solución de refino al botadero.

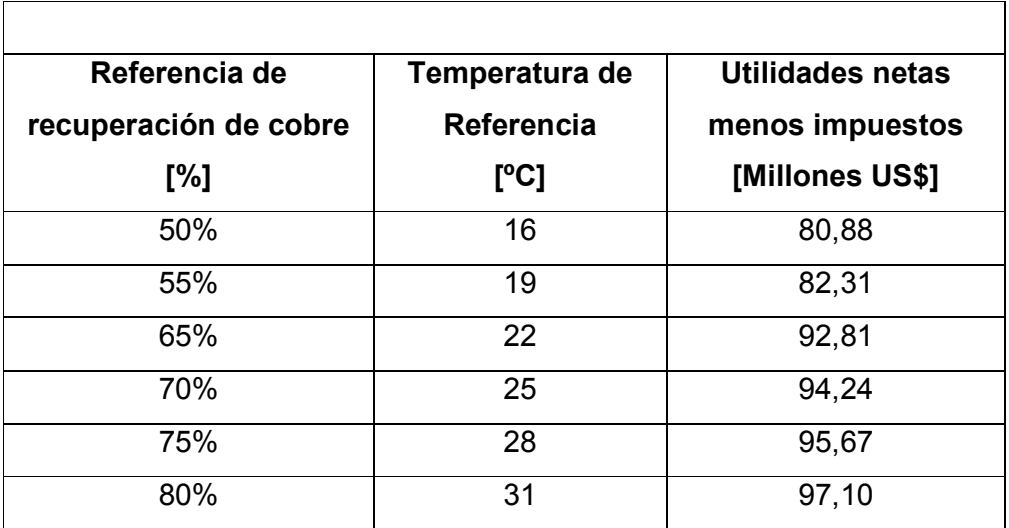

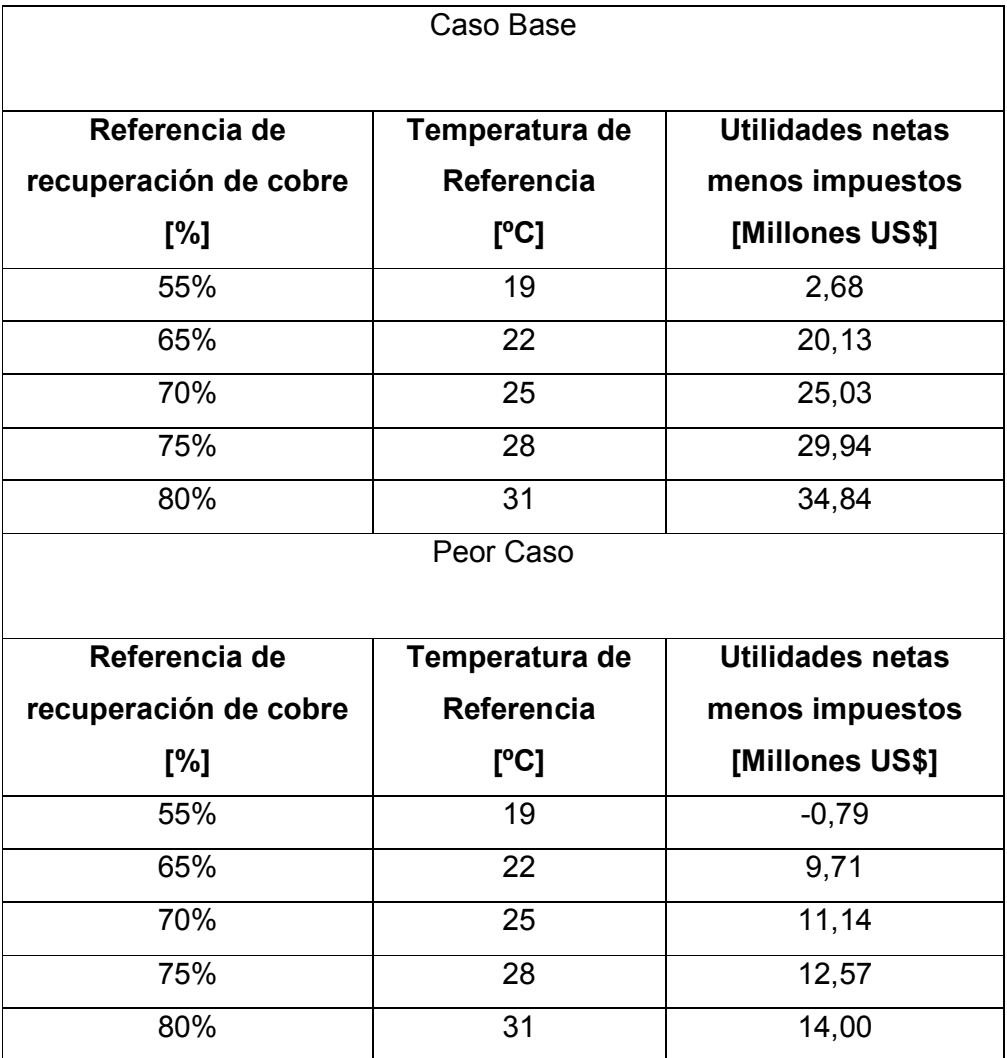

**Tabla 15.** Utilidad neta adicional producto del calentamiento.

 Se concluye que las utilidades adicionales obtenidas van en aumento, a medida de que se incrementa la temperatura de la solución de refino, por lo que puede apreciarse que el diseño del controlador se desarrolló en dirección correcta.

# **5. Conclusiones Generales y Trabajo Futuro.**

La biolixiviación es un proceso minero, altamente no lineal, en el que bacterias, a expensas de sustancias inorgánicas e impurezas, catalizan la extracción del cobre desde minerales de muy baja ley. En la actualidad, cerca del 10% de la producción nacional de cobre se realiza mediante esta técnica, y a medida de que los yacimientos se vayan agotando, y la demanda por el metal rojo vaya en aumento, este porcentaje irá también en aumento. Debido a lo anterior, existe un creciente interés en realizar investigaciones sobre técnicas para controlar y optimizar este tipo de proceso.

Se sabe que si se incrementa la temperatura de la solución de refino que riega una pila o un botadero biolixiviante, se incrementará la concentración de cobre en la solución PLS del botadero, lo que trae como consecuencia un incremento en la producción de cátodos de cobre en la planta de SX-EW asociada. En este trabajo, se realizó un estudio económico del impacto de calentar la solución mencionada mediante la tecnología de calentamiento inductivo, en el proceso de biolixiviación que se lleva a cabo en el botadero San Francisco, perteneciente a la División Los Bronces de la multinacional Anglo American. La tecnología mencionada presenta muchas ventajas por sobre las otras tecnologías de calentamiento de soluciones convencionales, las que la convierten en la mejor opción posible en el caso de una mina a gran altura, como Los Bronces.

En este trabajo se desarrolla, parte por parte, un controlador inteligente supervisor autónomo para el proceso de biolixiviación que se desarrolla en el botadero San Francisco, considerando la utilización de la tecnología de calentamiento inductivo aplicada a la solución de refino, y la base de conocimientos generada en base a la utilización del software HeapSim®. El controlador solo necesita para su operación que el usuario defina lo siguiente:

- Sectores y terrazas en operación junto con las edades correspondientes.
- **Sectores y terrazas que se deben poner en operación.**
- Si es posible manipular la concentración de ácido de la solución de refino, y su temperatura, y en el caso de la última, hasta que valor.
- Una referencia de recuperación de cobre por sector o de producción de cátodos de cobre.

El controlador elabora y ejecuta un programa de riego, determina las referencias requeridas para las entradas relevantes del proceso, simula la evolución en el horizonte de tiempo definido de la concentración de cobre en la solución PLS del botadero, y realizará un monitoreo en línea del proceso, de modo de conseguir que la planta real alcance la referencia definida por el usuario, aplicando las acciones correctivas correspondientes. La simulación de la concentración de cobre en la solución PLS es realizada por el simulador estático diseñado del proceso global de biolixiviación del botadero San Francisco, construido en base a redes neuronales, las que fueron entrenadas con la base de conocimientos generada mediante la utilización del software HeapSim®. Se logra comprobar, con respecto a datos reales, que los datos que arroja el simulador diseñado tienen menos de un 10% de error RMS.

Además, para facilitar la comunicación entre el operador y el controlador, se diseña toda una gama de interfaces gráficas, las que optimizarán el ingreso de los datos de entrada por parte del usuario, ya que no permitirán que se ingresen de forma errónea. También llevará un registro de todas las acciones realizadas, con el objetivo de que en una etapa futura, el controlador pueda aprender de la experiencia.

En resumen, se consiguió dotar al controlador diseñado de la capacidad de tomar decisiones en forma autónoma e inteligente, y con la capacidad de controlar en forma global el proceso de biolixiviación que se desarrolla en el botadero San Francisco. Cabe destacar que esto pudo lograrse debido a la capacidad que poseen las redes neuronales multicapa, con una capa oculta, de ajustarse a cualquier set de datos entrada-salida, lo que las convierte en una excelente herramienta para capturar la dinámica de sistemas altamente no lineales, como un botadero biolixiviante. Por otro lado, se comprueba mediante simulación que el funcionamiento conjunto del controlador diseñado y de un equipo de calentamiento adecuado, permiten incrementar las utilidades económicas en hasta un 35%.

Del estudio económico realizado en esta memoria, se concluye que el proyecto que posee un mayor VAN, es el que involucra la instalación de un equipo de calentamiento inductivo que permita que la temperatura de la solución de refino que llega al botadero se incremente en 10 [ºC]. También se c

104

El trabajo realizado en esta memoria puede ser considerado como un primero paso en el control eficiente del proceso de biolixiviación del botadero San Francisco. En ese sentido, se pueden advertir una serie de líneas de investigación futura, las cuales, se mencionan a continuación:

- Se debe investigar la ubicación adecuada en Anglo American Chile, División Los Bronces, para la instalación de los equipos de calentamiento inductivo. También debe determinarse cuidadosamente las características del filtro a utilizar aguas arriba, para evitar un posible taponamiento del susceptor.
- Se debe detallar y evaluar el proyecto de expansión de la capacidad de la línea de 66 kV que alimenta el complejo Los Bronces, y de la renegociación del contrato de energía eléctrica vigente, ya que no se cuenta ni con las líneas ni con la potencia como para implementar un proyecto de calentamiento como los analizados en este trabajo.
- Las cifras económicas mediante las cuales se desarrollaron los estudios económicos y se diseñaron las estrategias de control requieren afinación, ya que se solo se trabajó con datos aproximados.
- Si se llegase a ajustar un modelo sin restricciones de la biolixiviación en botadero, en base a la información del botadero San Francisco, se podría determinar la forma en que reacciona la dinámica del botadero ante cambios repentinos en las variables de entrada relevante. Con esa información, se podrían desarrollar controladores difusos, predictivos o neuronales para el proceso.

# **6. Referencias**

- [1] ACEVEDO F. and GENTINA J. C. "Process engineering aspects of the bioleaching of copper ores". Bioprocess and Biosystems Engineering. Vol. 4, Number 5. 10, December 2004, pp. 223-229.
- [2] ANTSAKLIS P. "Defining Intelligent Control". IEEE Control Systems Magazine. 1994, pp. 4-5 and 58-66.
- [3] ANTSAKLIS P. "Intelligent Learning Control". IEEE Control Systems Magazine. Vol. 15, Issue 3, June 1995. pp. 5-7.
- [4] ANTSAKLIS P.J., LEMMON M., STIVER J. A. "Learning To Be Autonomous. Intelligent Supervisory Control", in Intelligent Control Systems, edited by GUPTA. M. M. and SIHNA, N. K. Berkeley, IEEE Press, 1995, pp. 28-62.
- [5] ANTSAKLIS P. and PASSINO K. "An introduction to intelligent and autonomous control", in "An introduction to intelligent and autonomous control", edited by ANTSAKLIS P. and PASSINO K, Kluwer Academic Publishers, 1993, pp. 1-26.
- [6] ASTIGARRAGA J. y AGUIRRE J. L. "Hornos Industriales de Inducción". Mc Graw-Hill / Iberdrola / Ente Vasco de la Energía. 1994. 210 p.
- [7] BAVARIAN B. "Introduction to neural networks for intelligent control". IEEE Control Systems Magazine. Vol. 8, Issue 2, June 1988, pp. 3-7.
- [8] BENNETT<sup>a</sup> J. W. and RITCHIE<sup>b</sup> A. I. M.. "A proposed technique for measuring in situ the oxidation rate in biooxidation and bioleach heaps". Hydrometallurgy. Vol. 72, Number 1-2, 2004, pp. 51-57.
- [9] BOSECKERA K. "Bioleaching: metal solubilization by microorganisms". Journal of Biotechnology. Vol. 20, Number 3-4, 1997. pp. 591-604.
- [10] BOUFFARD S.C. and DIXON D.G., "Investigative study into the hydrodynamics of heap leaching processes," Metallurgical and materials transactions. B, Process metallurgy and materials processing science. Vol. 32, Number 5, 2001, pp. 763–776
- [11] BOUFFARD S.C., "Understanding the Heap Biooxidation of Sulfidic Refractory Gold Ores", Ph.D. Thesis, Vancouver, The University of British Columbia, 2003.
- [12] CACERES, G. "Introducción a la Hidrometalurgia". [en línea] Copiapó, Universidad de Atacama, Copiapó, Chile.
- [13] CASAS de la Prada, J. M. "Modelación de Procesos de (Bio)Lixiviación de Minerales de Cobre en Pilas y Botaderos". Tesis (Doctor en Ciencias, Mención en Química). Santiago: Universidad de Chile, Facultad de Ciencias Físicas y Matemáticas, Departamento de Ingeniería Química, 1996.
- [14] CASAS J. M., MARTINEZ J., MORENO L. y VARGAS T. "Bioleaching Model of a Copper-Sulfide Ore Bed in Heap and Dump Configurations". Metallurgical and materials transactions. B, Process metallurgy and materials processing science. Vol. 29, Number 4, 1998, pp. 899–909.
- [15] CUI X. and SHIN K. "Intelligent Coordination of Multiple Systems with Neural Networks", in Intelligent Control Systems, edited by GUPTA. M. M. and SIHNA, N. K. Berkeley, IEEE Press, 1995, pp. 206-233.
- [16] DIXON D.G. "Analysis of heat conservation in copper sulphide heap leaching". Hydrometallurgy, Vol. 58, Number 1, 2000, pp. 27–41.
- [17] DIXON D.G., "Heap leach modelling the current state of the art". Hydrometallurgy. 2003, pp. 28-314.
- [18] DIXON D.G. and HENDRIX J.L., "Theoretical basis for variable order assumption in the kinetics of leaching of discrete grains". AIChE Journal. Vol. 39, Number 5, 1993, pp. 904–907.
- [19] DUDA R. O., HART P. E. and STORK D. G., "Pattern Classification". John Wiley & Sons, Inc. 2001. 654 p.
- [20] FU K. "Learning control systems and intelligent control systems: An intersection of artifical intelligence and automatic control". IEEE Transactions on Automatic Control. Vol. 16, Issue 1, 1971. pp. 70-72.
- [21] GERICKE M. and PINCHES A. "Bioleaching of copper sulphide concentrate using extreme thermophilic bacteria". Minerals Engineering. Vol 12, Number 8, 1999. pp. 893-904.
- [22] GODOY B. I., BRASLAVSKY. J. H. and AGÜERO J. C. "A Model-Based Feedback Control Strategy for Heap Bioleaching Processes", in Proceedings of the 46<sup>th</sup> IEEE Conference on Decision and Control. 2007, pp. 12-14.
- [23] GRAHN H. "Optimizing Heap Process using real-time in situ monitoring", in Proceedings of HYDROPROCESS 2008 (II International Workshop on Process Hydrometallurgy, edited by MENACHO J. and CASAS J. Santiago, 2008, pp. 303-310.
- [24] GUPTA. M. M.and SIHNA, N. K. (Editors) "Intelligent Control Systems". Berkeley, IEEE Press, 1995. 820p.
- [25] HANSFORD G.S. and VARGAS T. "Chemical and electrochemical basis of bioleaching processes". Hydrometalurgy. Vol 59, Number 2-3, 2001, pp. 135-145.
- [26] HAYKIN S. "Neural Networks". A comprehensive Foundation. Delhi, Pearson Education Asia, 1999. 842p.
- [27] JERGENSEN II G. V. "Copper Leaching, solvent Extraction and Electrowinning Technology". Society for Mining, Metallurgy and Exploration, IC. (SME). 1999. 296 p.
- [28] JIN L., GUPTA M. M. and NIKIFORUK P. N., "Approximation Capabilities of Feedforward and Recurrent Neural Networks", in Intelligent Control Systems, edited by GUPTA. M. M. and SIHNA, N. K. Berkeley, IEEE Press, 1995. pp. 234-264.
- [29] KELY G, CARRETERO E., GUNN M., HARVEY P. and AHLBORN G. "Laboratory and demonstration scale optimization of the Quebrada Blanca Heap Leach Bacterial regime using GEOLEACH<sup>™</sup>", in Proceedings of HYDROPROCESS 2008 (II International Workshop on Process Hydrometallurgy, edited by MENACHO J. and CASAS J. Santiago, 2008, pp. 85-96.
- [30] LEAHY M. J., DAVIDSON M. R. and SCHWARZ M. P. "A model for heap bioleaching of chalcocite with heat balance: Bacterial temperature dependence." Minerals Engineering. Vol 18, Number 13- 14, 2005, pp. 1239-1252.
- [31] LIU H. L., TENG C. H. and CHENG Y. C. "A semiempirical model for bacterial growth and bioleaching of Acidithiobacillus spp.". Chemical Engineering Journal. Vol 99, Number 1, 2004, pp. 77-87.
- [32] MALAGA H. and CACERES J. "Optimization of the irrigation system in Tintaya Heap Leaching Plant", in Proceedings of HYDROPROCESS 2008 (II International Workshop on Process Hydrometallurgy, edited by MENACHO J. and CASAS J. Santiago, 2008, pp. 291-302.
- [33] MATLAB ® 7.0 Documentation. "Creating Graphical User Interfaces". [en línea] <www.mathworks.com> [consulta: 2 de Septiembre del 2008].
- [34] MELLADO, M. and CISTERNAS L. "A Simple Model for Heap Leaching Recovery", in Proceedings of HYDROPROCESS 2008 (II International Workshop on Process Hydrometallurgy, edited by MENACHO J. and CASAS J. Santiago, 2008, pp. 241-252.
- [35] MENACHO, J and CASAS J. (Editors) "Proceedings of HYDROPROCESS 2008. II International Workshop on Process Hydrometallurgy". Santiago, Chile, Quebecor World Chile, 2008.
- [36] NARENDRA K. S. and MUKHOPADHYAY S. "Intelligent Control Using Neural Networks". IEEE Control Systems. Vol. 12, Issue 2, 1992, pp. 11-18.
- [37] in Intelligent Control Systems, edited by GUPTA. M. M. and SIHNA, N. K. Berkeley, IEEE Press, 1995. pp. 151-186.
- [38] OGBONNA N., PETERSEN J. and DIXON, D. G. "HeapSim Unravelling the Mathematics of Heap Bioleaching.", in "Proceedings of Computational Analysis in Hydrometallurgy, 35th Annual Hydrometallurgy Meeting", edited by D.G. Dixon and M. Dry. Canadian MetSoc, Montreal (2005), pp. 225–240.
- [39] PASSINO K. M. "Toward Bridging the Perceived Gap Between Conventional and Intelligent Control", in Intelligent Control Systems, edited by GUPTA. M. M. and SIHNA, N. K. Berkeley, IEEE Press, 1995. pp. 3-27.
- [40] PEREZ, V. "Inversión en la Minería Chilena del Cobre y del Oro. Proyección del período 2008 – 2012". Santiago: Comisión Chilena del Cobre.
- [41] PETERSEN J. and DIXON D.G., "The dynamics of chalcocite heap bioleaching", in "HYDROMETALLURGY 2003: Proceedings of the 5th International Symposium Honoring Professor Ian M. Ritchie", edited by Young C., Alfantazi A., Anderson C., James A., Dreisinger D., and Harris B. Vancouver, TMS, 2003. pp. 351-364
- [42] ROCABERT J. P. "Los criterios Valor Actual Neto y Tasa Interna de Rendimiento". Revista Electrónica sobre la enseñanza de la Economía Publica. Zaragoza: Facultad de Ciencias Económicas y Empresariales, Universidad de Zaragoza.
- [43] ROSSI G. "Biohydrometallurgy". McGraw-Hill, Hamburg. 1990.
- [44] RUDNEV V., LOVELESS D., COOK R. and BLACK M. "Handbook of Induction Heating". Marcel Dekker AG. 2003. 777 p.
- [45] SARIDIS N. G. "Architectures for Intelligent Controls", in Intelligent Control Systems, edited by GUPTA. M. M. and SIHNA, N. K. Berkeley, IEEE Press, 1995. pp. 127-148.
- [46] SAMAD T. "Neurocontrol: Concepts and Practical Considerations", in Intelligent Control Systems, edited by GUPTA. M. M. and SIHNA, N. K. Berkeley, IEEE Press, 1995. pp. 265-292.
- [47] SANCHEZ M. "Modelación y Control de un Sistema Piloto de Calentamiento de Fluidos por Inducción Magnética". Tesis (Magíster en Ingeniería Eléctrica) Santiago, Departamento de Ingeniería Eléctrica, Facultad de Ciencias Físicas y Matemáticas, Universidad de Chile, 2008.
- [48] SKVARENINA T. "The Power Electronics Handbook". CRC Press LLC. 2002.
- [49] STONER D. L., MILLER K. S., FIE D. J., LARSEN E. and TOLLE C. R. "Use of an Intelligent Control System To Evaluate Multiparametric Effects on Iron Oxidation by Thermophilic Bacteria". Applied and environmental microbiology. Vol. 64, Number 64, 1998. pp. 4555-4565.
- [50] VALDES C. "Evaluación de sistema de calentamiento de soluciones mediante inducción magnética en planta de cátodos San Francisco, Los Bronces, Anglo American". Memoria (Ingeniero Civil Metalúrgico). Concepción, Departamento de Ingeniería Metalúrgica, Facultad de Ingeniería, Universidad de Concepción, 2008.
- [51] VALERIO O. "Evaluación Energética de la Biolixiviación de Sulfuros de baja ley en Anglo American Sur, División Los Bronces" Memoria (Ingeniero Civil Químico e Ingeniero Civil en Biotecnología). Santiago, Departamento de Ingeniería Química y Biotecnología, Facultad de Ciencias Físicas y Matemáticas, Universidad de Chile, 2008.
- [52] WALTING H.R. "The Bioleaching of sulphide minerals with emphasis on copper sulphides - A review." Hydrometallurgy. Vol 84, Number 1-2, October 2006, pp. 81-108.
- [53] WARWIXK K. "Intelligent Adaptive Control", in Intelligent Control Systems, edited by GUPTA. M. M. and SIHNA, N. K. Berkeley, IEEE Press, 1995. pp. 63-85.
- [54] ZINN S. and SEMIATIN S. L. "Elements of Induction Heating: Design, Control and Applications". Electric Power Research Institute, Battelle Memorial Institute Columbus Laboratories. Published by ASM International, 1988. 335 p.

## **7. ANEXOS**

## **Anexo A. Modelo matemático de la biolixiviación en botadero.**

#### **1. Balance de masa y Velocidad de Reacción**

La ecuación cinética desarrollada para evaluar la actividad bacteriana específica, considerando el oxígeno como substrato limitante, y tomando en cuenta los efectos de temperatura y de pH, es la siguiente:

$$
V = V_{m}(T) \left( \frac{[O_{2L}]}{K_{m} + [O_{2L}]} \right) \left( \frac{1}{1 + 10^{2.5 - pH} + 10^{pH - 4}} \right)
$$
(A1)

Por otro lado, X corresponde al número total de bacterias, cuya evolución en el tiempo se modela como sigue:

$$
\frac{dX}{dt} = Y_f X_f V + Y_s X_s V \tag{A2}
$$

 $Y_f$  e  $Y_g$  corresponden a los factores de rendimiento para el crecimiento bacteriano sobre sulfato ferroso y azufre, respectivamente.

Por otro lado, la relación entre la actividad bacteriana específica,  $V_m$ , y la temperatura, es la siguiente:

$$
V_{m} = \frac{1, 4 \cdot 10^{6} \text{ T} \cdot \exp\left(\frac{-6940}{\text{T}}\right)}{1 + \exp\left(236 - \frac{74000}{\text{T}}\right)}
$$
(A3)

Debido a que la actividad bacteriana controla el proceso de lixiviación, la velocidad de la disolución del cobre depende de la generación bacteriana del ión férrico, y puede ser expresada en términos de la ecuación de Michaelis-Menten, considerando al oxígeno como sustrato limitante para el crecimiento de los microorganismos [42]. Por lo tanto, la velocidad de la disolución de sulfuros de cobre puede modelarse como sigue:

$$
\frac{d\alpha}{dt} = \frac{\sigma_1}{\rho_B G^0} V_m X \left( \frac{O_{2L}}{K_m + O_{2L}} \right)
$$
 (A4)

 $\sigma_1$ es un factor estequiométrico que se calcula de acuerdo a las siguientes reacciones globales:

Calcosina:  $Cu_2S + 1/2O_2 + H_2SO_4 \rightarrow CuS^* + CuSO_4 + H_2O$ Pirita:  $FeS<sub>s</sub> + 3.5O<sub>2</sub> + H<sub>2</sub>O \rightarrow FeSO4 + H<sub>2</sub>SO<sub>4</sub>$ 

De acuerdo a las reacciones, el factor estequiométrico es:

$$
\sigma_{1} = \frac{2M_{\text{Calcosina}}}{5M_{\text{Oxigeno}}} = \frac{\frac{5}{7}M_{\text{Pirita}}}{\frac{5}{7}M_{\text{Pirita}} + \text{FPY} \cdot M_{\text{Calcosina}}}
$$
(A5)

M es la masa molecular, y FPY, la razón entre los kilos de pirita y calcosina lixiviados. Se asume que la concentración de oxígeno disuelto en la solución se encuentra en equilibrio con el oxígeno gaseoso presente.

#### **2. Flujo de Gas**

 La velocidad del gas a través del botadero se describe de acuerdo a la Ley de Darcy:

$$
\varepsilon_{g}\overline{\mathsf{V}_{g}} = \overline{\mathsf{q}_{g}} = -\frac{\mathsf{Kk}_{rg}}{\mu_{g}}\left(\nabla P - \rho_{g}\overline{\mathsf{g}}\right)
$$
(A6)

 $\varepsilon$ <sub>g</sub> corresponde a la fracción volumétrica del gas dentro del botadero, mientras que K y  $K_{rg}$  corresponden a la permeabilidad del botadero y a la permeabilidad relativa del gas, respectivamente. La viscosidad del gas y la densidad del gas se definen como  $\mu_{g}$  y  $\rho_{g}$  respectivamente. Se sabe que el movimiento del gas dentro del botadero es por convección natural, y dicho fenómeno se origina por la diferencia existente entre las densidades de gas en distintas zonas del lecho del mineral.

 Por otro lado, la diferencia de velocidades de gas dentro del lecho de mineral se puede visualizar mediante la función corriente ( Ψ ), que se define como:

$$
q_{x} = -\frac{\partial \Psi}{\partial y}, \, q_{y} = \frac{\partial \Psi}{\partial x}
$$
 (A7)

 qx y qy corresponden a las densidades de flujo volumétrico de gas en las coordenadas indicadas. Si se combinan las ecuaciones anteriores, se obtiene una relación entre las líneas de corriente y la variación de la densidad de gas dentro del botadero:

$$
g \cdot K \cdot k_{rg} \frac{\partial \rho_g}{\partial x} = -\mu_g \left( \frac{\partial^2 \Psi}{\partial x^2} + \frac{\partial^2 \Psi}{\partial y^2} \right)
$$
 (A8)

#### **3. Balance de Masa del Oxígeno Gaseoso**

 El balance de oxígeno incluye el transporte por difusión molecular y el transporte global debido a la convección natural del aire, además del que es consumido por los microorganismos.

$$
\varepsilon_{g}D_{g}\left(\frac{\partial^{2}O_{2g}}{\partial x^{2}} + \frac{\partial^{2}O_{2g}}{\partial y^{2}}\right) - \varepsilon_{g}\left(\frac{\partial^{2}(v_{g}O_{2g})}{\partial x^{2}} + \frac{\partial^{2}(v_{g}O_{2g})}{\partial y^{2}}\right) = \frac{\rho_{B}G^{0}}{\sigma_{1}}\frac{d\alpha}{dt}
$$
(A9)

#### **4. Balance de Energía**

 Se produce transporte de calor por conducción y por convección producto del movimiento del líquido y del gas. Además, se genera calor por reacción química, parte del cual es consumido por evaporación de agua. Suponiendo que existe un equilibrio térmico entre las fases, la ecuación de balance queda como sigue:

$$
k_{B}\left(\frac{\partial^{2} T}{\partial x^{2}} + \frac{\partial^{2} T}{\partial y^{2}}\right) - \frac{\partial h_{L}}{\partial y} - \left(\frac{\partial h_{g}}{\partial x} + \frac{\partial h_{g}}{\partial y}\right) = \left(\Delta H_{R}\right)\frac{\rho_{B} G^{0}}{\sigma_{1}} \frac{d\alpha}{dt}
$$
(A10)

h representa el flujo de entalpía por unidad de área, y ∆H<sub>R</sub> la entalpía promedio de reacción.

#### **5. Condiciones de Borde**

#### **Supuestos primarios:**

 El lecho del mineral se encuentra construido sobre un terreno impermeable.

 No existe flujo de aire, calor o líquido a través del eje central del botadero.

En el fondo (y=0) se cumplen las siguientes condiciones de borde:

- Valor constante de la función corriente:  $\Psi = 1$
- No existe flujo de oxígeno y calor a través del fondo del lecho:

$$
\frac{\partial O_{2g}}{\partial t}=\frac{\partial T}{\partial y}=0
$$

En el centro (x=0), se cumplen las mismas condiciones.

En el tope y en el talud (y=H):

- Velocidad del gas perpendicular a la superficie:  $\frac{\partial \mathbf{r}}{\partial \mathbf{r}} = 0$ n  $\frac{\partial \Psi}{\partial t}$  = ∂
- **Temperatura y concentración de oxígeno constantes:**  $T=T_L$ ,  $O_{2g} = O_{2}$  aire

### **Anexo B. Modelo matemático de la biolixiviación en pila.**

#### **1. Reacciones Biológicas y Químicas**

Las reacciones de lixiviación fundamentales son las siguientes:

$$
CuSO4 \cdot 3Cu(OH)2 + 3 H2SO4 \rightarrow 4 CuSO4 + 6 H2O
$$
 (B1)

$$
Cu2S + 0.8 Fe2(SO4)3 \rightarrow 0.8 CuSO4 + 1.6 FeSO4 + Cu1.2S
$$
 (B2)

$$
Cu_{1.2}S + 1.2 Fe_2(SO_4)_3 \rightarrow 1.2 CuSO_4 + 2.4 FeSO_4 + S^0
$$
 (B3)

$$
FeS2 + [1+3(2-β)] Fe2(SO4)3 + 4(2-β) H2O →
$$
  
[3+6(2-β)] FeSO<sub>4</sub> + 4(2-β) H<sub>2</sub>SO<sub>4</sub> + β S<sup>0</sup> (B4)

*(β* toma valores entre 0.5 y 1 dependiendo del potencial redox)

La velocidad (r) de cada una de las j reacciones de lixiviación se describe mediante una ley que incorpora funciones independientes para representar el efecto de la temperatura, la composición química de la solución y la topología del mineral [A,B].

$$
r_{j} = \frac{\rho^{(H)}}{\varepsilon^{(S)}} \frac{dg_{j}}{dt} = \frac{\rho^{(H)}g_{j,0}}{\varepsilon^{(S)}} \frac{dX_{j}}{dt}
$$
 (B5)

donde 
$$
\frac{dX_j}{dt} = k_j(T) \cdot f_j(C) \cdot w_j(1 - X_j)
$$

g es la ley del mineral, y X, la conversión de la reacción j.  $\varepsilon^{(S)}$  es la fracción de masa del líquido estático.

La función termal se define mediante la Ley de Arrhenius, la que depende de la temperatura de referencia  $T_0$  a la cual se midieron los datos.

$$
k(T) = k(T_0) \exp\left[-\frac{E}{R}\left(\frac{1}{T} - \frac{1}{T_0}\right)\right]
$$
 (B6)

E corresponde a la energía de activación de la reacción, y R, a la constante de los gases ideales.

Para sulfuros de cobre, la función que representa la composición química tiene la forma de una ley general de cinética química:

$$
f(C) = \frac{[Fe^{3+}]}{(K_A + [Fe^{3+}])^{1-m}(K_B + [Fe^{2+}])^m}
$$
 (B7)

 $K_A$  es el parámetro de masa de ión férrico, mientras que  $K_B$ , la de reducción del ión férrico.

La función topológica es una simple función de la fracción de mineral que aún no ha reaccionado (X):

$$
w(1-X) = (1-X)^{\varphi} \tag{B8}
$$

φ es un parámetro empírico, cuyo valor varía entre 0.5 y 2.

Las siguientes reacciones son oxidadas por el oxígeno presente. Son catalizadas por las bacterias acidofílicas.

$$
4 \text{ FeSO}_4 + \text{O}_2(a) + 2 \text{ H}_2\text{SO}_4 \rightarrow 2 \text{ Fe}_2(\text{SO}_4)_3 + 2 \text{ H}_2\text{O} \tag{B9}
$$

$$
2 S^{0} + 3 O_{2}(a) + 2 H_{2}O \rightarrow 2 H_{2}SO_{4}
$$
 (B10)

La tasa de crecimiento de cada cepa microbiana se describe mediante la ecuación de Michaelis-Menten kinetics:

$$
\frac{dY}{dt} = Y \left\{ k_g f_g(T) \left[ \Pi (1 + k_e) - k_e \right] - f_d(T) \right\}
$$
\n(B11)

\ndonde

\n
$$
\Pi = \prod_i \frac{C_i}{K_i + C_i} \cdot \prod_j \frac{K_j}{K_j + C_j}
$$

Ci y Cj se refieren a las concentraciones de sustancias limitantes e inhibidoras respectivamente.  $k_e$  y  $k_i$  corresponden a factores de decaimiento endógeno. La función f<sub>g</sub> (hiperbólica) modela el efecto de la temperatura en el crecimiento de las bacterias, mientras que la función *fd* (exponencial) modela el efecto tiene la temperatura sobre la muerte de las bacterias. Ambas funciones se muestran a continuación, en la Figura 30.

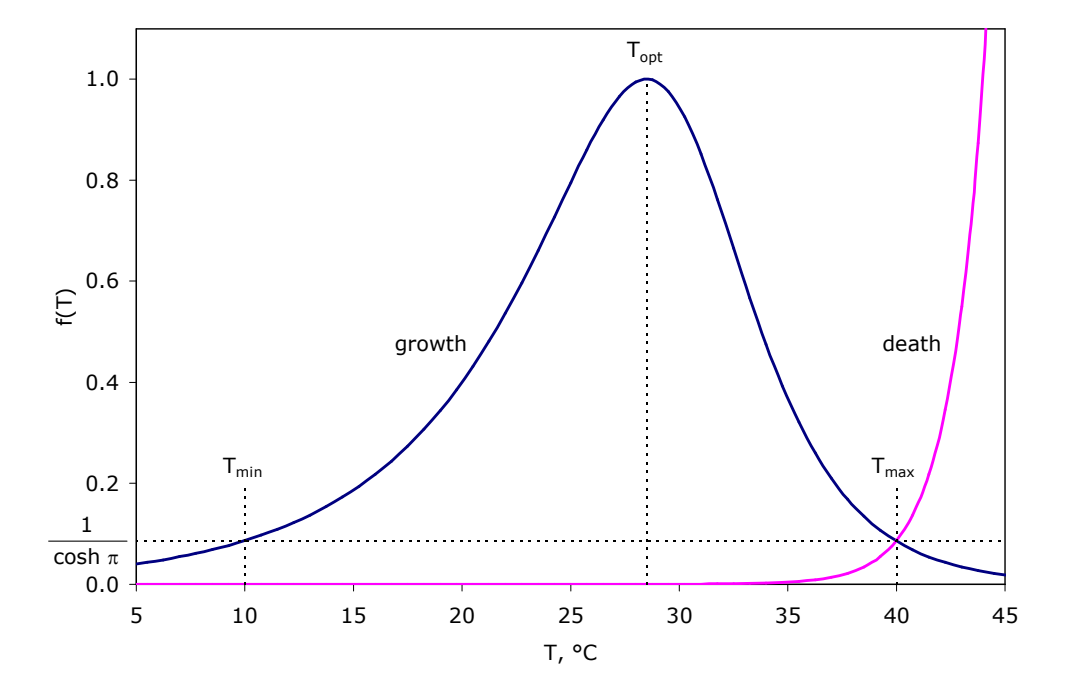

**Figura 30.** Ejemplos de funciones de crecimiento y muerte, en función de la temperatura.

Si se asume que existen I tipos de microbios oxidantes de hierro, y J tipos de microbios oxidantes de sulfuros, la velocidad de la oxidación del ión ferroso es:

$$
4r_{R5} = \sum_{i=1}^{I} Y_{Fe,i} f_{g,Fe,i}(T) \Pi_{Fe,i} \left( \frac{k_{g,Fe,i}}{y_{g,Fe,i}} + k_{m,Fe,i} \right)
$$
(B12)

donde 
$$
\Pi_{Fe,i} = \frac{[O_2]}{K_{O,Fe,i} + [O_2]} \cdot \frac{[Fe^{2+}]}{K_{Fe,i} + [Fe^{2+}]} \cdot \frac{K_{Y,Fe,i}}{K_{Y,Fe,i} + Y_{Fe,i}} \cdot \left[1 - \exp\left(-\frac{[H_2SO_4]}{K_{H,Fe,i}}\right)\right]
$$

Por otro lado, la velocidad de la oxidación de los sulfuros es la siguiente:

$$
2r_{R6} = -\frac{dg_{S^0}}{dt} = \sum_{j=1}^{J} Y_{S,j} f_{g,S,j}(T) \Pi_{S,j} \left( \frac{k_{g,S,j}}{y_{g,S,j}} + k_{m,S,j} \right)
$$
(B13)

donde 
$$
\Pi_{s,j} = \frac{[O_2]}{K_{o,s,j} + [O_2]} \cdot \frac{g_{s^0}}{K_{s,j} + g_{s^0}} \cdot \frac{K_{Y,s,j}}{K_{Y,s,j} + Y_{s,j}}
$$

El consumo de ácido sulfúrico por un mineral M sin especificar de la ganga es:

$$
MO + H_2SO_4 \rightarrow MSO_4 + H_2O \qquad (B14)
$$

Se modela con una ley cinética de primer orden, asumiendo que no existe un consumo significativo durante el transcurso de la lixiviación.

$$
r_{R7} = k_{R7} [H_2 SO_4]
$$
 (B15)

Por otro lado, la reacción de la precipitación de la jarosita (hidronium) es la siguiente:

$$
3 \text{ Fe}_2(\text{SO}_4)_3 + 14 \text{ H}_2\text{O} \rightarrow 2 \text{ H}_3\text{O} \text{Fe}_3(\text{SO}_4)_2(\text{OH})_6 + 5 \text{ H}_2\text{SO}_4 \tag{B16}
$$

La ley cinética de la ley anterior se puede aproximar mediante un equilibrio lineal entre el ácido libre y el ión férrico.

$$
K_{\text{jar}} = \frac{[H_2SO_4]}{[Fe(III)]}
$$
 (B17)

En este caso, la constante de equilibrio se toma como función de la temperatura y de la composición de la solución.

Finalmente, se tiene el proceso del paso de oxígeno gaseoso a oxígeno líquido:

$$
O_2(g) \rightarrow O_2(a) \tag{B18}
$$

La ley cinética se traduce como sigue:

$$
r_{R9} = k_1 a (H_{O_2} p_{O_2} - [O_2])
$$
 (B19)

El coeficiente Henriano es una función de la temperatura y de la composición de la solución. Este proceso puede significar una grave limitación para la velocidad de la biolixiviación en pila, especialmente cuando la ley y/o la reactividad del sulfuro es alta.

Se asume que la concentración del oxígeno disuelto es cero, es decir:

$$
s_{O_2(a)} = \sum_{j} v_{O_2(a),j} r_j = r_{R9} - r_{R5} - 3r_{R6} = 0
$$
 (B20)

Las ecuaciones 3, 4 y 7 se resuelven para  $[O_2]$  hasta que la condición (8) se alcanza.

2. Transporte de Solutos.

Se tiene el siguiente set de solutos:

{CuSO<sub>4</sub> , FeSO<sub>4</sub> , Fe<sub>2</sub>(SO<sub>4</sub>) $_3$  , H<sub>2</sub>SO<sub>4</sub> , *i* Fe-oxidizing strains, *j* S<sup>0</sup>oxidizing strains}

**Nota:** se desprecia el efecto de las reacciones químicas en el balance acuoso, además del efecto que puedan producir los minerales de la ganga.

Se sabe que la solución tiende a viajar a través de la pila a través de canales separados por regiones estáticas, accesibles solo por difusión. Por lo tanto, se asume la estructura de canales de fluidos verticales separados por caminos estáticos que describen la advección y la difusión en el interior de las pilas. Se trabaja en la formulación de este fenómeno basada en la Ley de Darcy, aunque los resultados preliminares obtenidos hasta el momento confirma la existencia de los fluidos verticales.

El balance de masa del soluto I en el camino de difusión o en el poro estático, dada la segunda ley de Fick, por unidad de masa de solución estática, es el siguiente:

$$
\left(1+\frac{1}{\epsilon^{(s)}}\frac{S_i}{C_i}\right)\frac{\partial C_i}{\partial t} = \left\{\frac{D_i}{(\tau X)^2}\right\} \left[\frac{1}{\xi^n}\frac{\partial}{\partial \xi}\left(\xi^n\frac{\partial C_i}{\partial \xi}\right)\right] + s_i
$$
(B21)

$$
donde s_i = \sum_j v_{ij} r_j
$$

 $S_i$  es la concentración microbial adsorbida de la especie i.  $C_i$  es la masa de la especie i. Di es la difusividad de la de la especie i. Por otro lado, *n* = 0, 1, ó 2 para coordenadas lineales, cilíndricas o esféricas, respectivamente. Además,  $v_{ii}$  es el coeficiente estequiométrico de la especie i en la reacción j,

mientras que si corresponde a la velocidad de generación de la especie i.

El coeficiente de adsorción se considera nulo para especies químicas, y para el caso de microbios, se define según el modelo de adsorción de Langmuir:

$$
\frac{S_i}{C_i} = \frac{S_{i,max}K_{ads,i}}{1 + K_{ads,i}C_i}
$$
\n(B22)

Debe imponerse, en el fin del poro estática, la condición de borde de flujo nulo:

$$
\left. \frac{\partial C_i}{\partial \xi} \right|_{\xi=0} = 0 \tag{B23}
$$

En la boca de un poro estático, debe plantearse la siguiente ecuación, para representar la advección en la solución en el canal de la solución en movimiento en comunicación con el resto del poro.

$$
\frac{\partial C_i|_{\xi=1}}{\partial t} + \left\{ \frac{G^{(F)}}{\epsilon^{(F)} \rho^{(H)} Z} \right\} \frac{\partial C_i|_{\xi=1}}{\partial \zeta} = -(n+1) \left\{ \frac{D_i}{(\tau X)^2} \right\} \frac{\epsilon^{(S)}}{\epsilon^{(F)}} \frac{\partial C_i}{\partial \xi} \Big|_{\xi=1}
$$
(B24)

G<sup>(F)</sup> corresponde a flujo másico de la especie.

Si de define el siguiente operador con respecto al material:

$$
\frac{\mathbf{D}}{\mathbf{D}\zeta} = \left\{ \frac{\varepsilon^{(\mathrm{F})}\rho^{(\mathrm{H})}\mathbf{Z}}{\mathbf{G}^{(\mathrm{F})}} \right\} \frac{\partial}{\partial t} + \frac{\partial}{\partial \zeta}
$$
(B25)

Nos permite reescribir la ecuación de advección:

$$
\frac{\text{DC}_{i}\Big|_{\xi=1}}{\text{D}\zeta} = (n+1)\left\{\frac{\text{D}}{(\tau X)^{2}}\right\}\left\{\frac{\epsilon^{(S)}\rho^{(H)}Z}{G^{(F)}}\right\}\frac{\partial C_{i}}{\partial \xi}\Big|_{\xi=1}
$$
(B26)

Esta ecuación corresponde a la condición de borde en la boca del poro estático.

#### **3. Transporte de Calor**

Una completa discusión sobre el balance de entalpía del proceso puede encontrarse en la literatura [16]. A continuación se detallan los supuestos del modelo:

- La pila tiene 3 fases: una fase estática y continua (sólidos y solución estática), ubicada sobre una fase líquida y, una fase gaseosa sobre la primera fase mencionada.
- Las 3 fases se encuentran en equilibrio térmico.
- La fase gaseosa se encuentra completamente saturada de vapor de agua.
- Todas las propiedades físicas y térmicas de la pila permanecen constantes y uniformes durante el período de lixiviación.

En base a los supuestos anteriores, se puede plantear un balance de entalpía en 1 dimensión:

$$
\frac{\partial T}{\partial t} = \left\{ \frac{k^{(H)}}{\rho^{(H)} C_p^{(H)} Z^2} \right\} \frac{\partial^2 T}{\partial \zeta^2} - \left\{ \frac{f_F G^{(F)} C_p^{(F)} - f_A G^{(A)} C_p^{(A)}}{\rho^{(H)} C_p^{(H)} Z} \right\} \frac{\partial T}{\partial \zeta} + \frac{\overline{Q}}{\rho^{(H)} C_p^{(H)}} \tag{B27}
$$

$$
donde \quad f_{{}_F}=\frac{G^{(F)}-k_{_v}(\psi\big|_{\zeta=0}-\eta_{\infty}\psi_{\infty})+G^{(A)}(\psi-\psi\big|_{\zeta=0})}{G^{(F)}}
$$

(A) (V) p p A (A) p C C ψ λψ dψ y f donde ψ C dT + + ′ = =′

y donde 
$$
\overline{Q} = \overline{Q}(\zeta) = (n+1) \int_{0}^{1} Q(\xi, \zeta) \xi^{n} d\xi
$$

La ecuación 10 tiene las siguientes condiciones de borde:

$$
-\left\{\frac{k^{(H)}}{\rho^{(H)}C_{p}^{(H)}Z^{2}}\right\}\frac{\partial T}{\partial \zeta}\Big|_{\zeta=0} = \frac{\sum q}{\rho^{(H)}C_{p}^{(H)}Z} + \left\{\frac{G^{(F)}C_{p}^{(F)}}{\rho^{(H)}C_{p}^{(H)}Z}\right\}(T^{(F)} - T\big|_{\zeta=0})
$$
(B28)

 $donde \sum q = q_{convection} + q_{evaporation} + q_{radiation}$ 

En la superficie inferior de la pila:

$$
-\left\{\frac{k^{(H)}}{\rho^{(H)}C_{p}^{(H)}Z^{2}}\right\}\frac{\partial T}{\partial \zeta}\Big|_{\zeta=1} = f_{A}^{(A)}\left\{\frac{G^{(A)}C_{p}^{(A)}}{\rho^{(H)}C_{p}^{(H)}Z}\right\}(T\Big|_{\zeta=1} - T^{(A)})
$$
(B29)

$$
donde \quad f_{\rm A}^{(\rm A)} = \frac{C_{\rm p}^{(\rm A)}+C_{\rm p}^{(\rm V)} \eta^{(\rm A)} \psi^{(\rm A)} + \lambda \Bigg( \frac{\psi\big|_{\zeta=1}-\eta^{(\rm A)} \psi^{(\rm A)} }{T\big|_{\zeta=1}-T^{(\rm A)}} \Bigg)}{C_{\rm p}^{(\rm A)}}
$$

### **4. Transporte de Gas**

 Se puede plantear un balance del gas en 1-D, bajo los siguientes supuestos:

- El flujo de aire seco no se ve disminuido significativamente por el consumo de oxígeno.
- La difusión del oxígeno es despreciable con respecto a la advección.
- Se puede asumir un régimen permanente.

En consecuencia, se puede escribir la siguiente ecuación para la presión parcial de oxígeno:

$$
\frac{\partial p_{O_2}}{\partial \zeta} = \frac{\frac{\varepsilon^{(S)} \rho^{(H)} Z p \overline{F}_{R9}}{G^{(A)}} - \left(\frac{\psi'}{M^{(V)}} \cdot \frac{\partial T}{\partial \zeta}\right) p_{O_2}}{\left(\frac{1}{M^{(A)}} + \frac{\psi}{M^{(V)}}\right)}
$$
(B30)

donde 
$$
\overline{\mathbf{r}}_{R9} = \overline{\mathbf{r}}_{R9}(\zeta) = (n+1) \int_0^1 \mathbf{r}_{R9}(\xi, \zeta) \xi^n d\xi
$$

La ecuación 11 tiene la siguiente condición de borde:

$$
p_{O_2}\Big|_{\zeta=1} = 0,21 \left(\frac{M^{(V)}}{M^{(V)} + M^{(A)} \psi\Big|_{\zeta=1}}\right) p_{\infty}
$$
 (B31)

**Anexo C. Propiedades de Fluidos que requieren calentamiento.** 

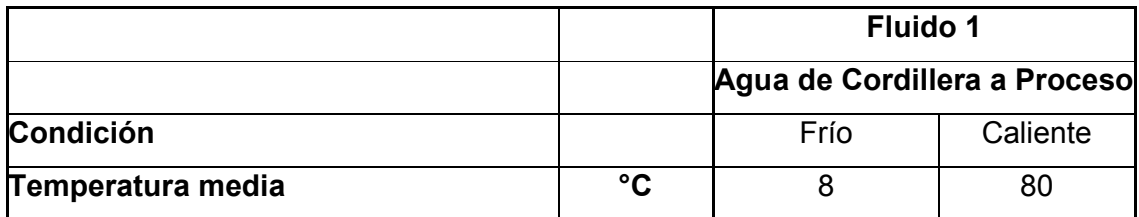

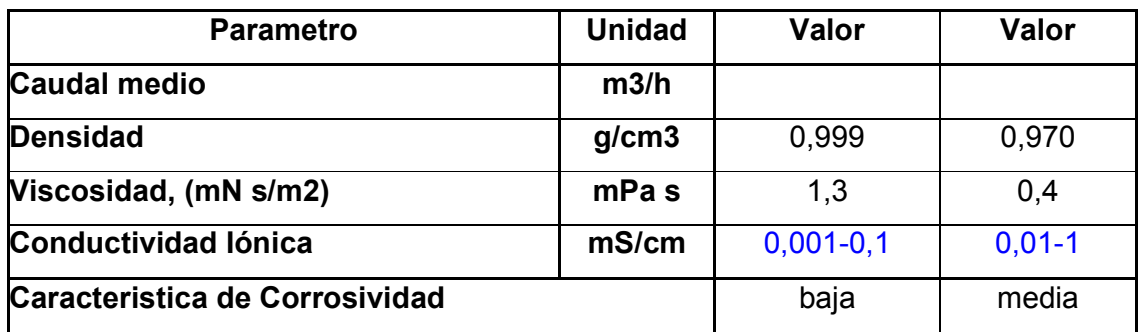

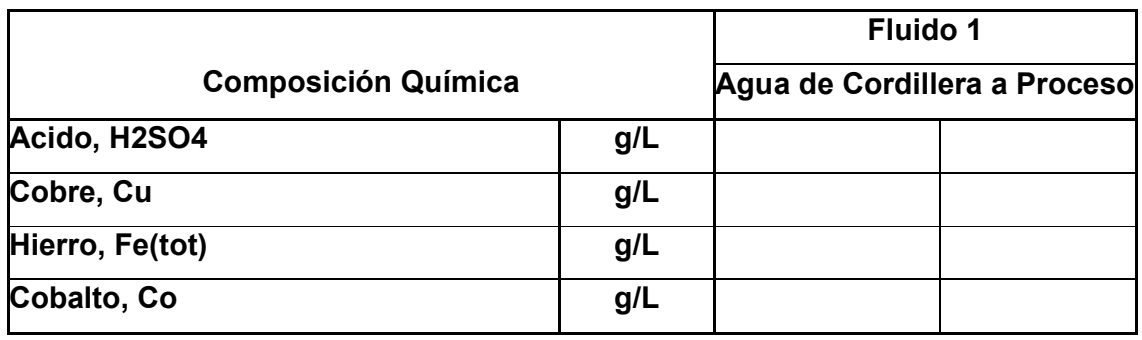

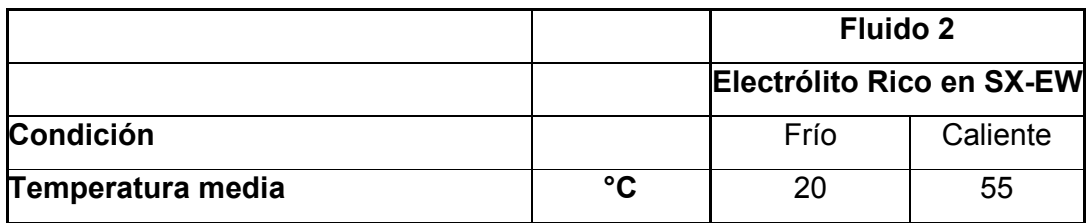

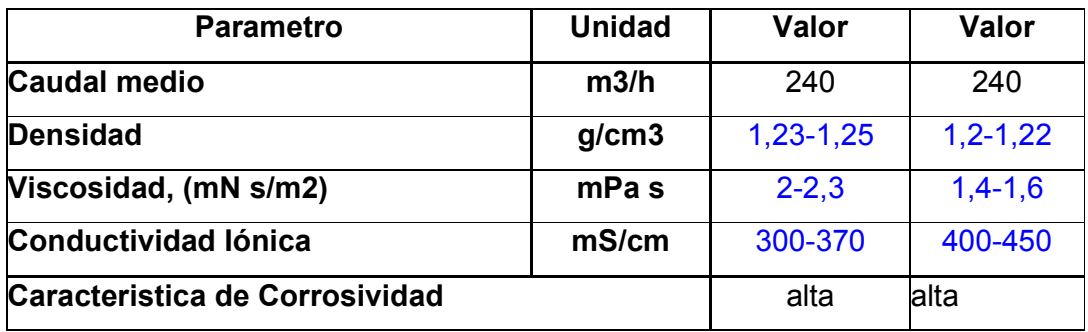

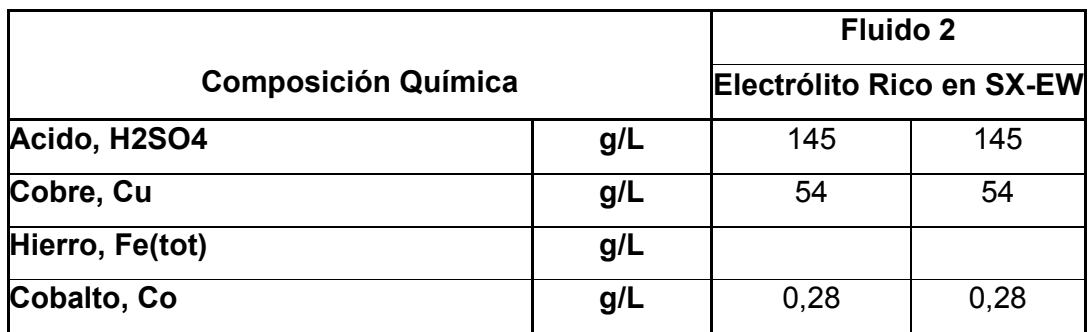

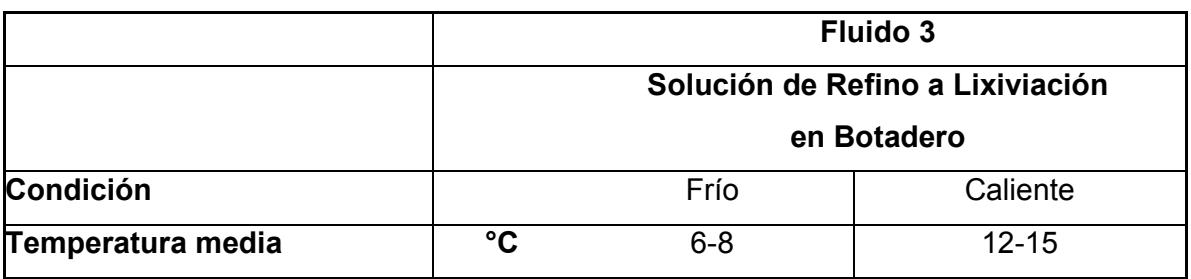

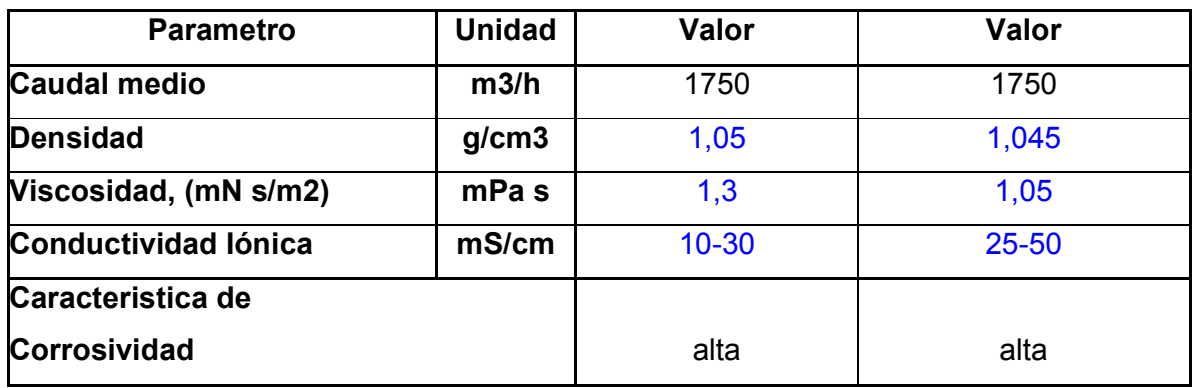

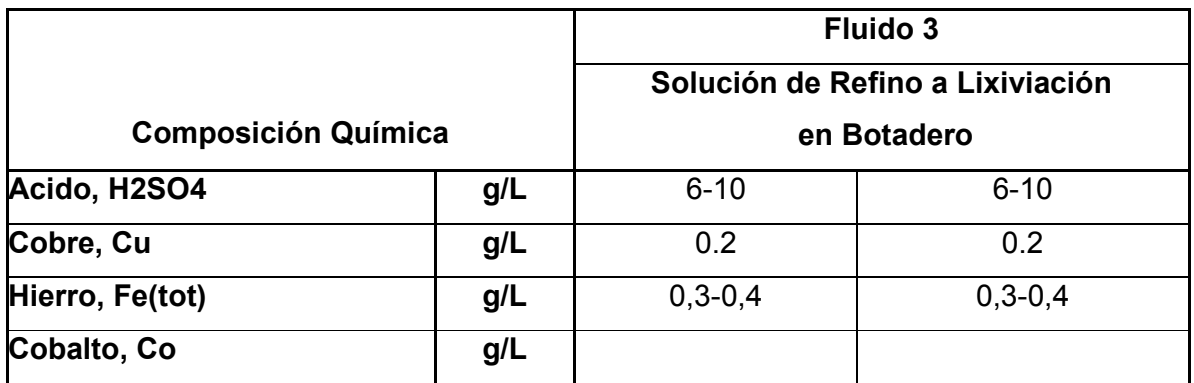

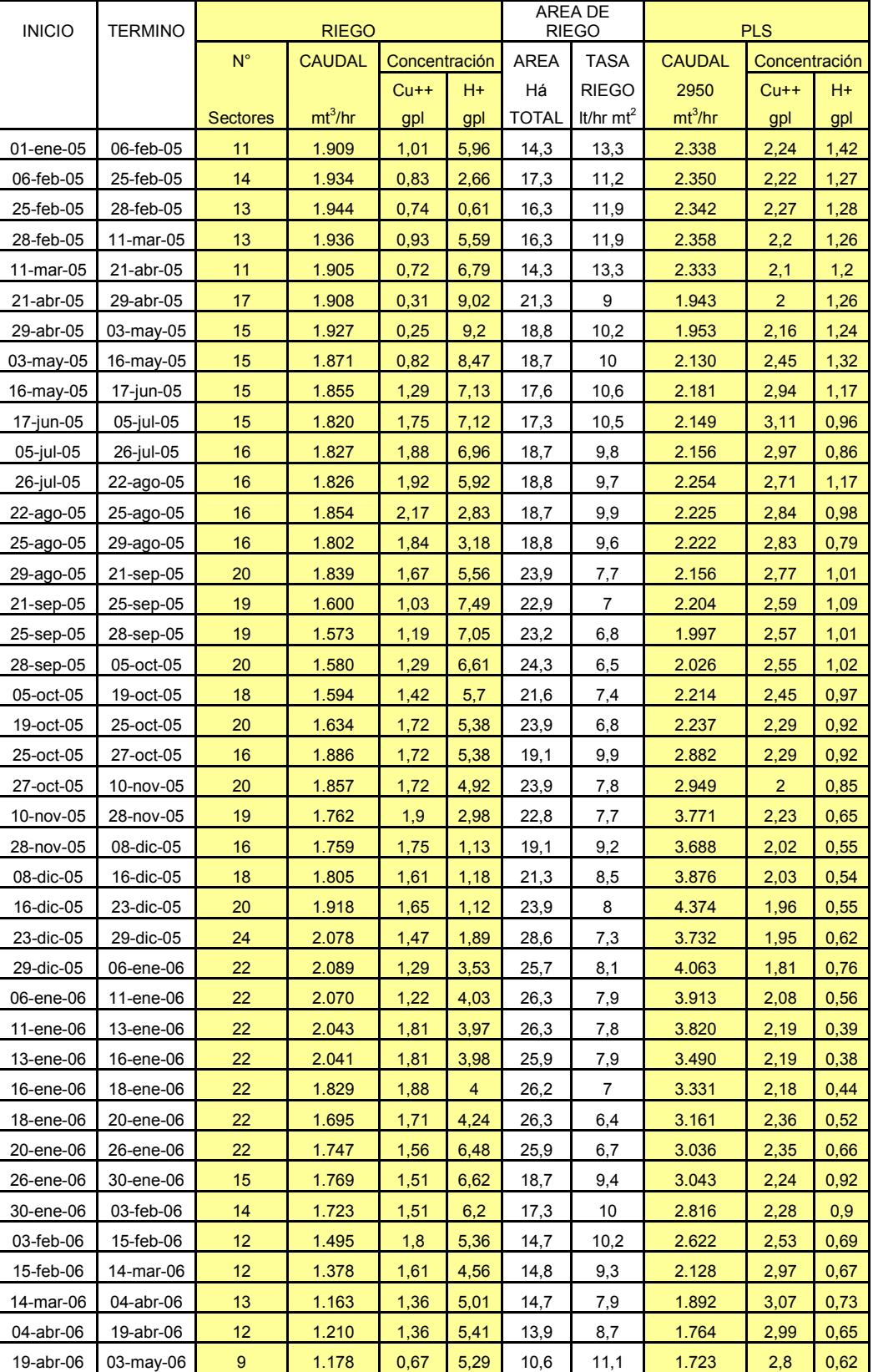

# **Anexo D. Datos operacionales del botadero San Francisco**

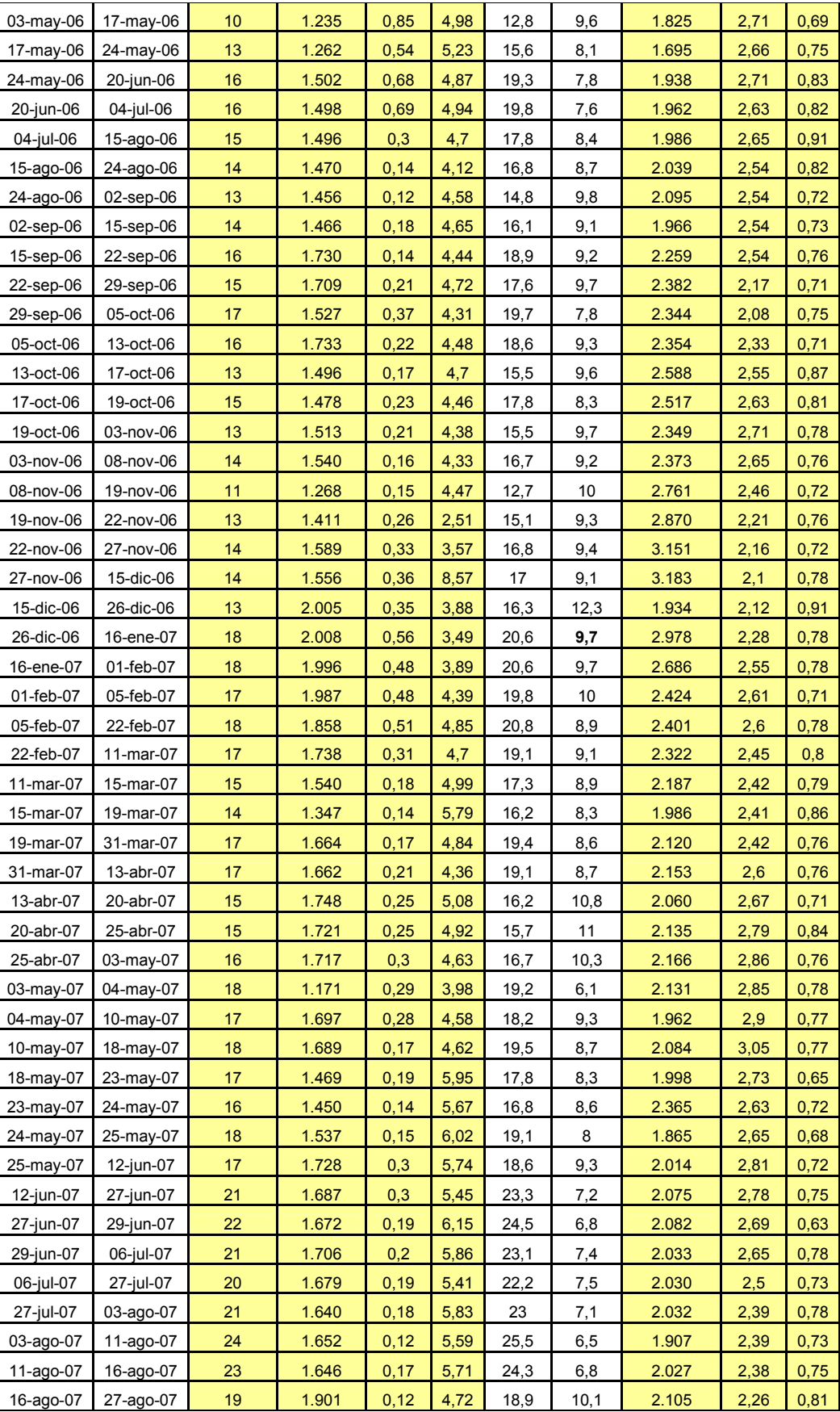

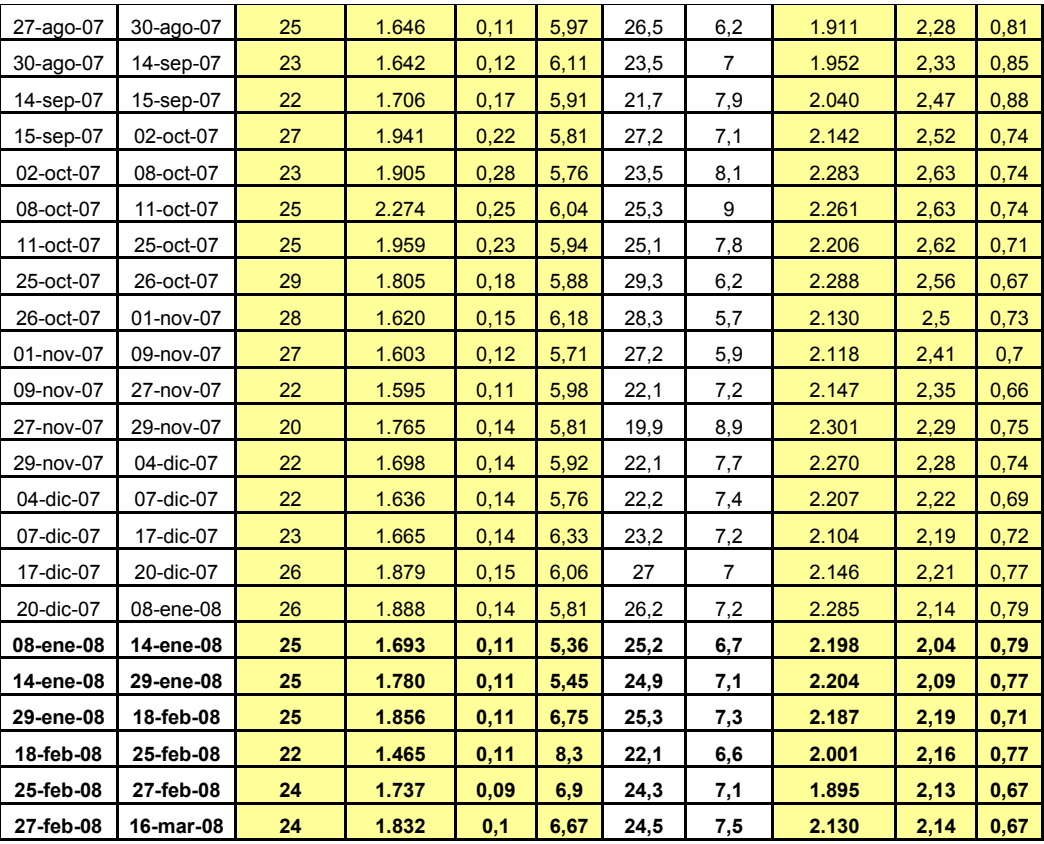

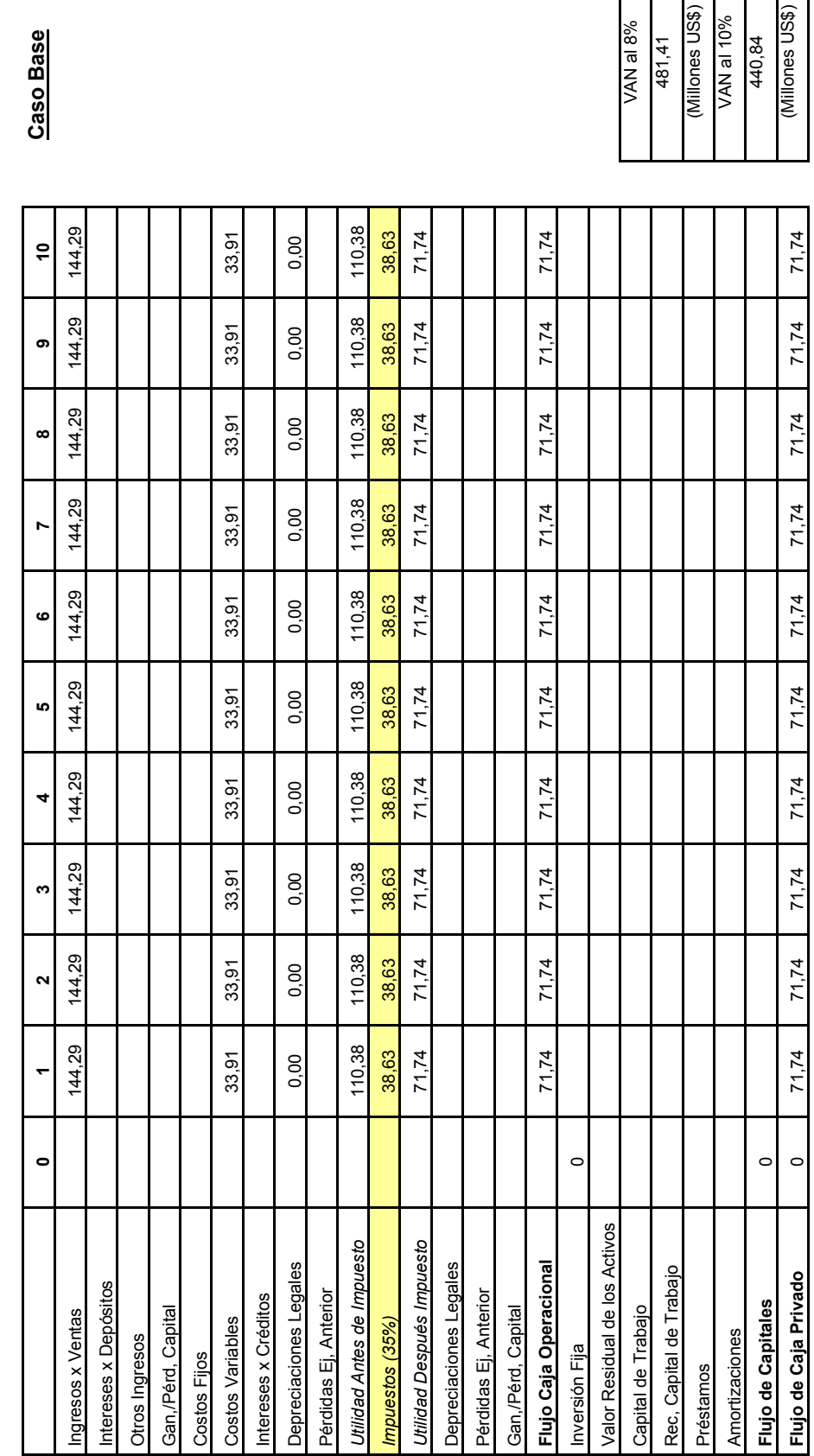

Anexo E1. Evaluación Económica de la situación operativa actual del Botadero San Francisco. **Anexo E1. Evaluación Económica de la situación operativa actual del Botadero San Francisco.** 

**Caso Base** 

(Millones US\$)<br>VAN al 10%<br>VAN al 10% (Millones US\$) VAN al 8%<br>481,41

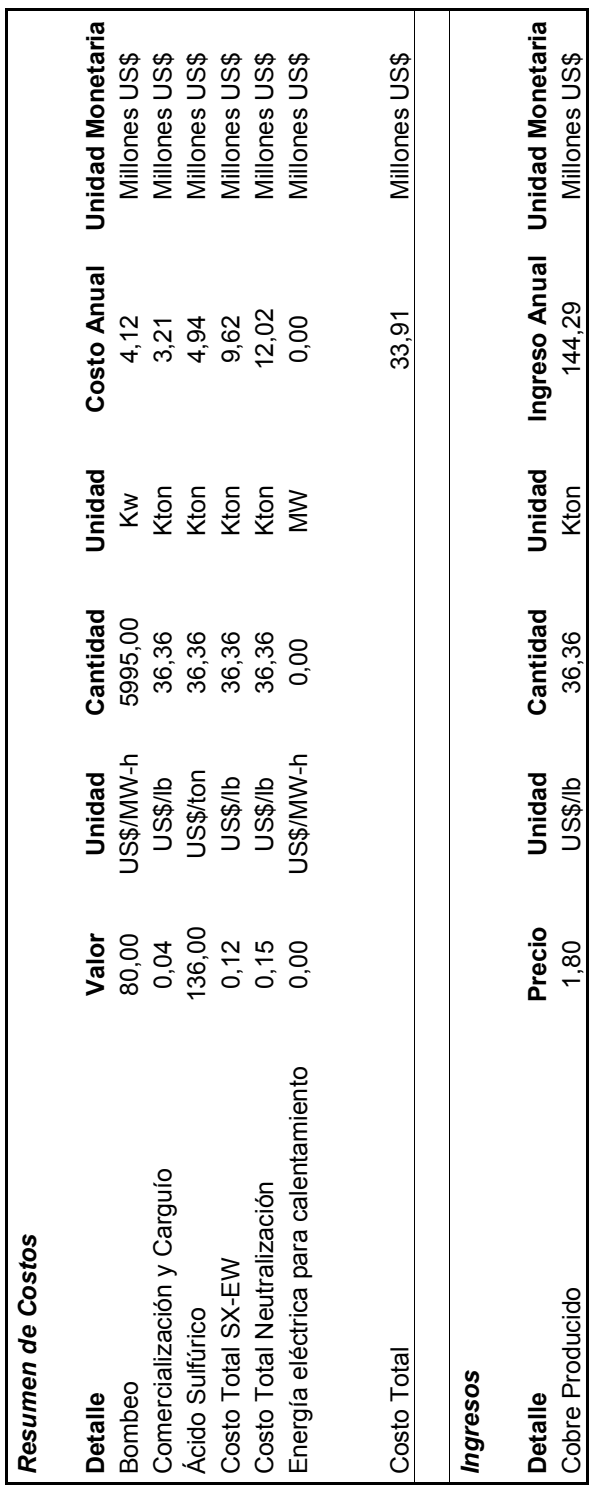

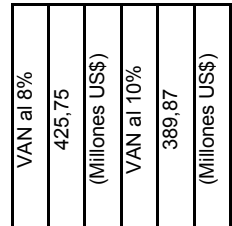

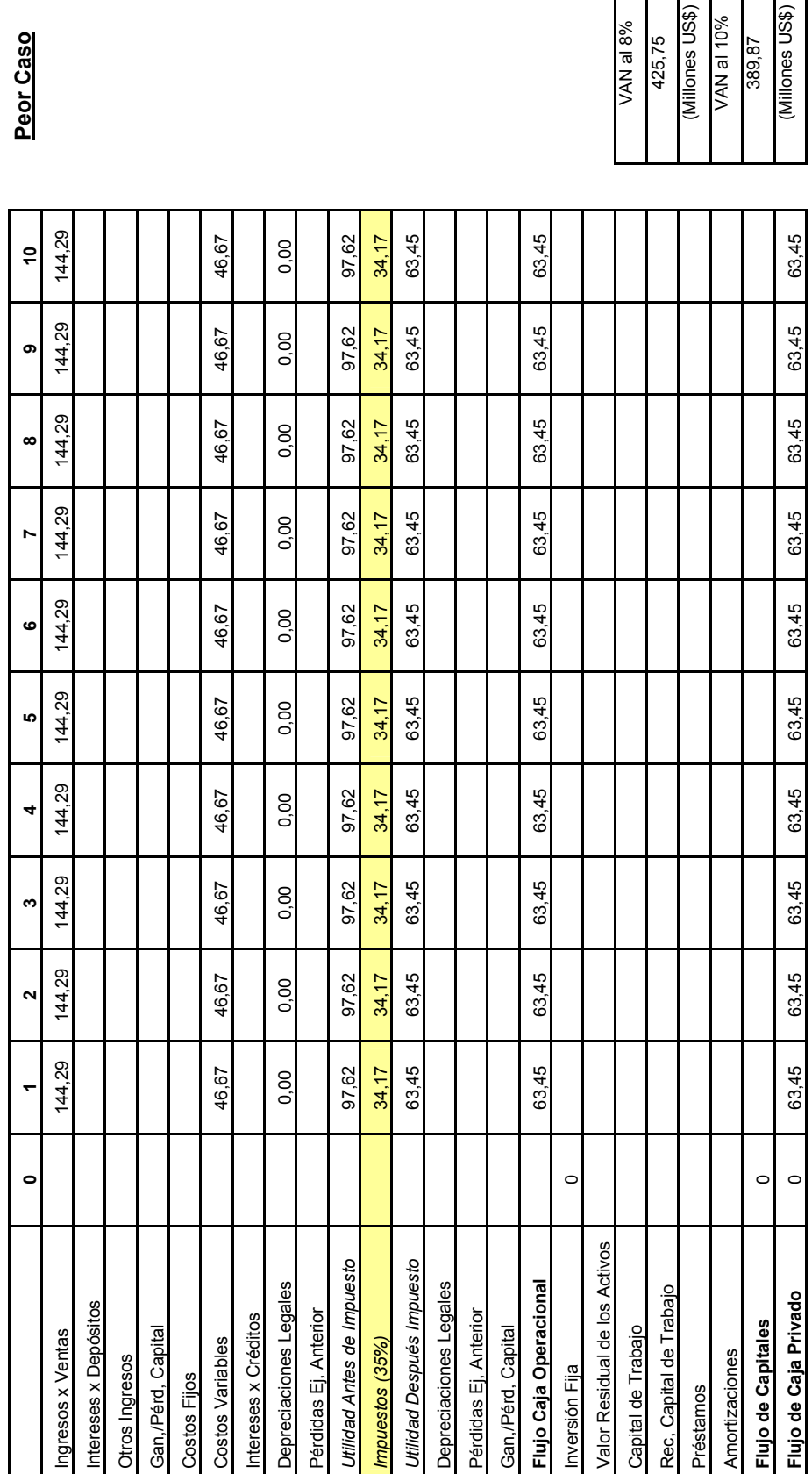

Peor Caso

139

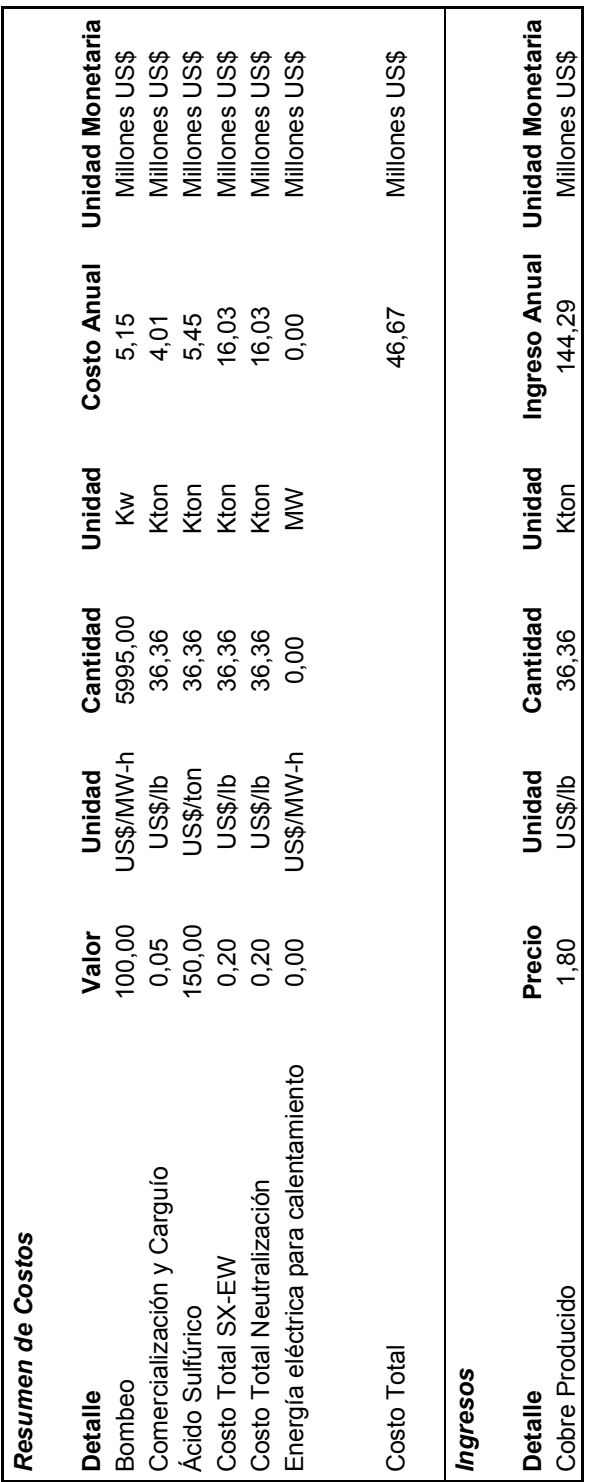

140

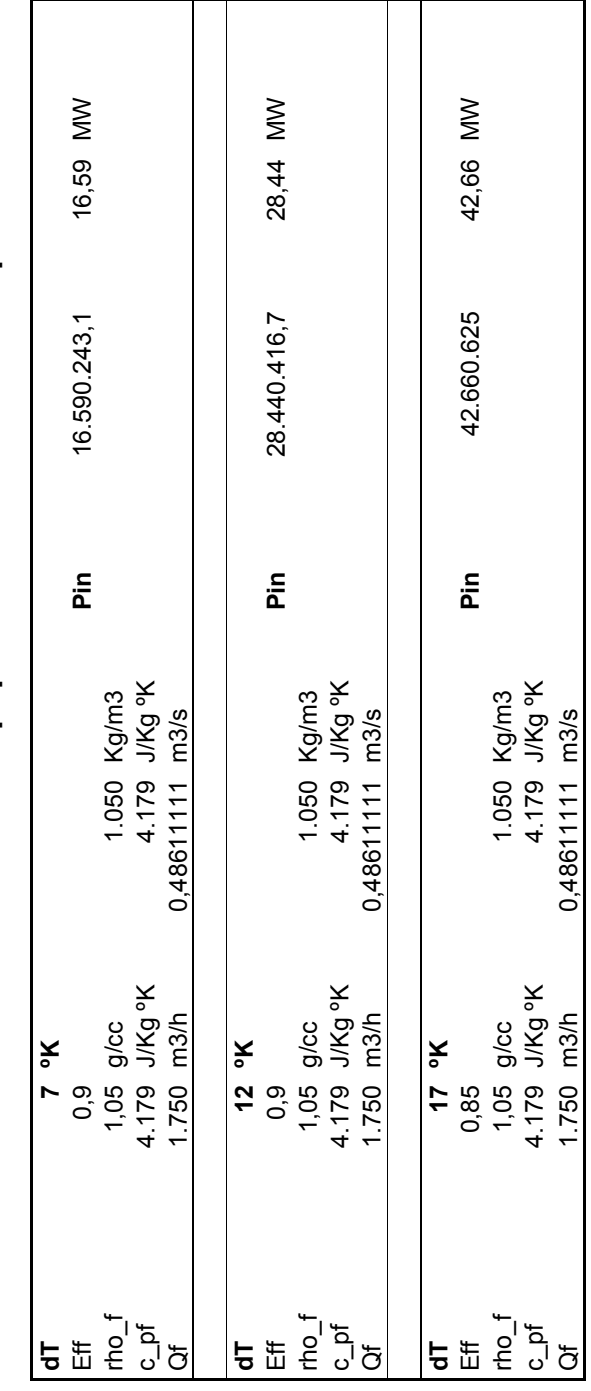

**Anexo E2. Cubicación de los Equipos de Calentamiento requeridos.**  Anexo E2. Cubicación de los Equipos de Calentamiento requeridos.

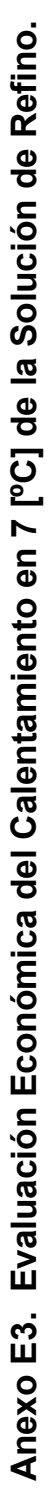

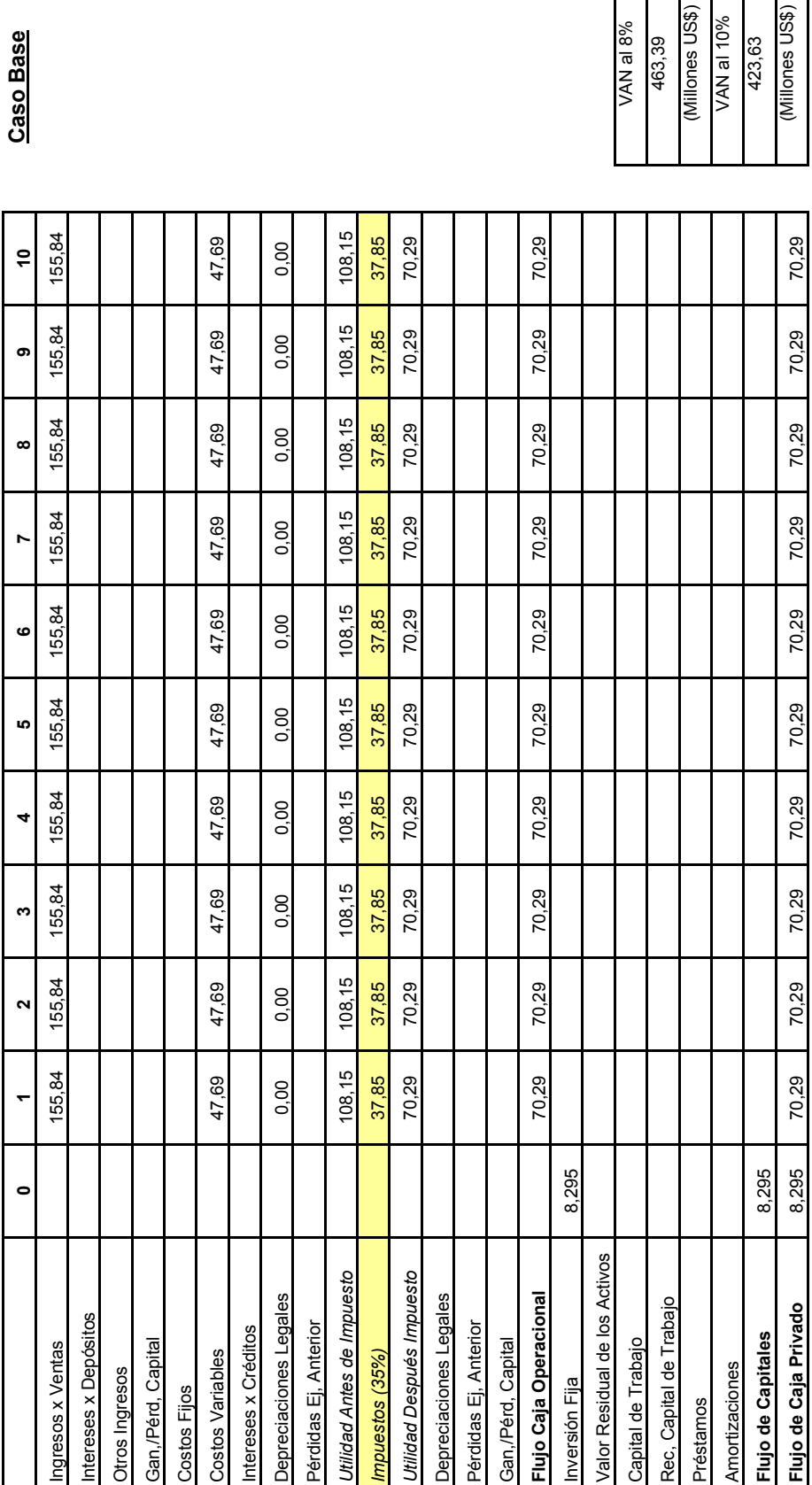

**Caso Base** 

VAN al 8%<br>463,39<br>(Millones US\$)<br>VAN al 10%<br>423,63<br>423,63

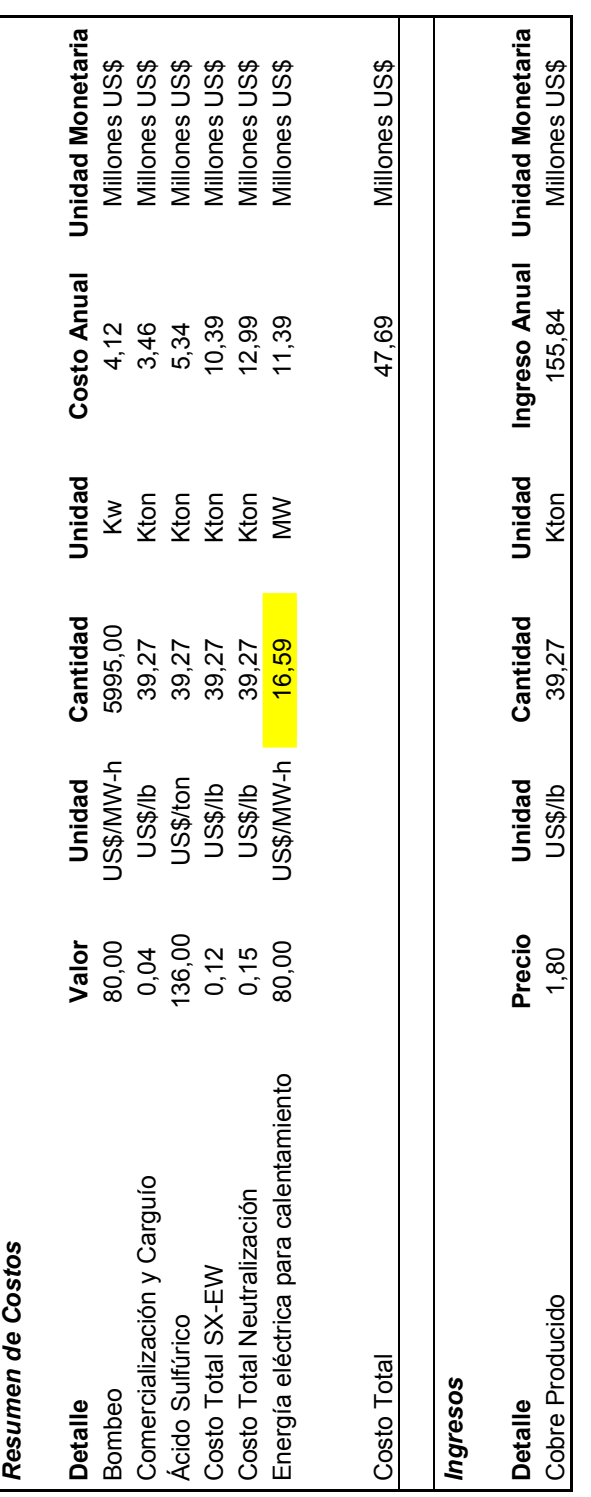

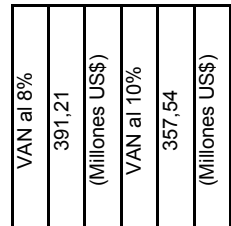

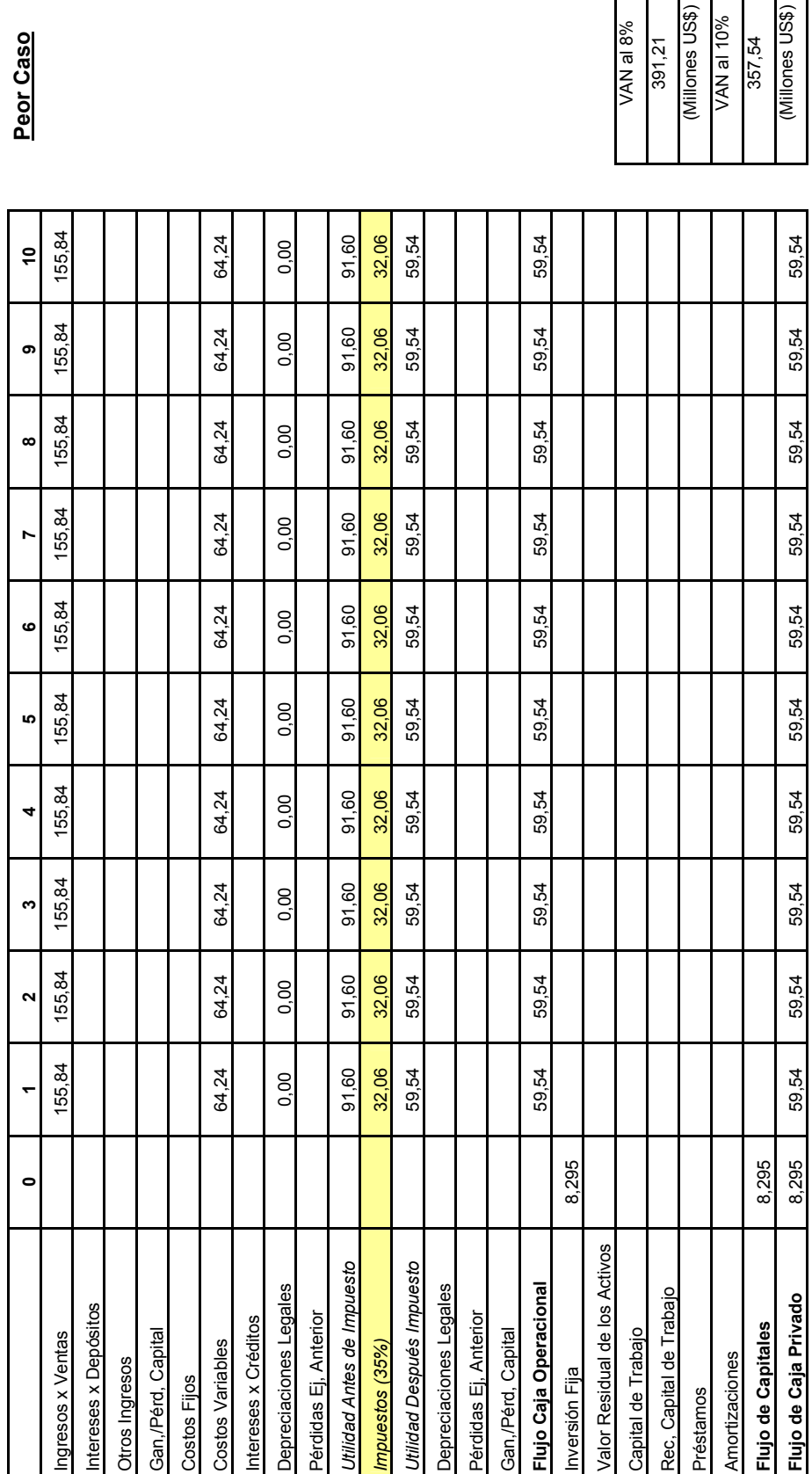

Peor Caso

144
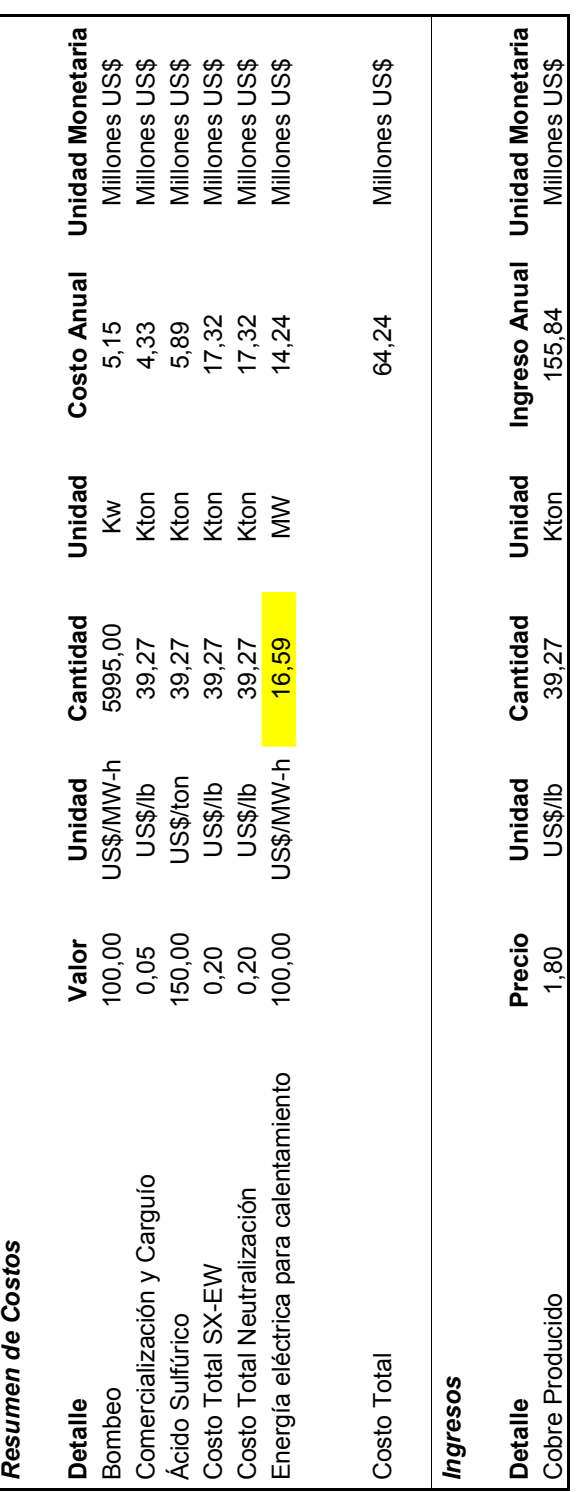

145

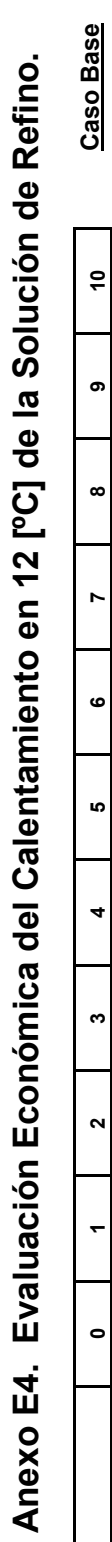

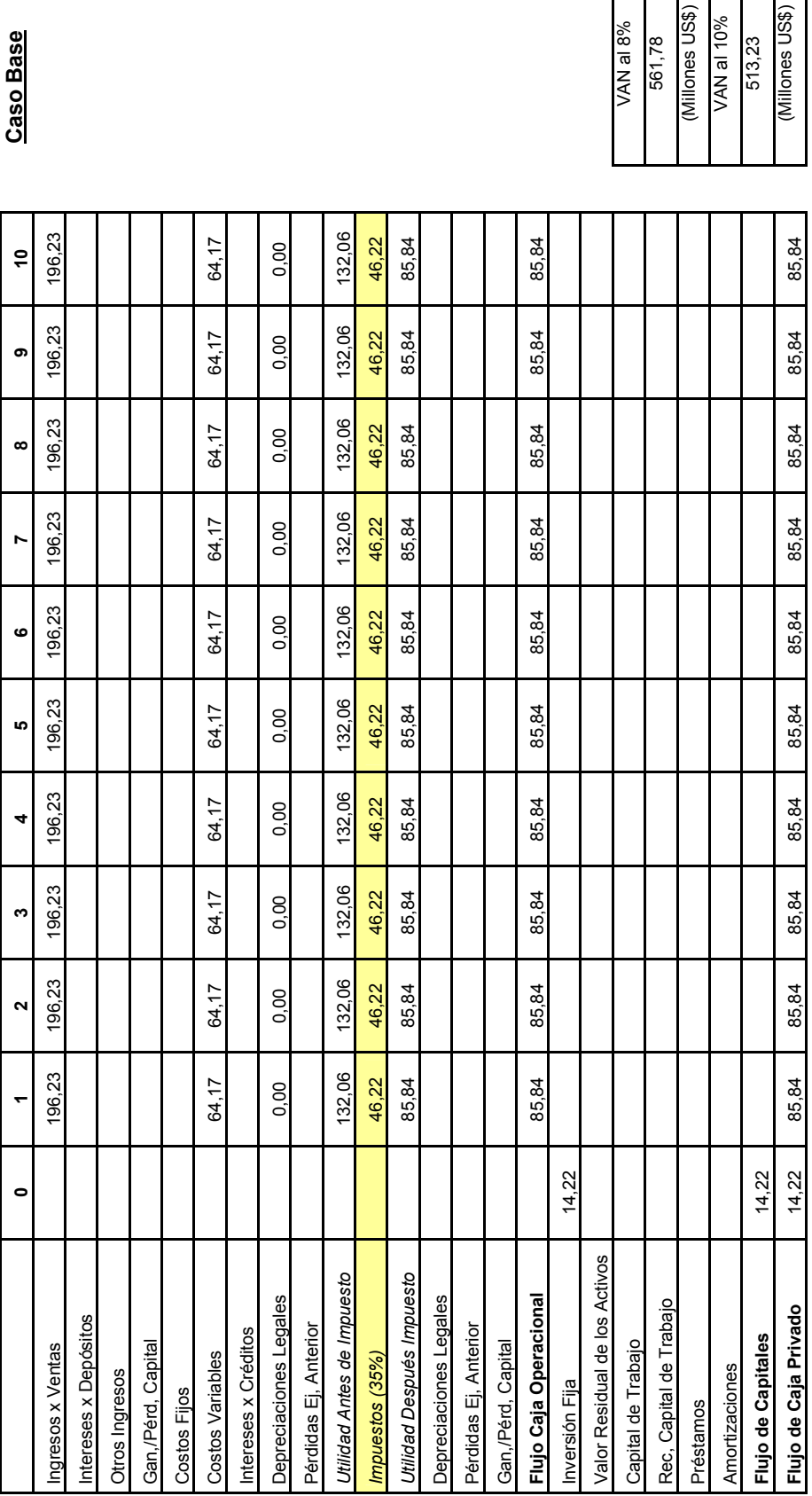

VAN al 8%<br>561,78<br>(Millones US\$)<br>VAN al 10%<br>513,23

(Millones US\$)

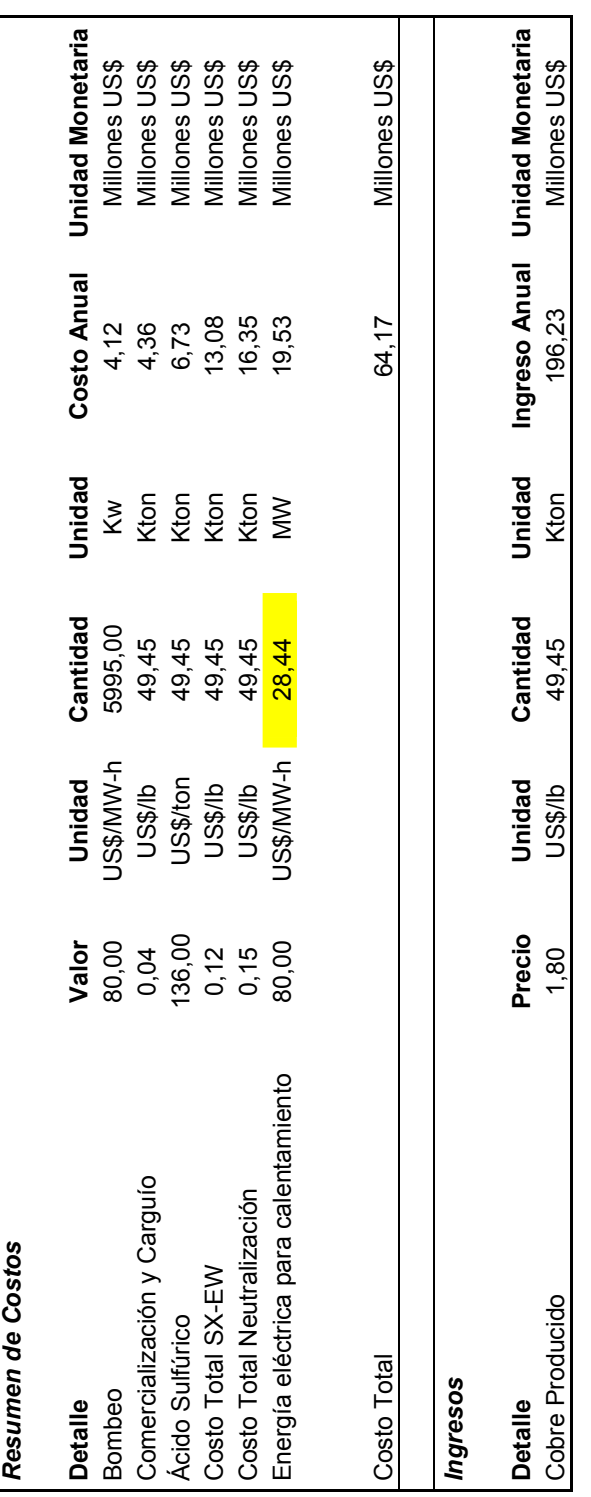

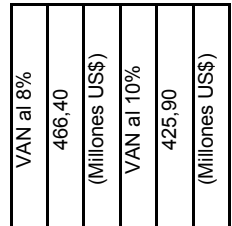

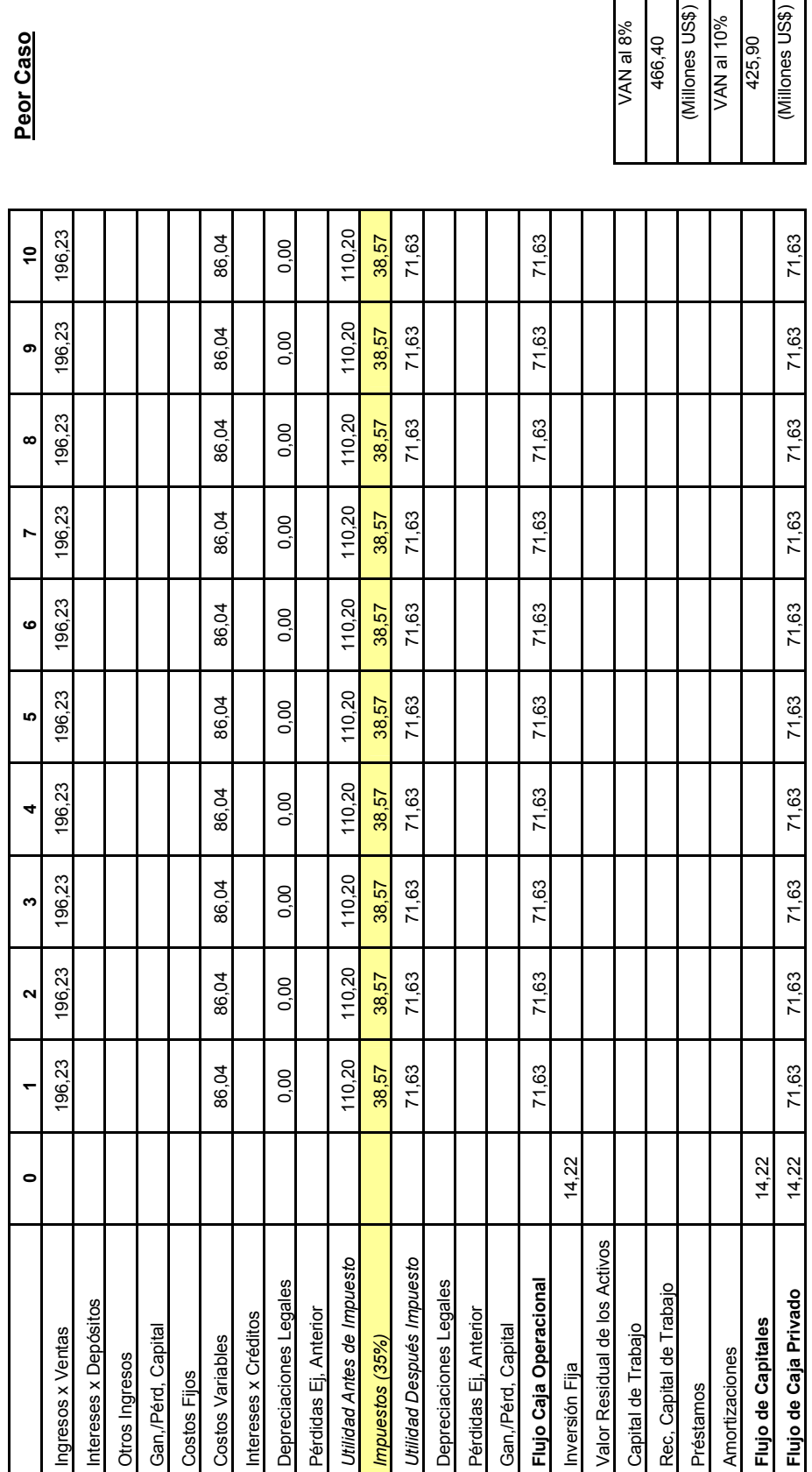

Peor Caso

148

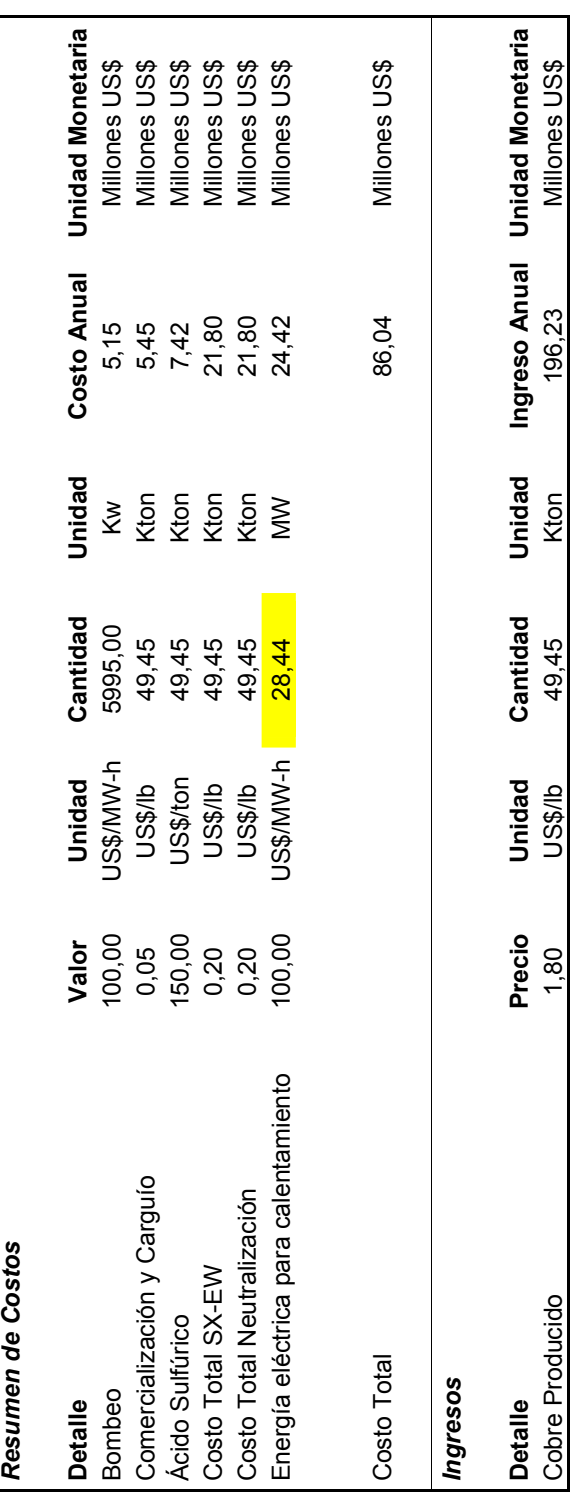

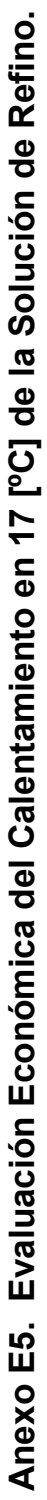

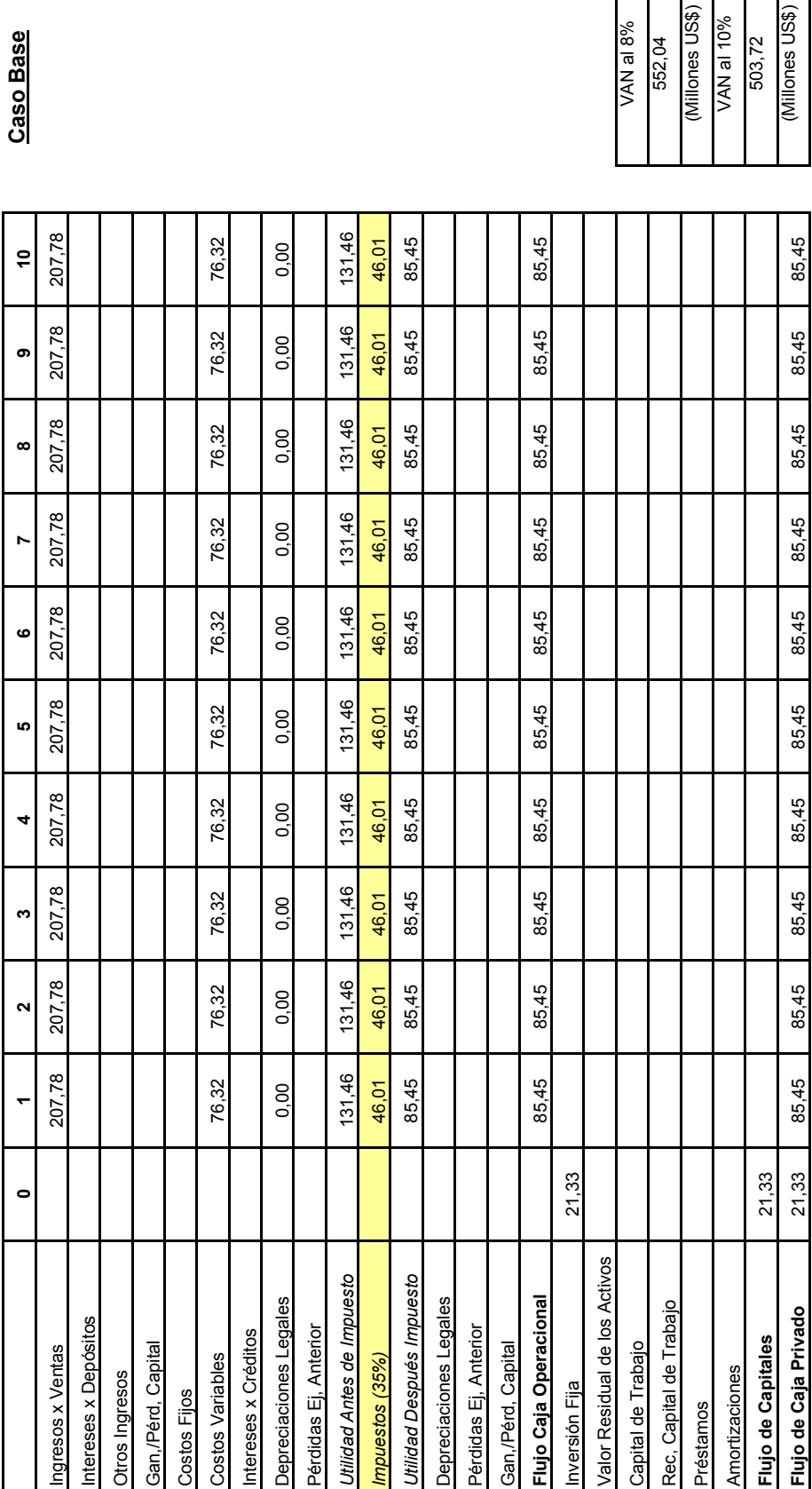

**Caso Base Refino.** 

VAN al 8%<br>552,04<br>(Millones US\$)<br>VAN al 10%<br>503,72 (Millones US\$)

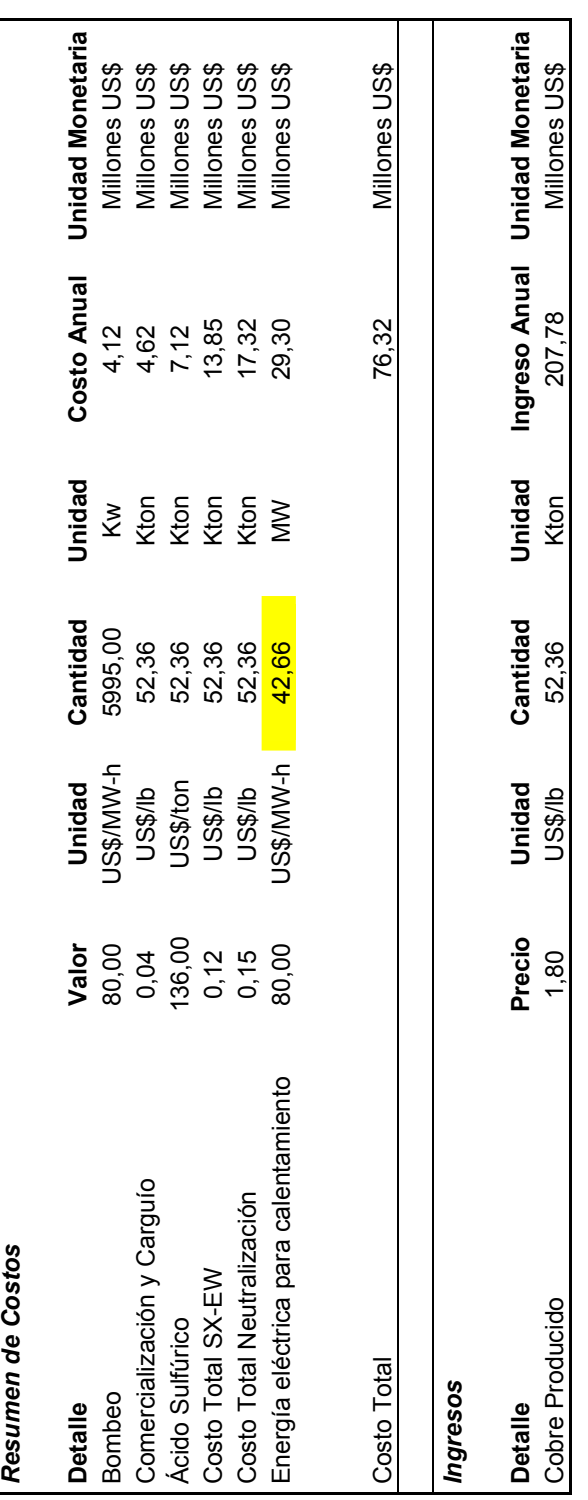

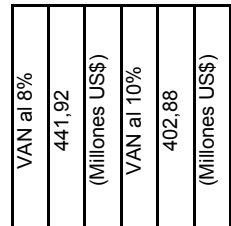

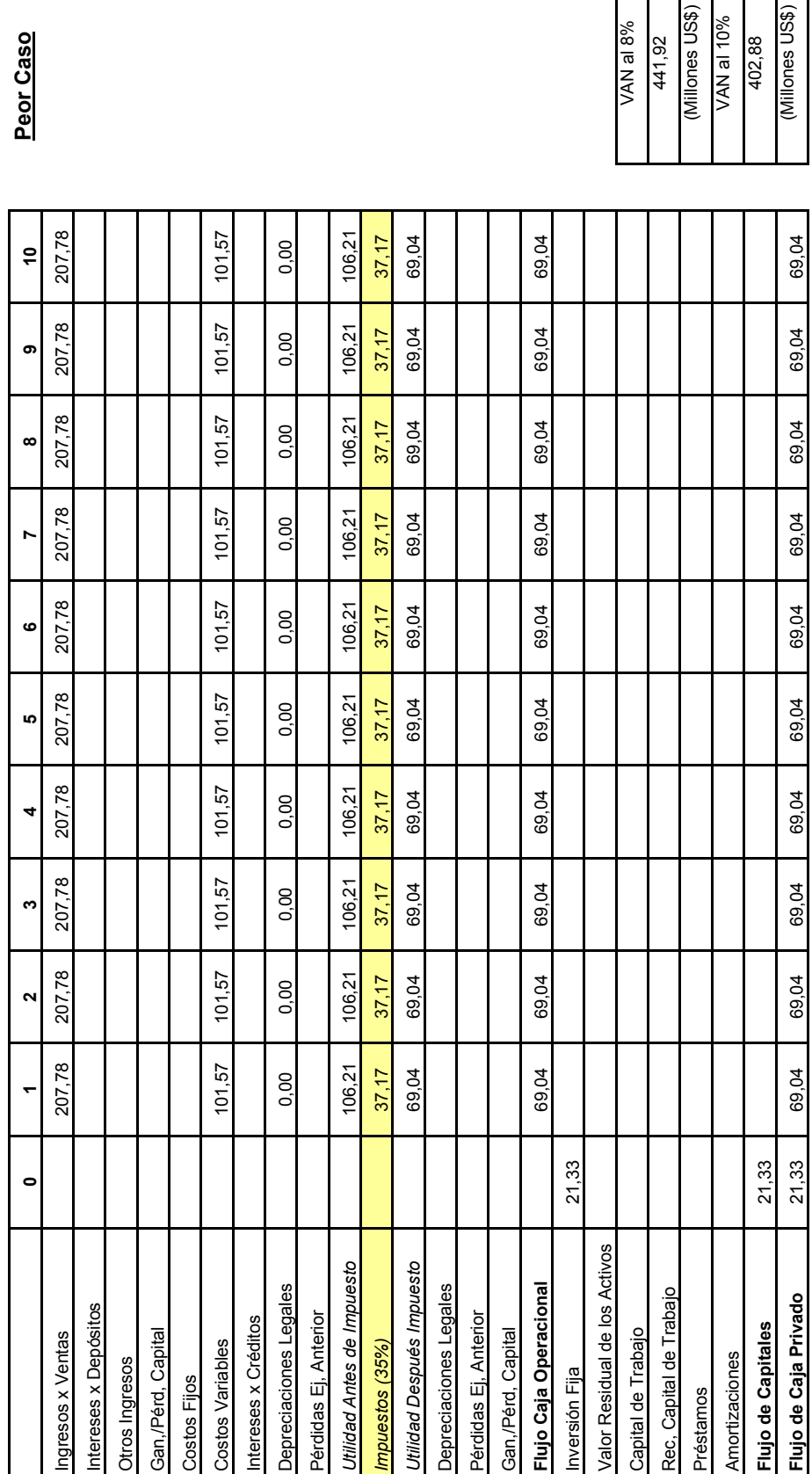

Peor Caso

152

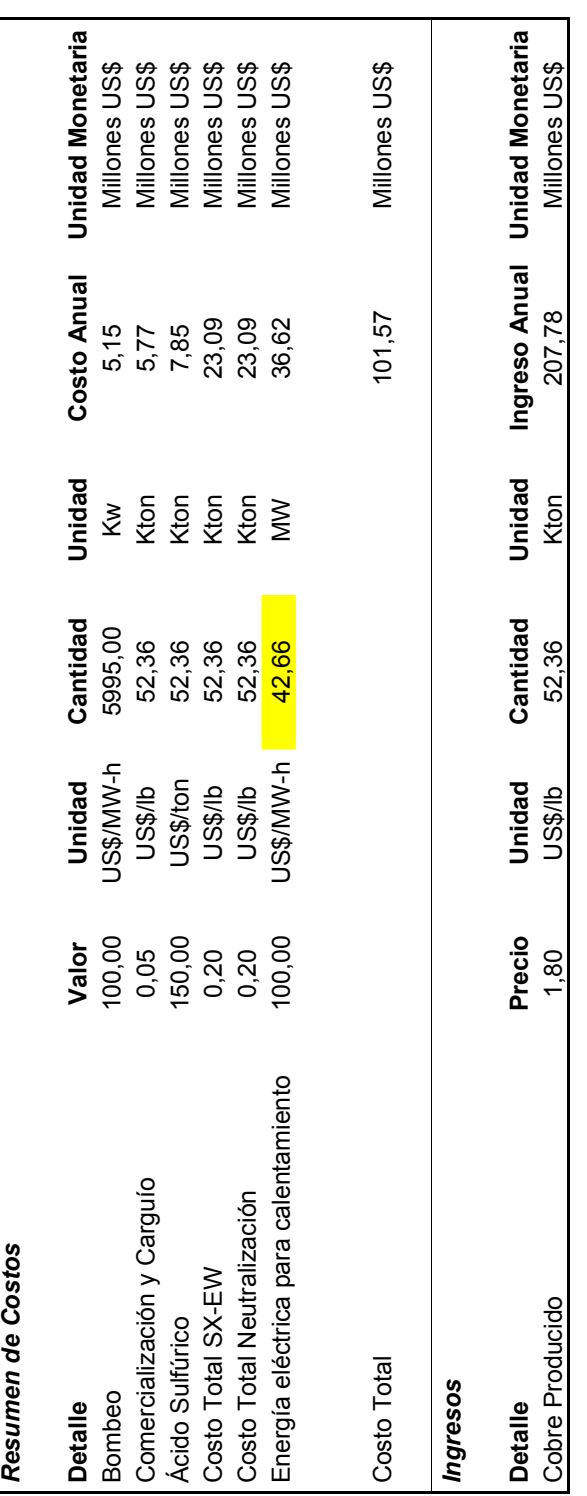